AWS i2.2xlarge - Intel Xeon E5-2670 v2, 2.50 GHz 61GB - One Thread Memory Bandwidth

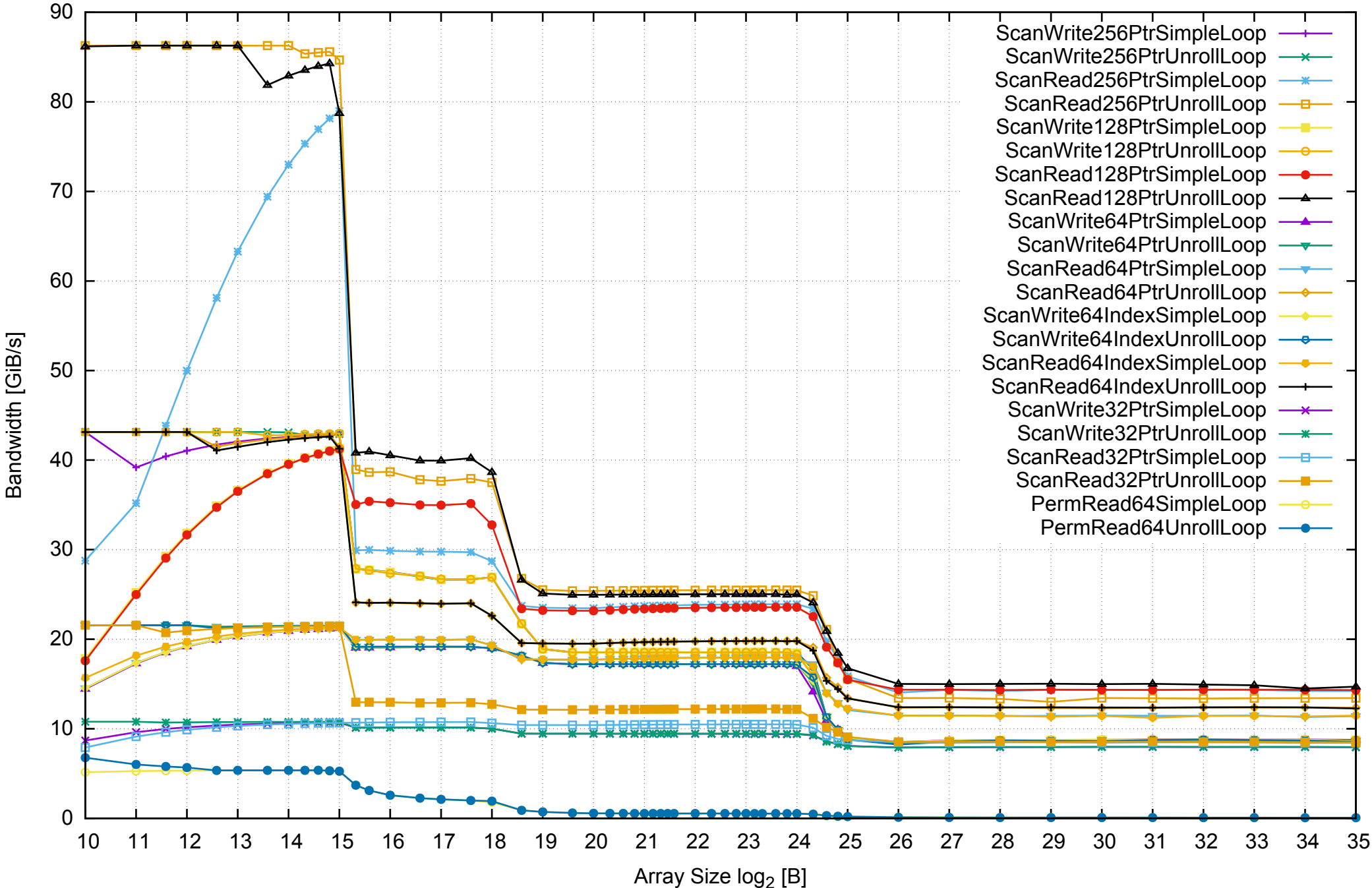

AWS i2.2xlarge - Intel Xeon E5-2670 v2, 2.50 GHz 61GB - One Thread Memory Latency (Access Time)

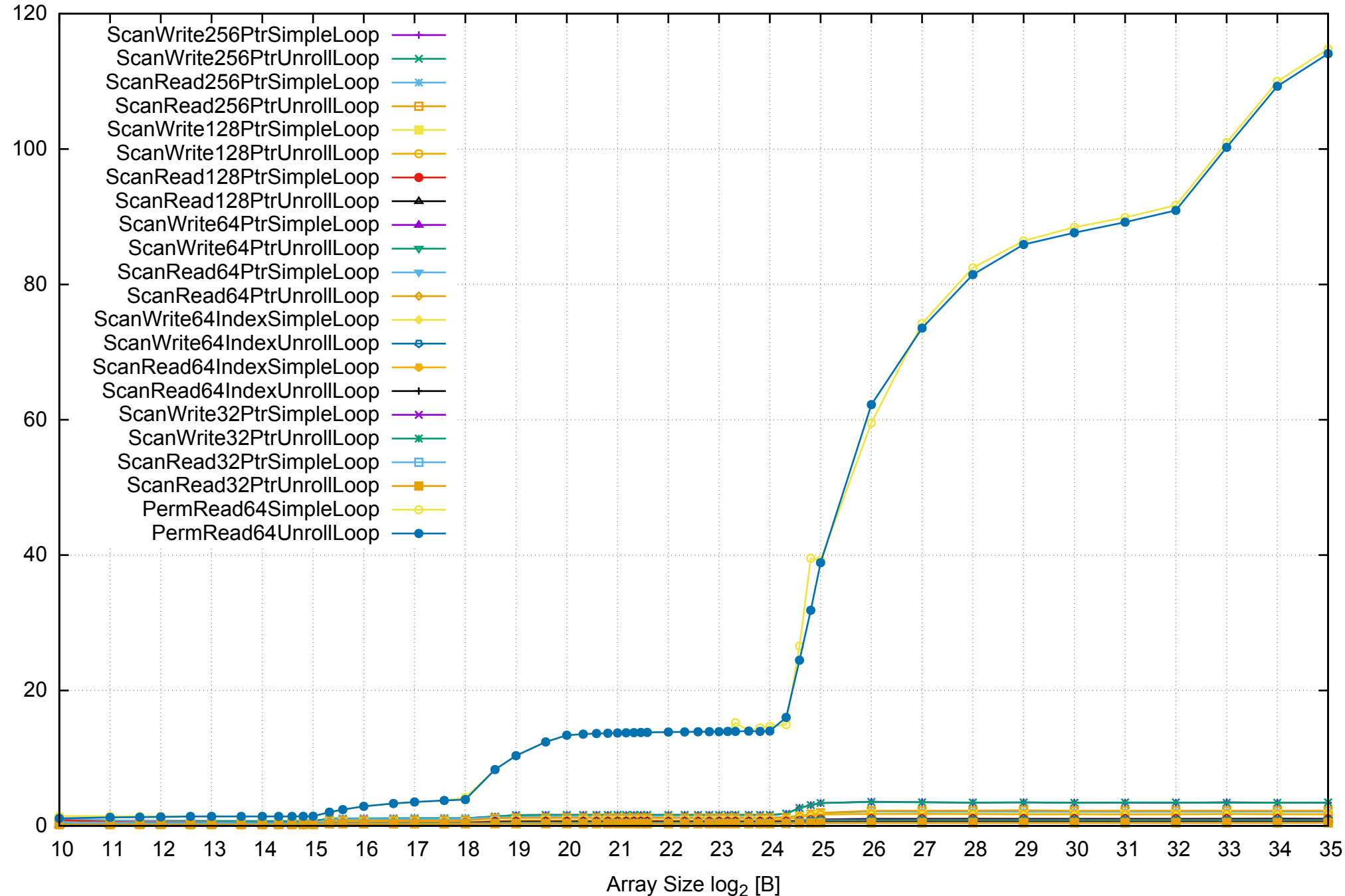

AWS i2.2xlarge - Intel Xeon E5-2670 v2, 2.50 GHz 61GB - One Thread Memory Latency (excluding Permutation)

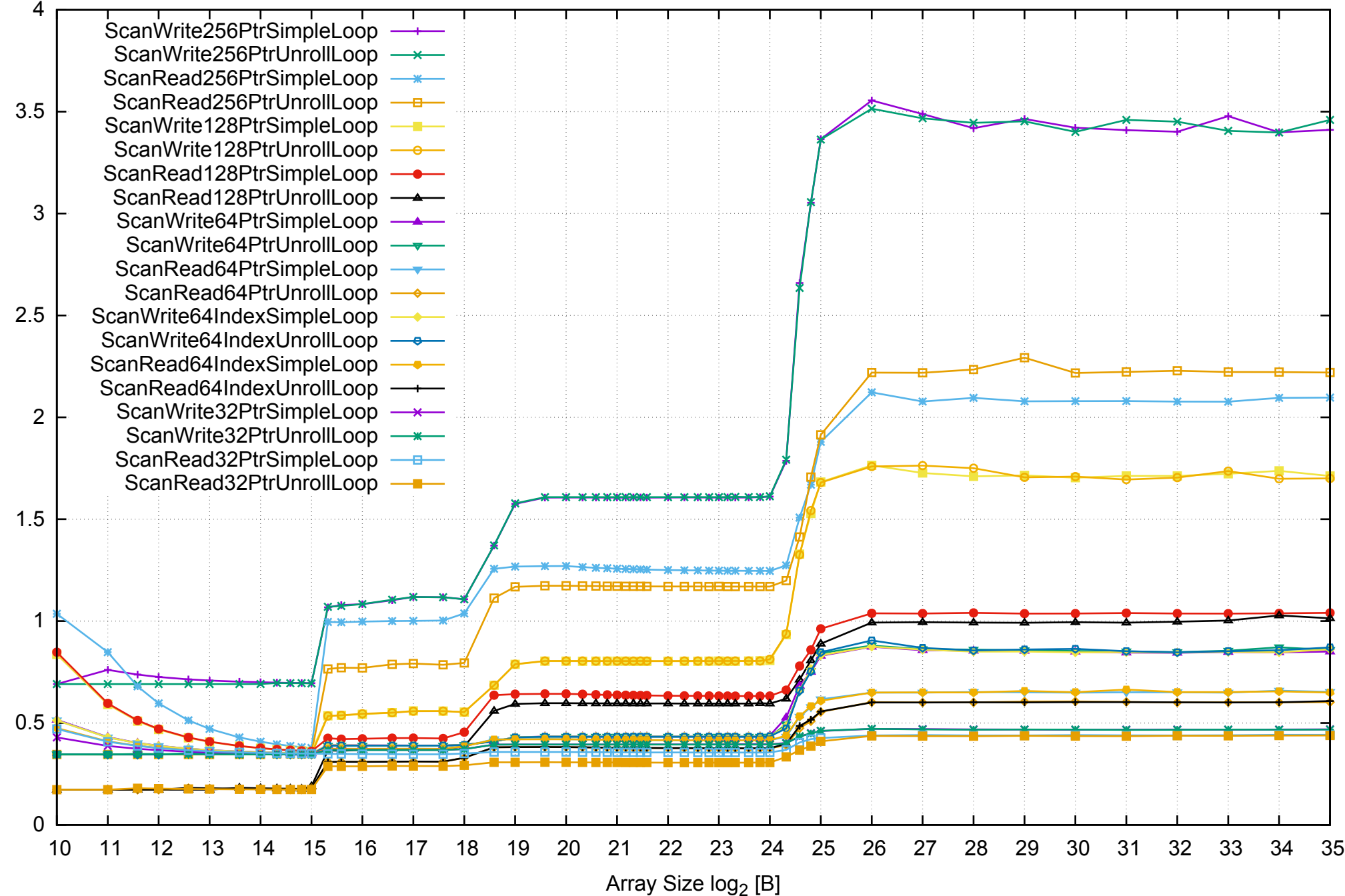

pmbw 0.6.2

AWS i2.2xlarge - Intel Xeon E5-2670 v2, 2.50 GHz 61GB - One Thread Memory Bandwidth (only 64-bit Reads)

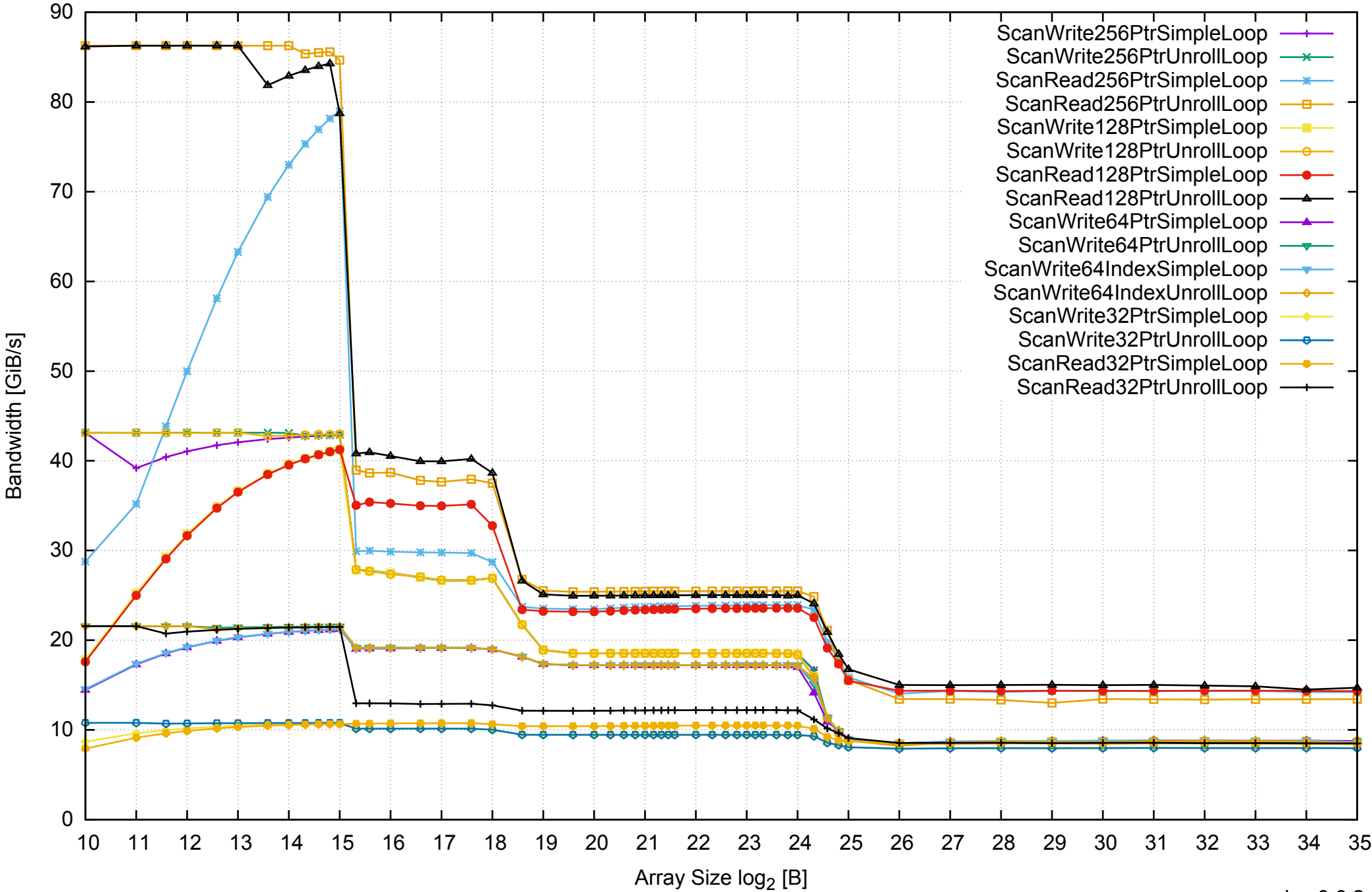

AWS i2.2xlarge - Intel Xeon E5-2670 v2, 2.50 GHz 61GB - Parallel Memory Bandwidth - ScanWrite256PtrSimpleLoop

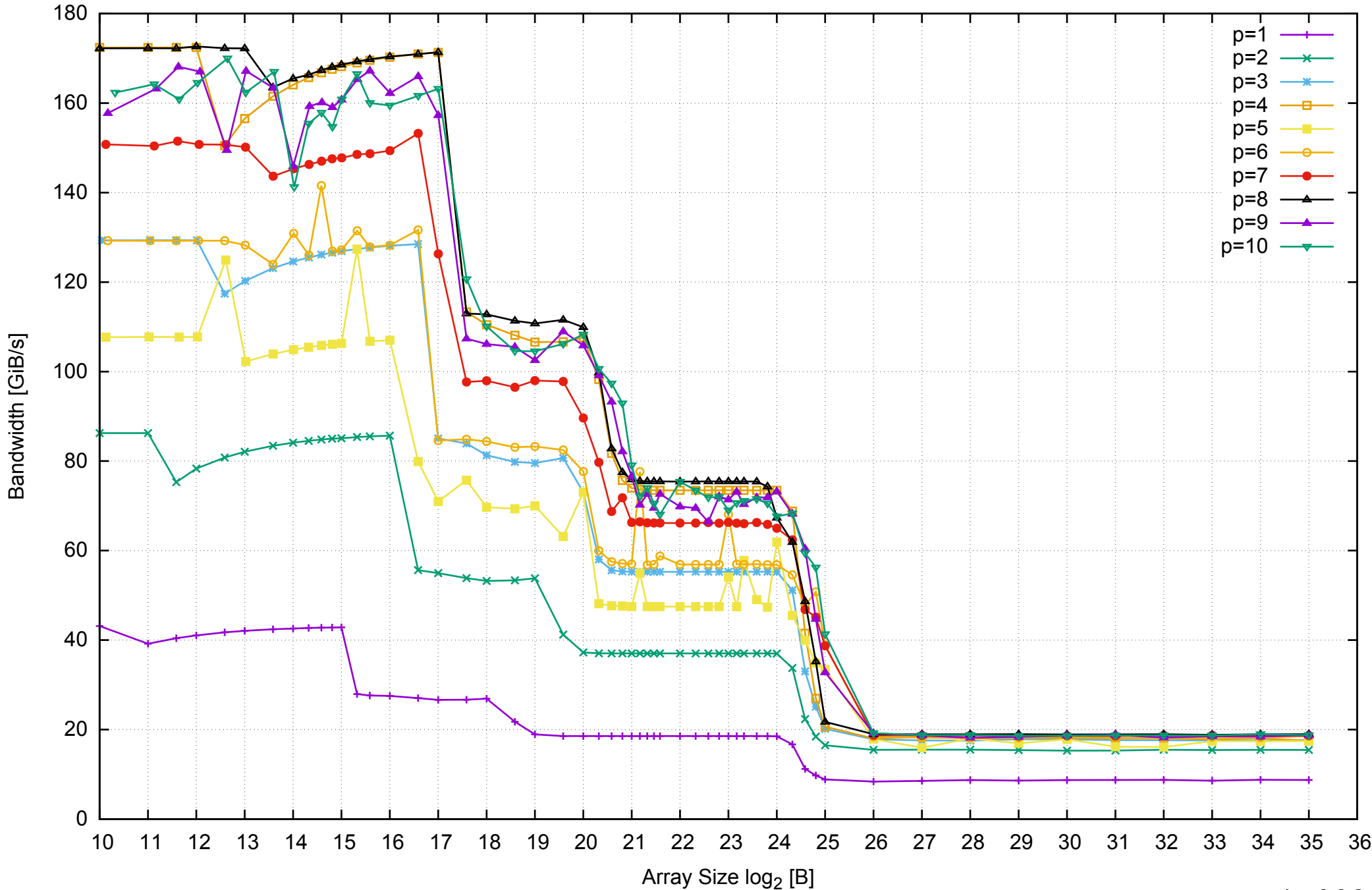

## AWS i2.2xlarge - Intel Xeon E5-2670 v2, 2.50 GHz 61GB - Parallel Memory Access Time - ScanWrite256PtrSimpleLoop

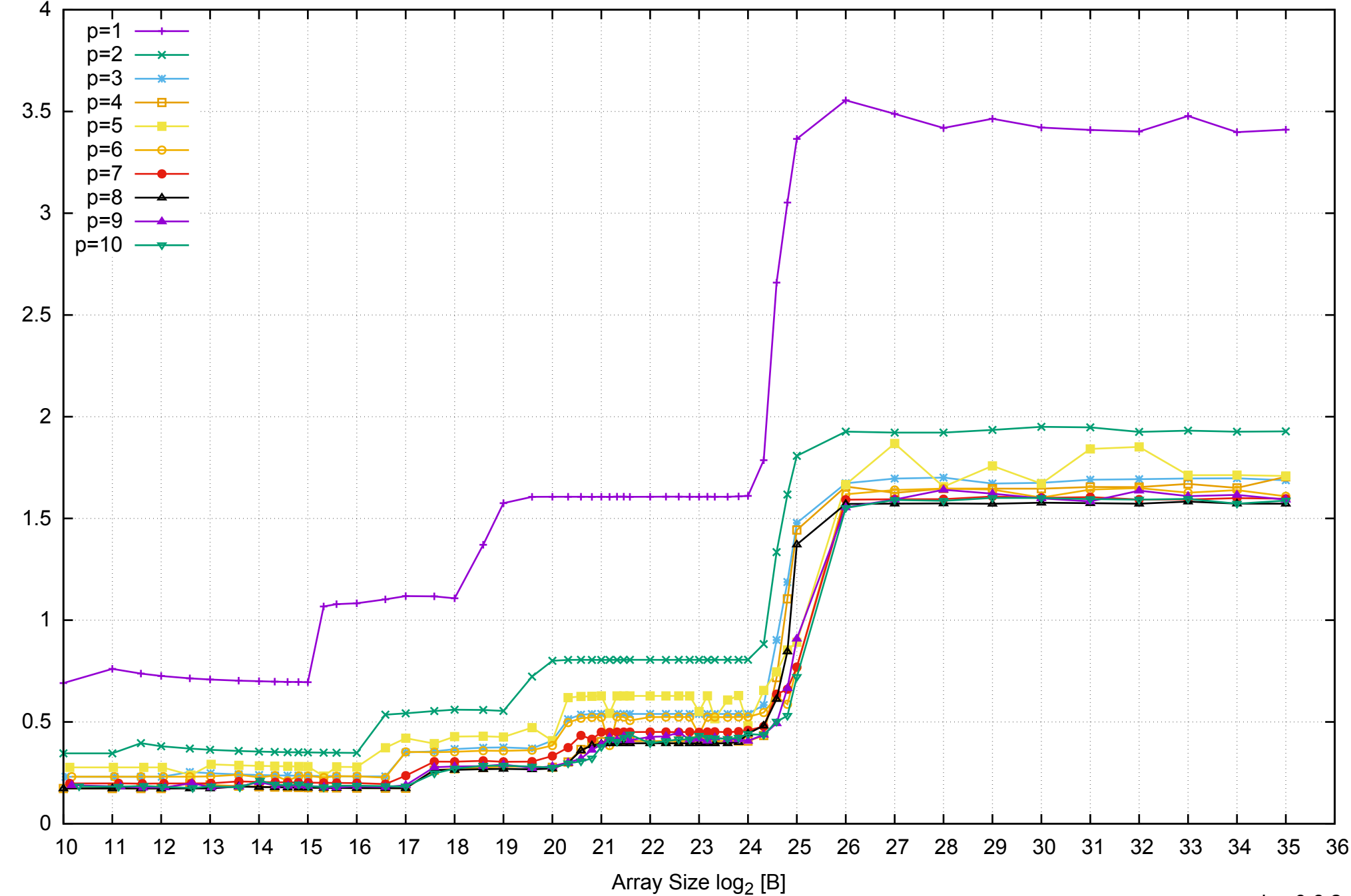

Access Time [ns]

Access Time [ns]

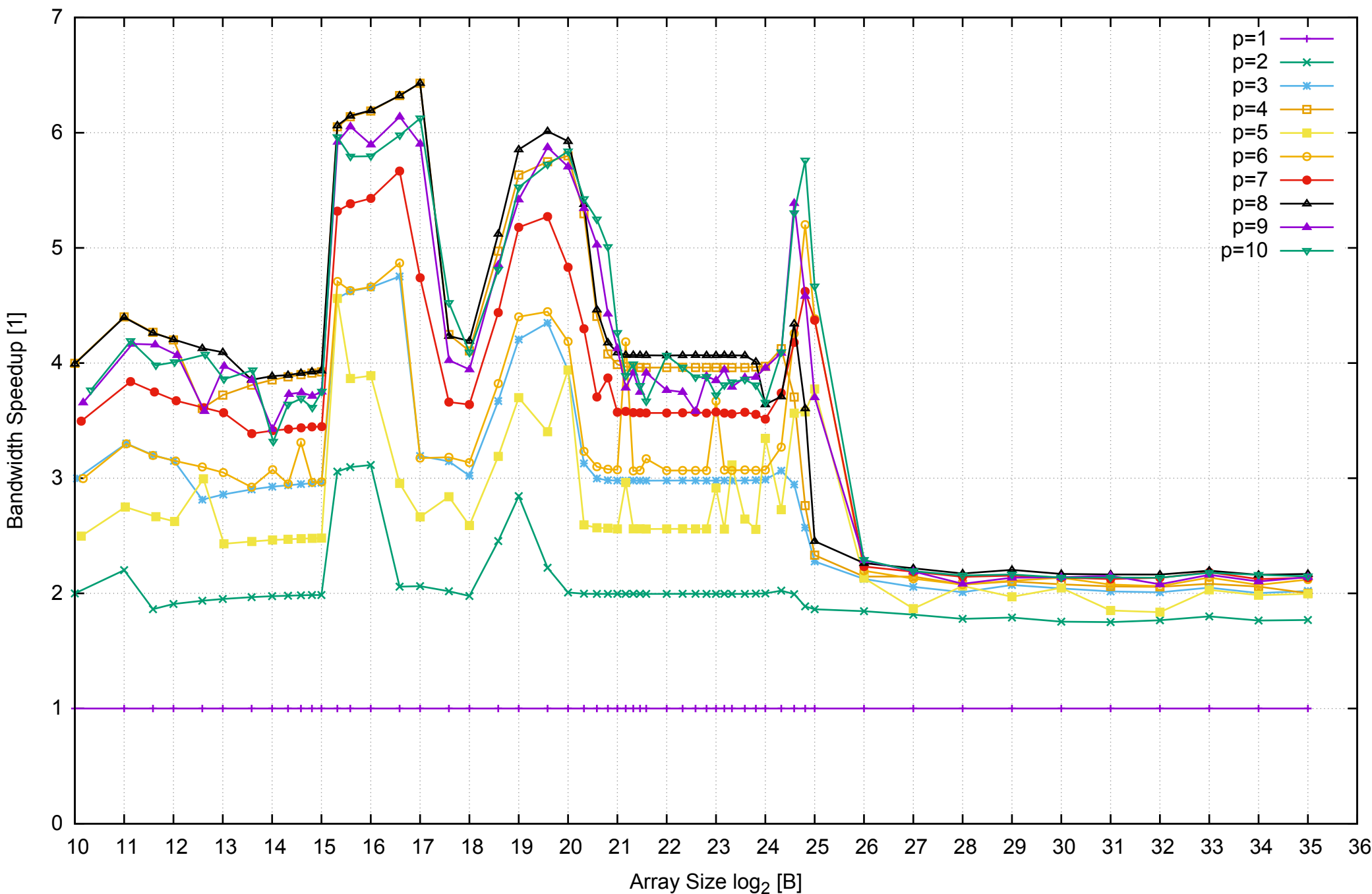

AWS i2.2xlarge - Intel Xeon E5-2670 v2, 2.50 GHz 61GB - Speedup of Parallel Memory Bandwidth - ScanWrite256PtrSimpleLoop

AWS i2.2xlarge - Intel Xeon E5-2670 v2, 2.50 GHz 61GB - Speedup of Parallel Memory Bandwidth (enlarged) - ScanWrite256PtrSimpleLoop

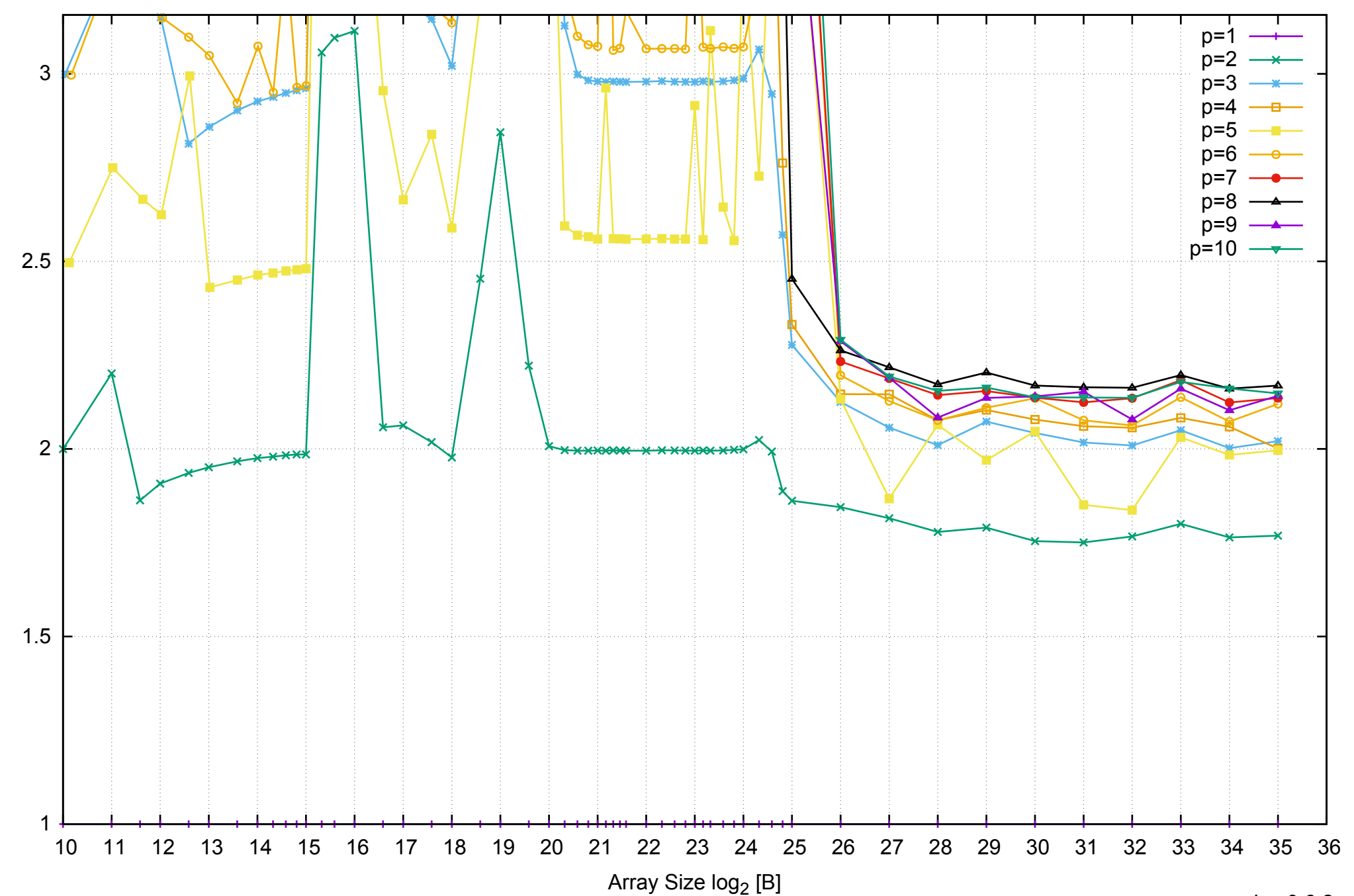

Bandwidth Speedup [1]

AWS i2.2xlarge - Intel Xeon E5-2670 v2, 2.50 GHz 61GB - Parallel Memory Bandwidth - ScanWrite256PtrUnrollLoop

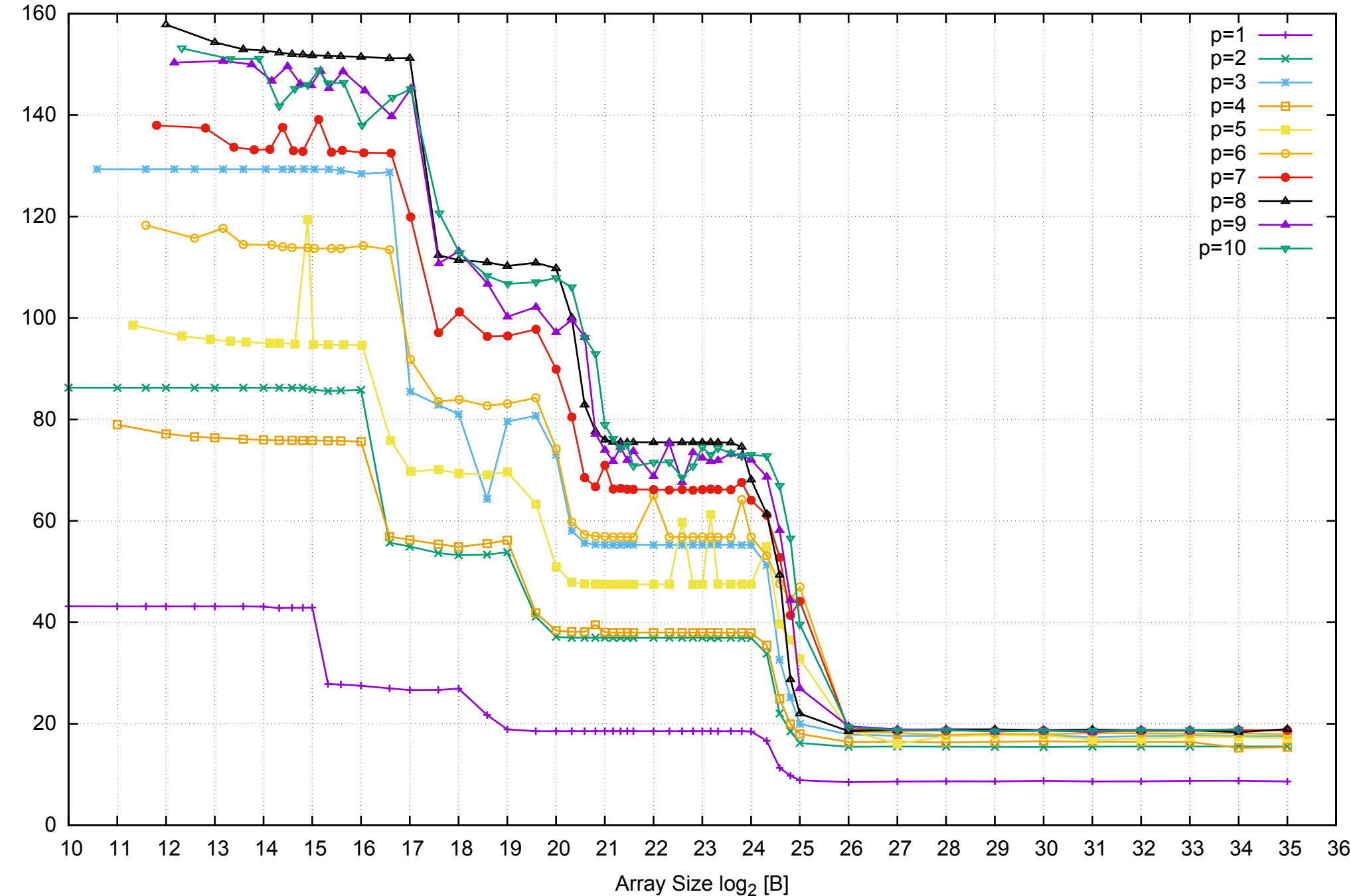

Bandwidth [GiB/s]

Bandwidth [GiB/s]

## AWS i2.2xlarge - Intel Xeon E5-2670 v2, 2.50 GHz 61GB - Parallel Memory Access Time - ScanWrite256PtrUnrollLoop

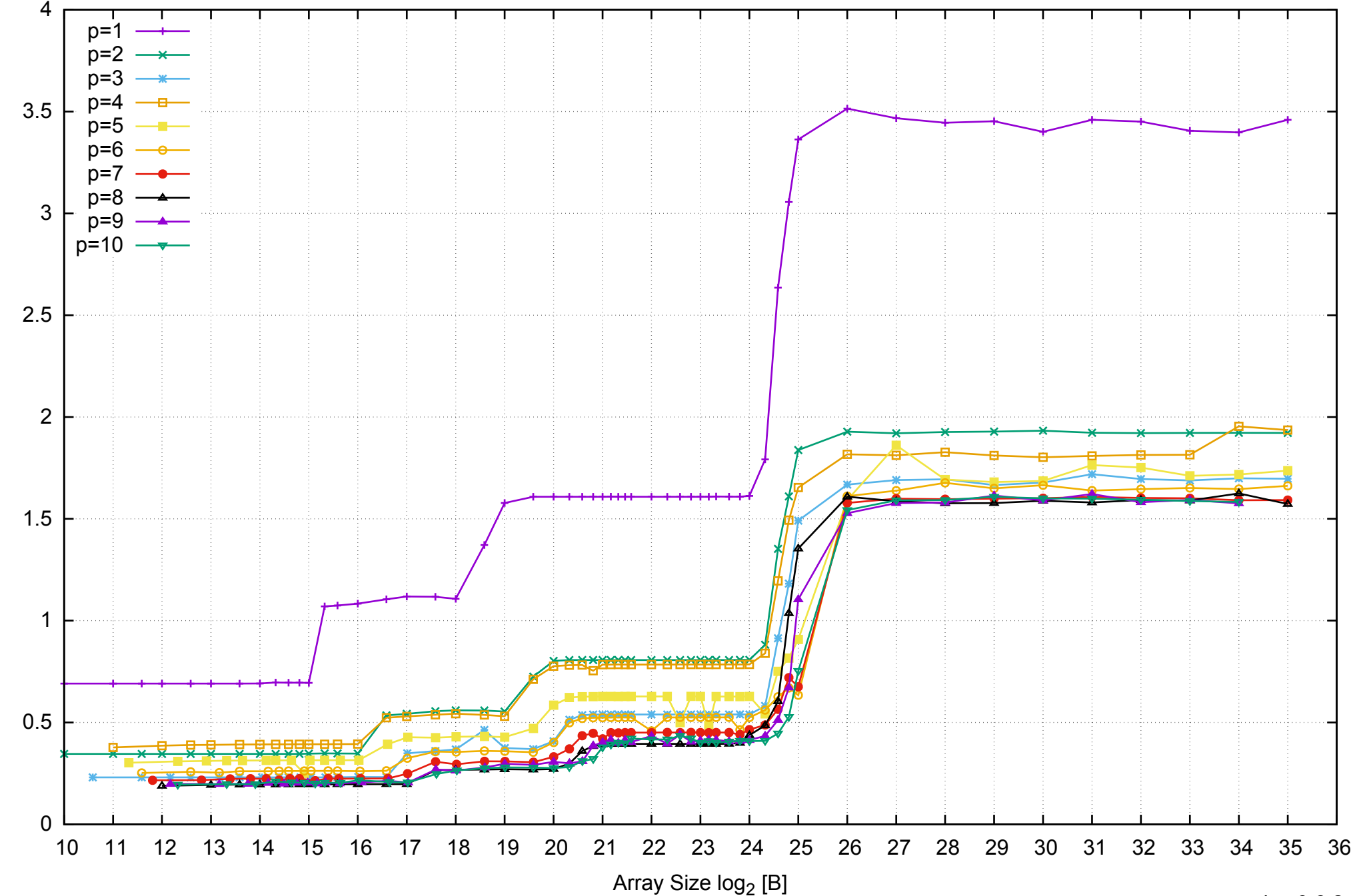

Access Time [ns]

Access Time [ns]

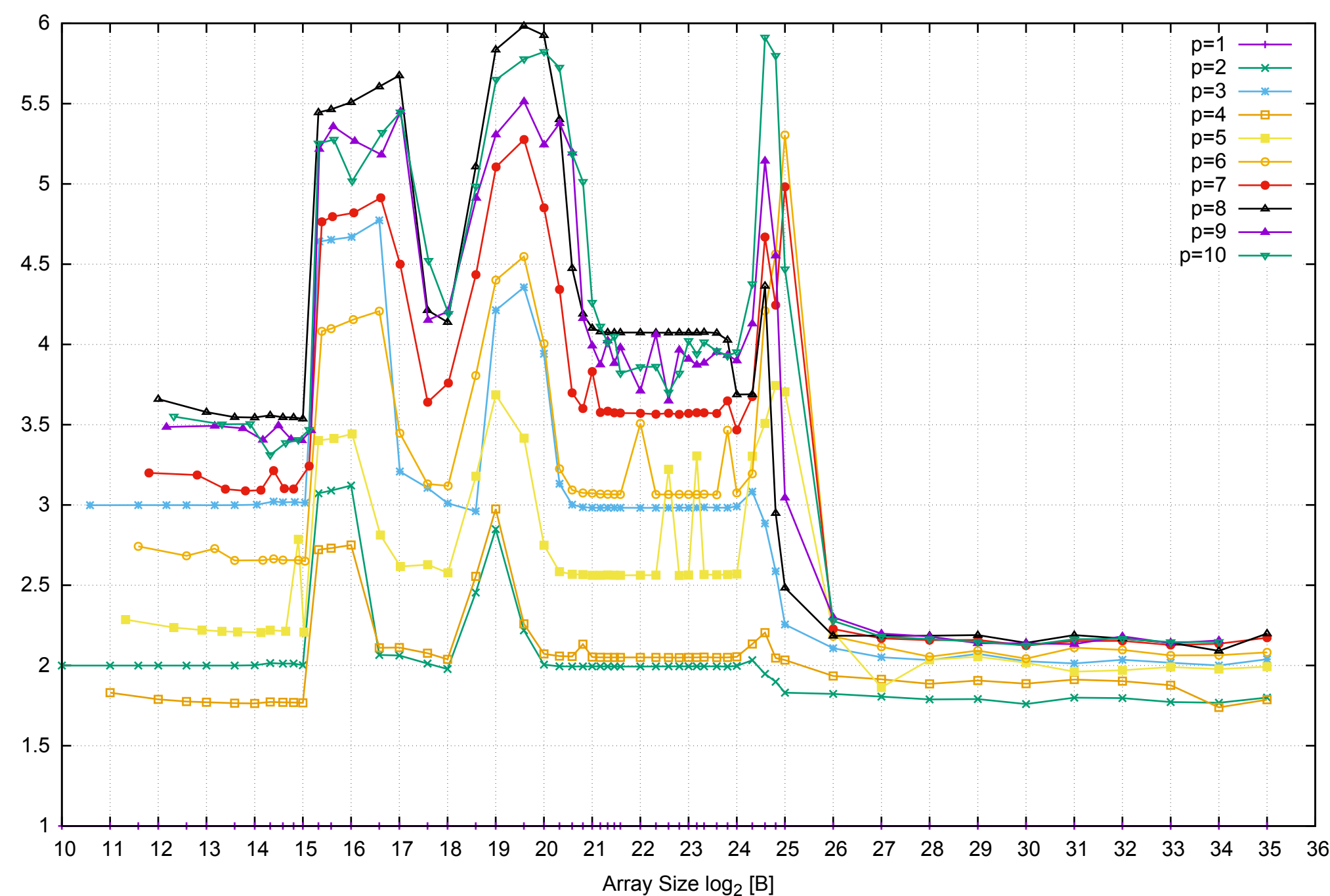

Bandwidth Speedup [1]

AWS i2.2xlarge - Intel Xeon E5-2670 v2, 2.50 GHz 61GB - Speedup of Parallel Memory Bandwidth - ScanWrite256PtrUnrollLoop

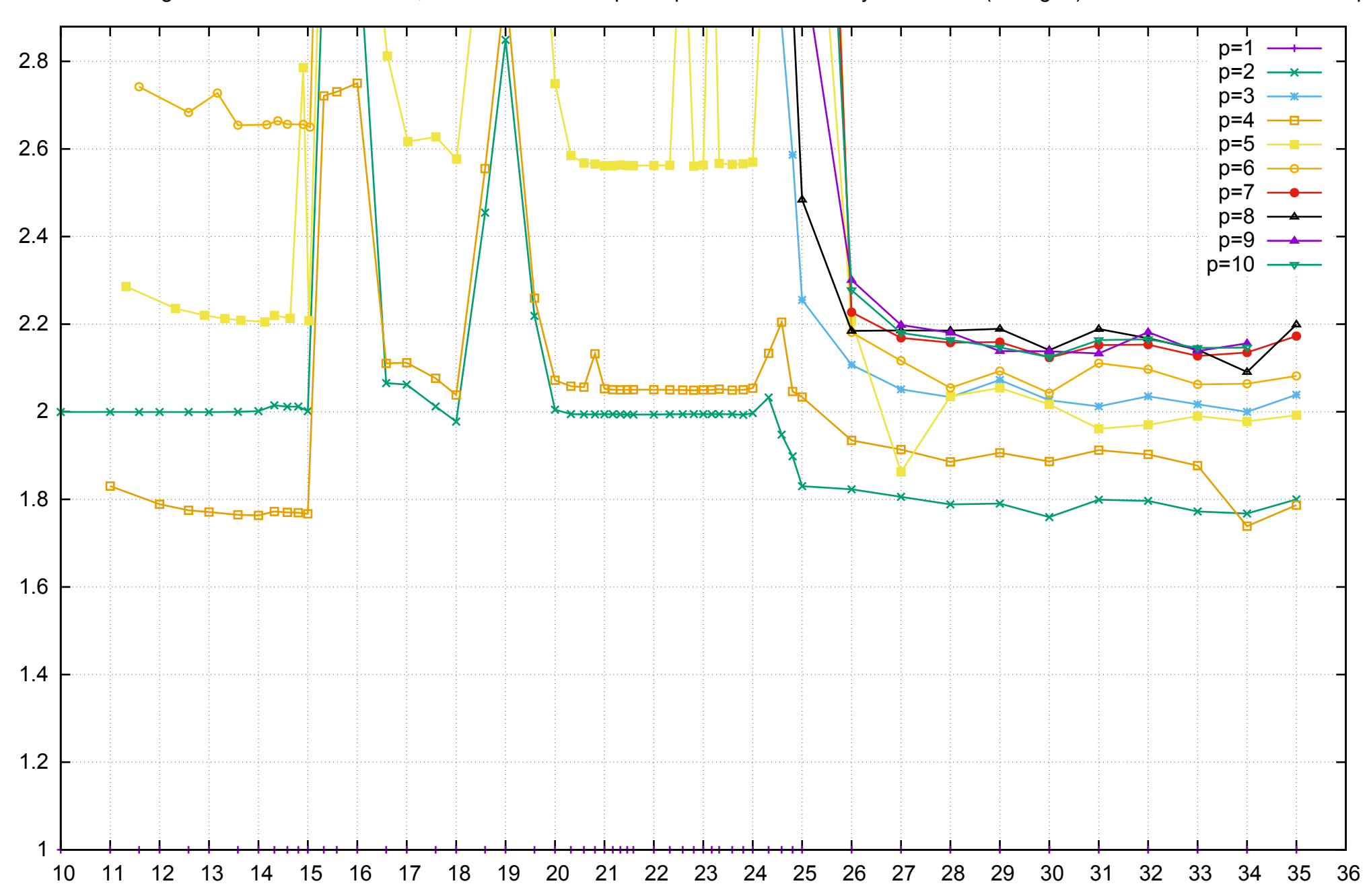

Bandwidth Speedup [1]

AWS i2.2xlarge - Intel Xeon E5-2670 v2, 2.50 GHz 61GB - Speedup of Parallel Memory Bandwidth (enlarged) - ScanWrite256PtrUnrollLoop

Array Size log<sub>2</sub> [B]

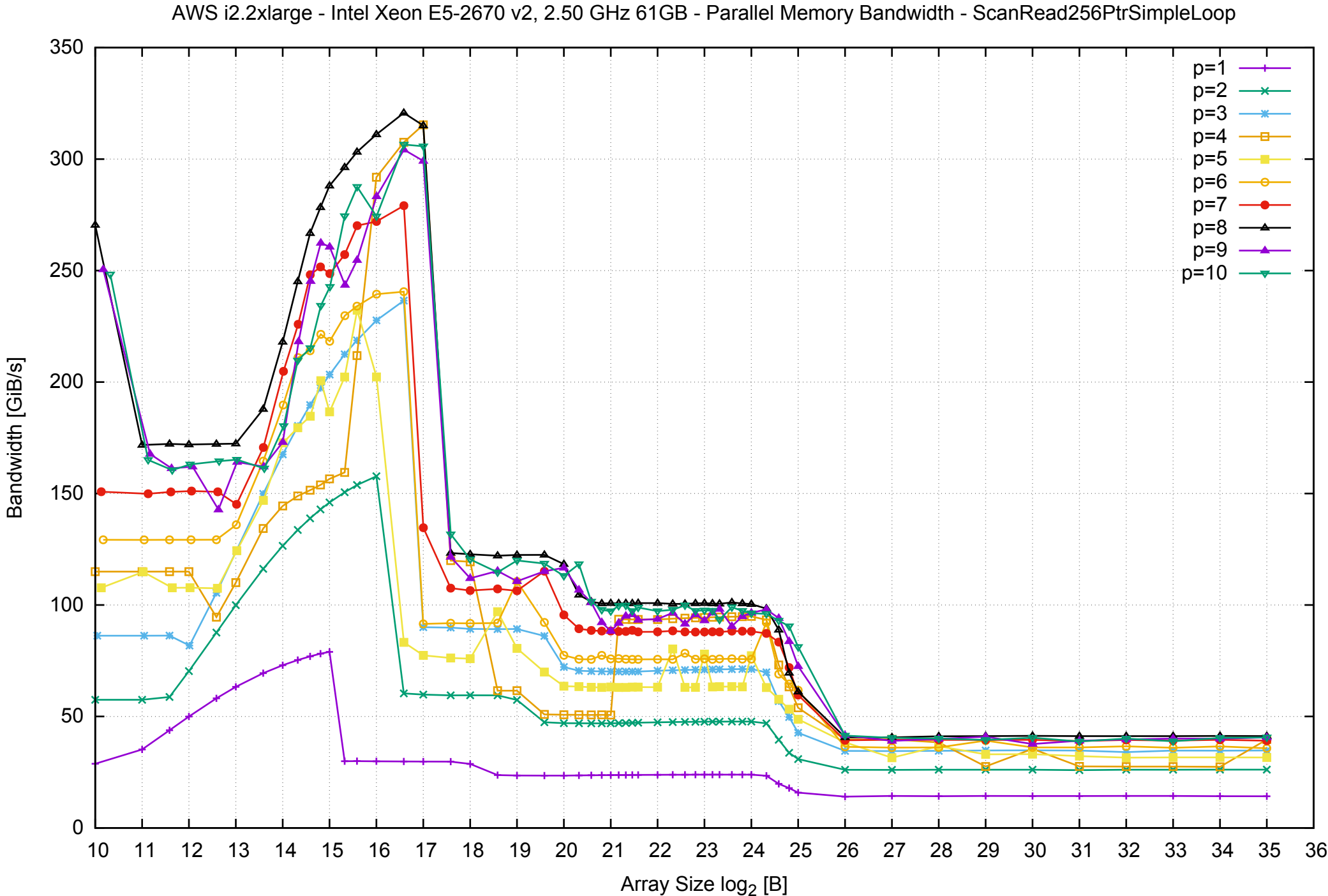

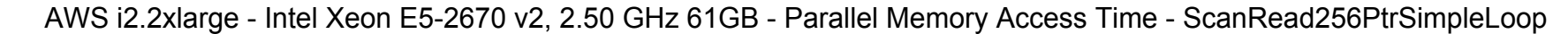

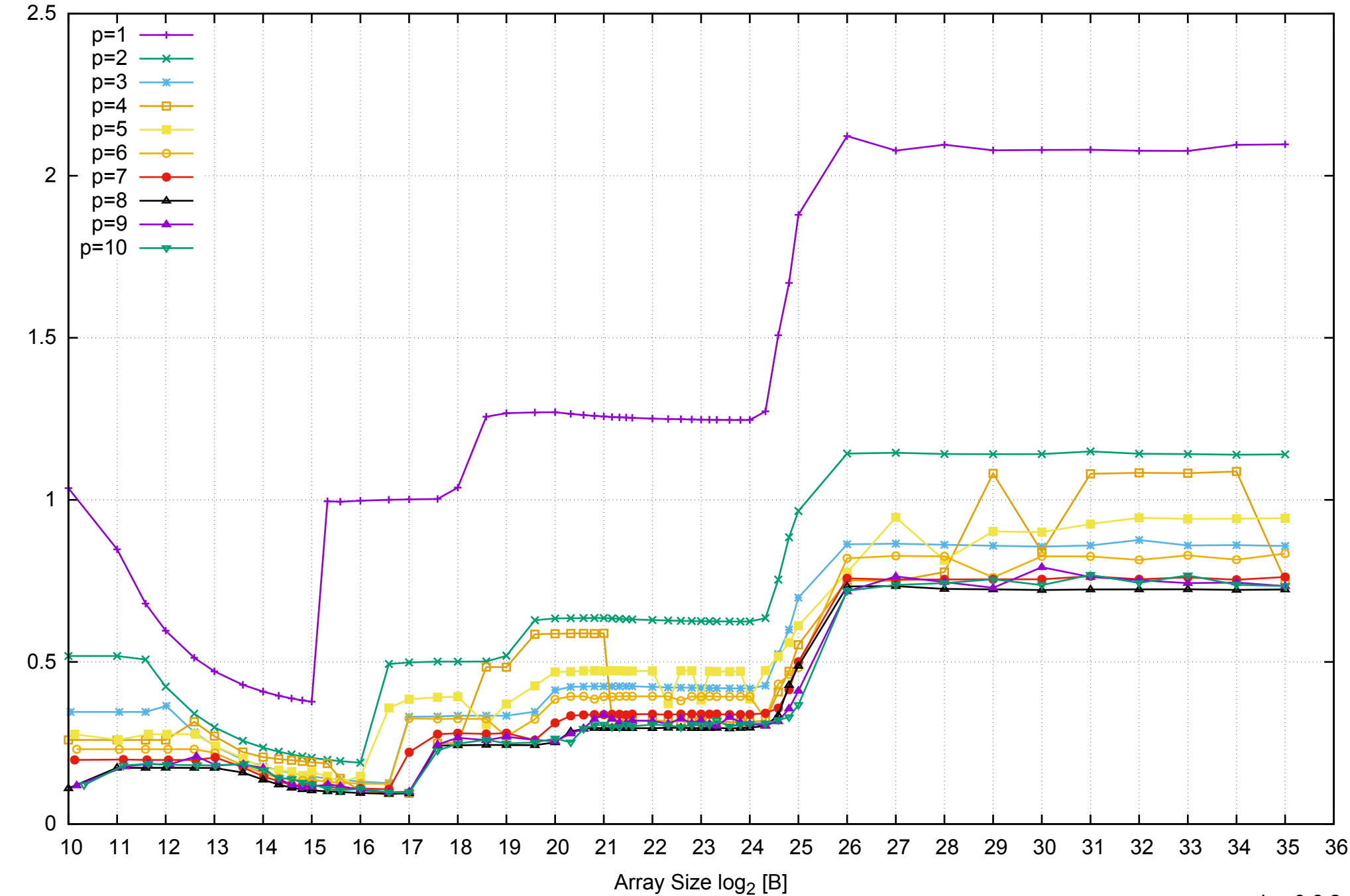

Access Time [ns]

Access Time [ns]

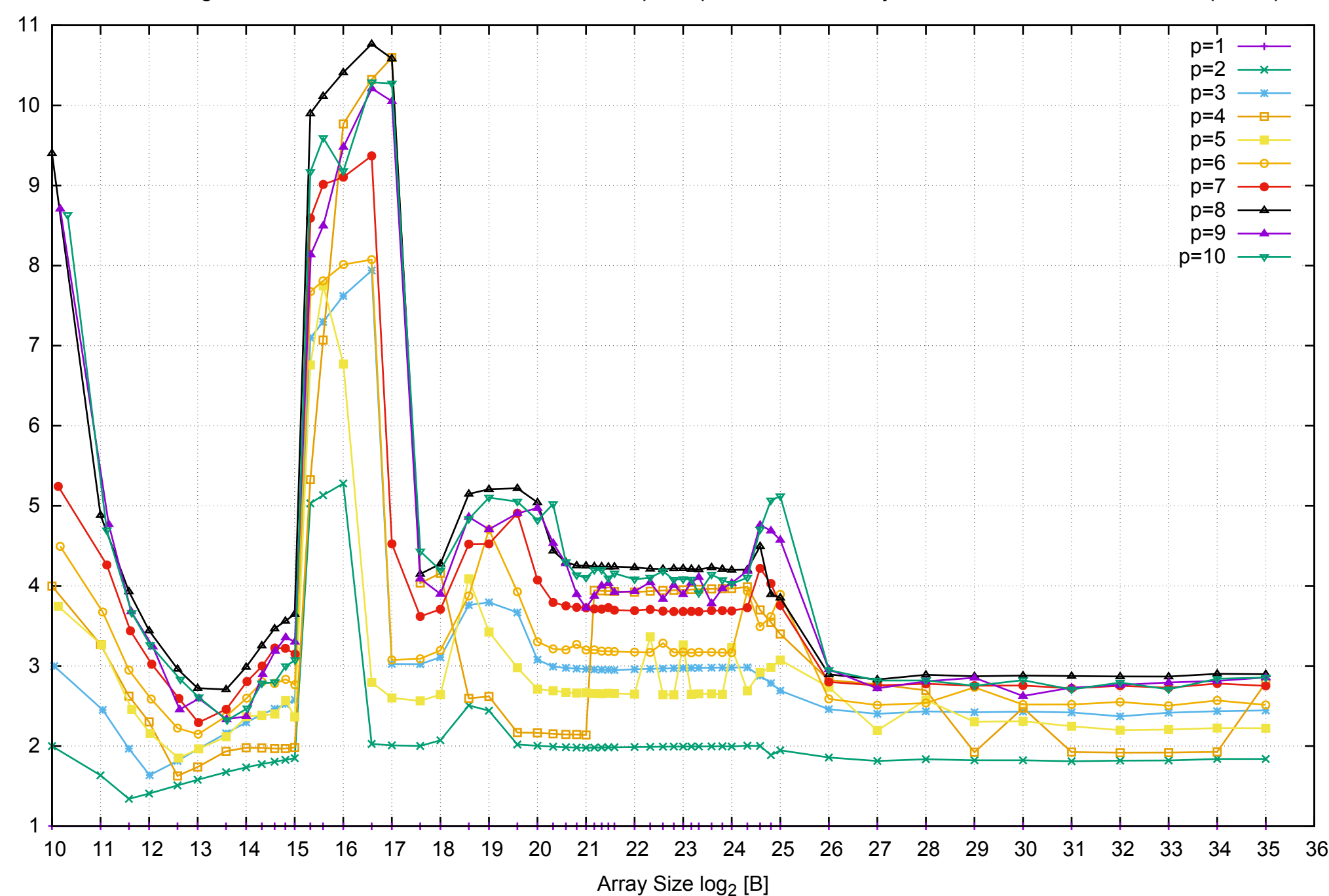

Bandwidth Speedup [1]

## AWS i2.2xlarge - Intel Xeon E5-2670 v2, 2.50 GHz 61GB - Speedup of Parallel Memory Bandwidth - ScanRead256PtrSimpleLoop

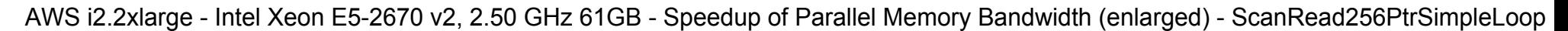

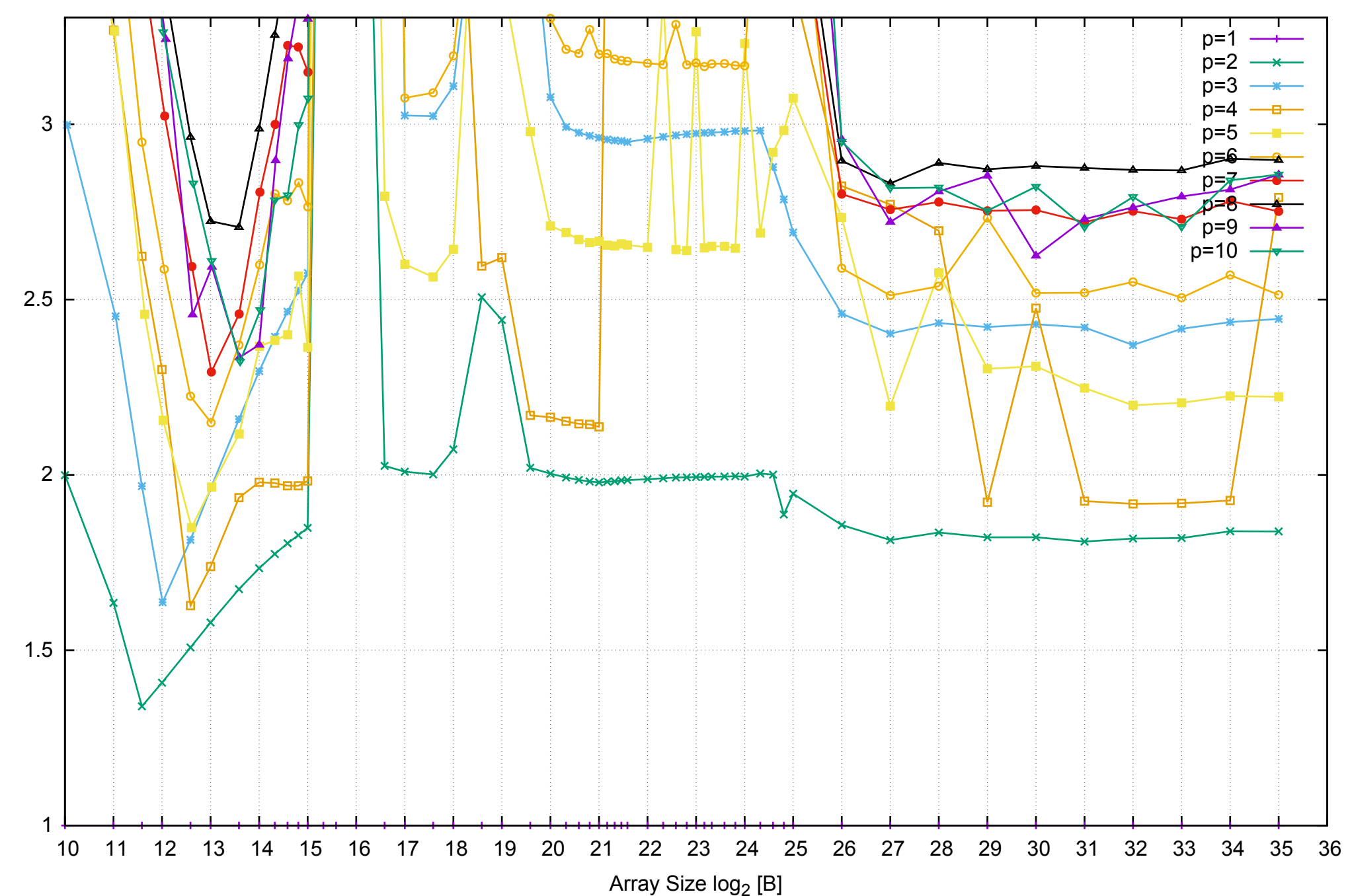

Bandwidth Speedup [1]

AWS i2.2xlarge - Intel Xeon E5-2670 v2, 2.50 GHz 61GB - Parallel Memory Bandwidth - ScanRead256PtrUnrollLoop

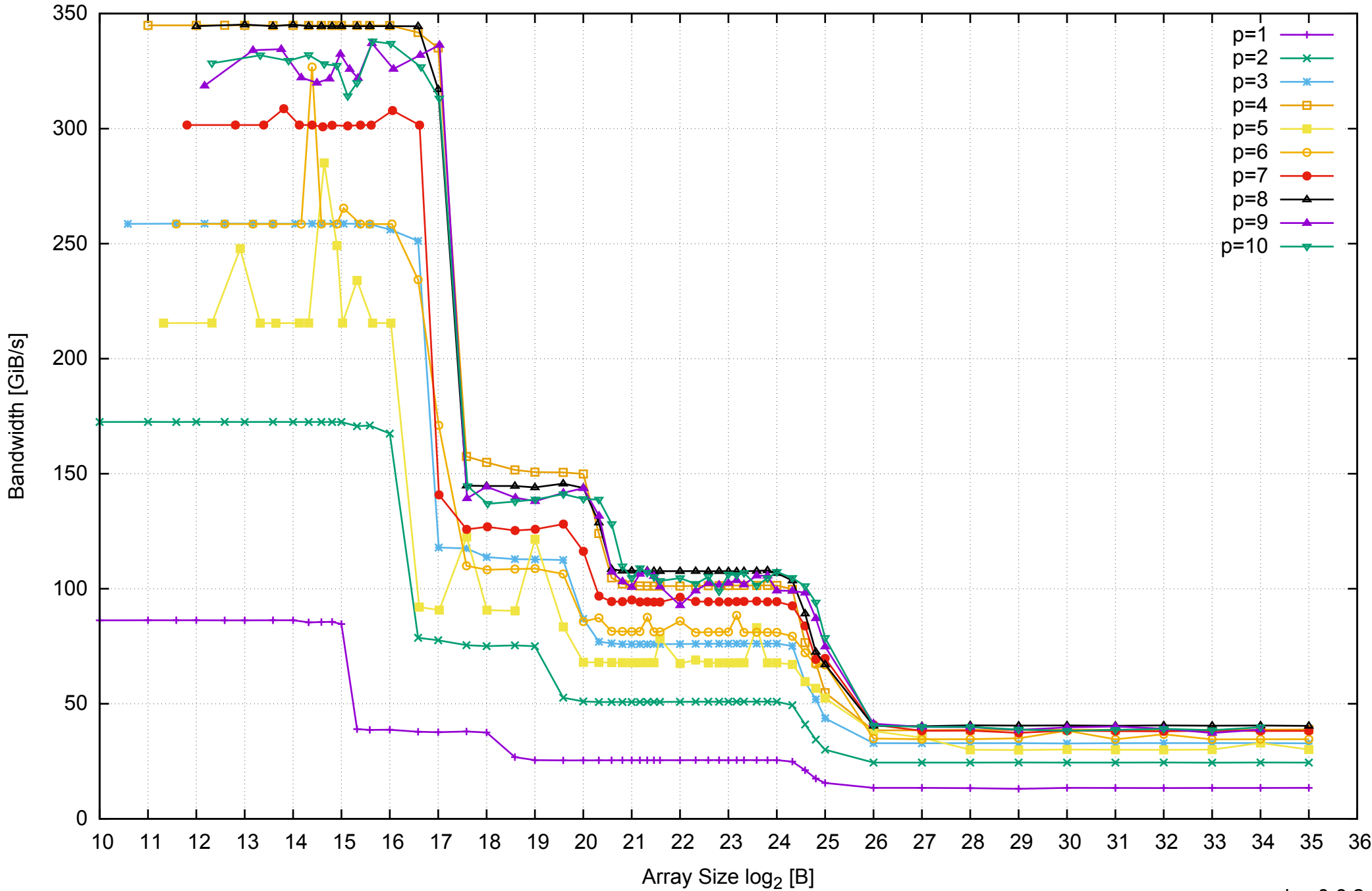

## AWS i2.2xlarge - Intel Xeon E5-2670 v2, 2.50 GHz 61GB - Parallel Memory Access Time - ScanRead256PtrUnrollLoop

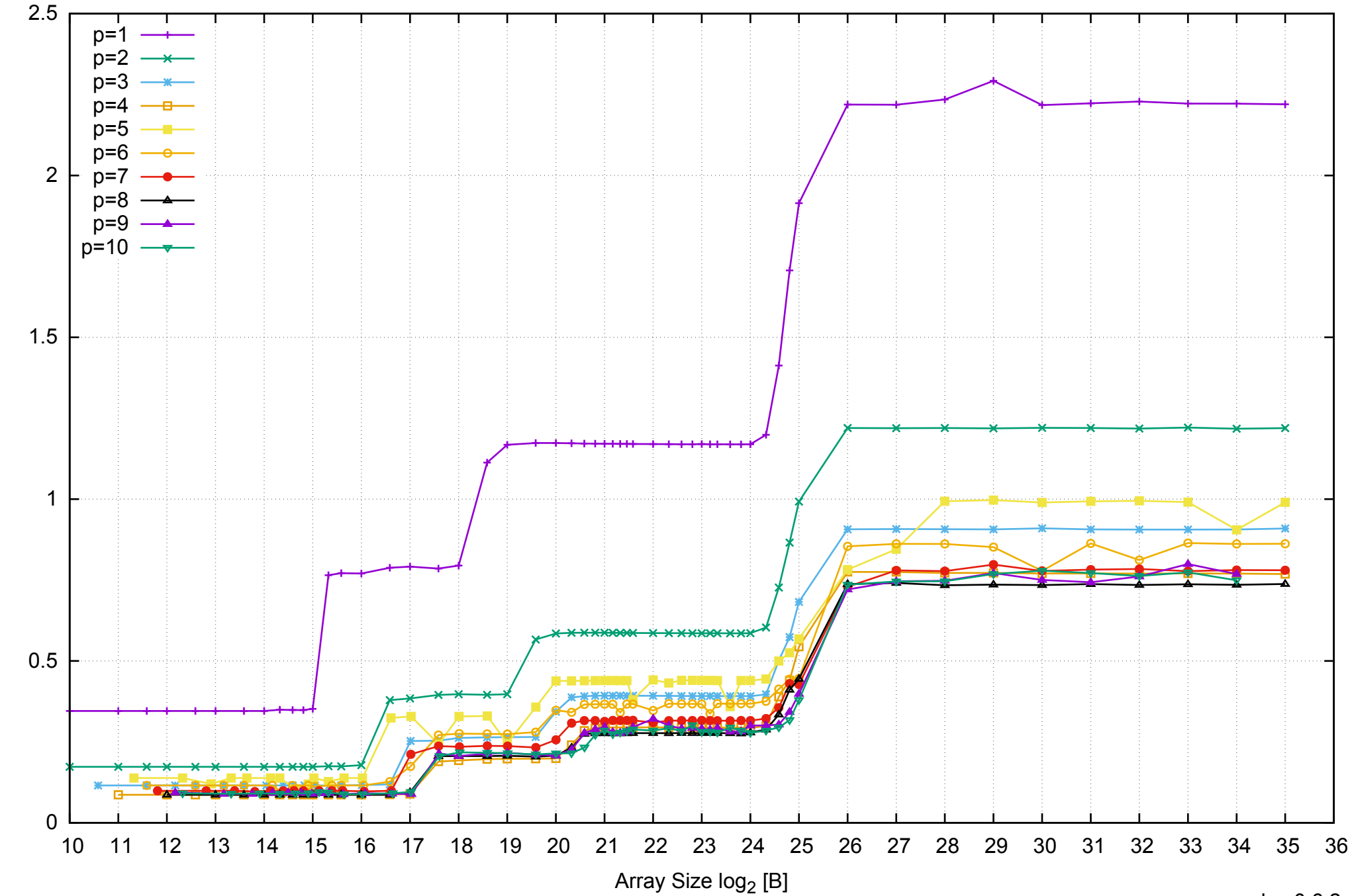

Access Time [ns]

Access Time [ns]

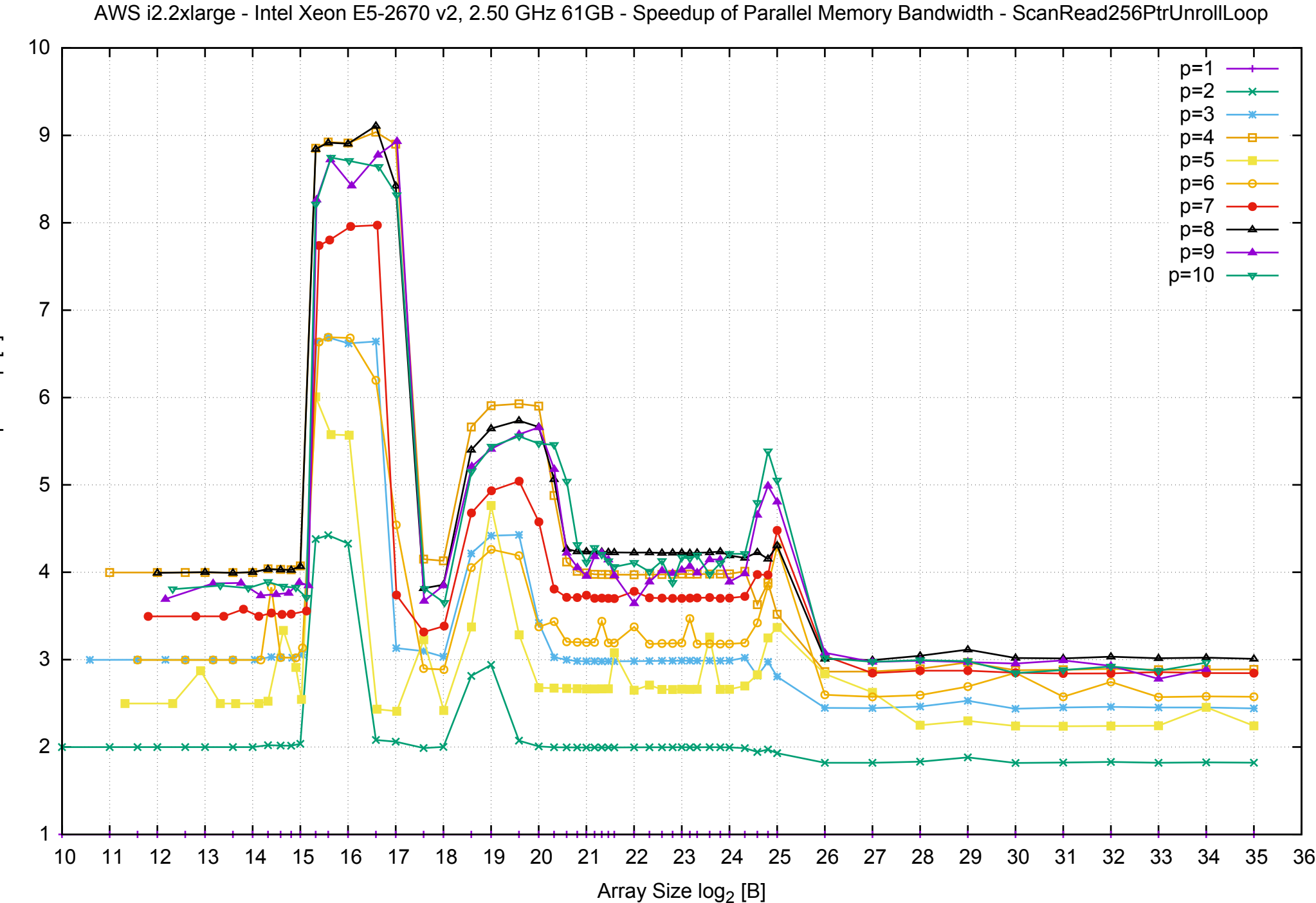

Bandwidth Speedup [1] Bandwidth Speedup [1]

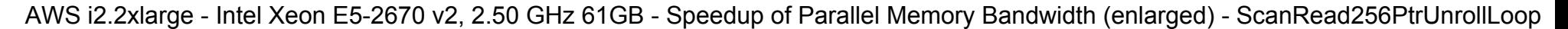

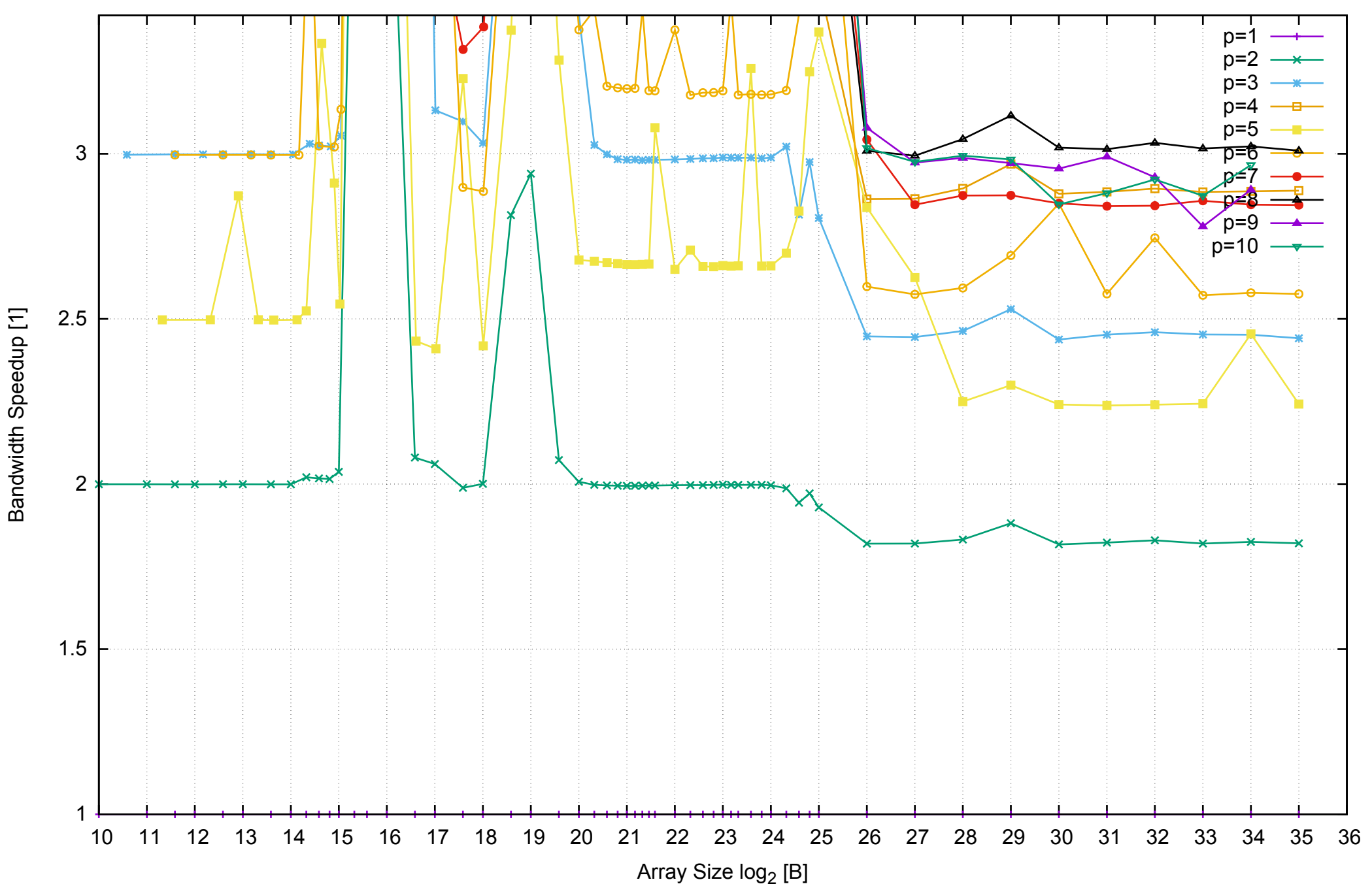

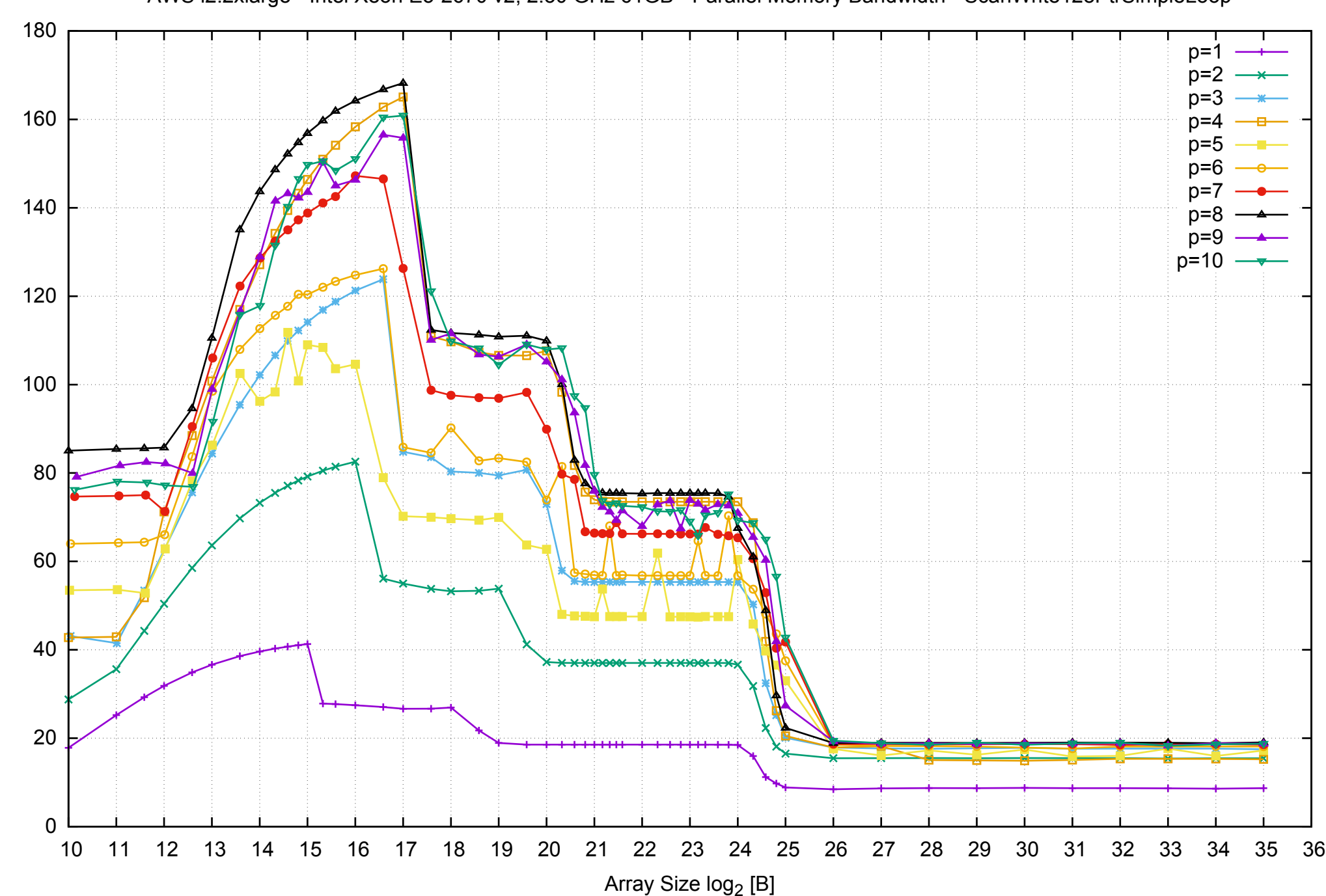

Bandwidth [GiB/s]

Bandwidth [GiB/s]

AWS i2.2xlarge - Intel Xeon E5-2670 v2, 2.50 GHz 61GB - Parallel Memory Bandwidth - ScanWrite128PtrSimpleLoop

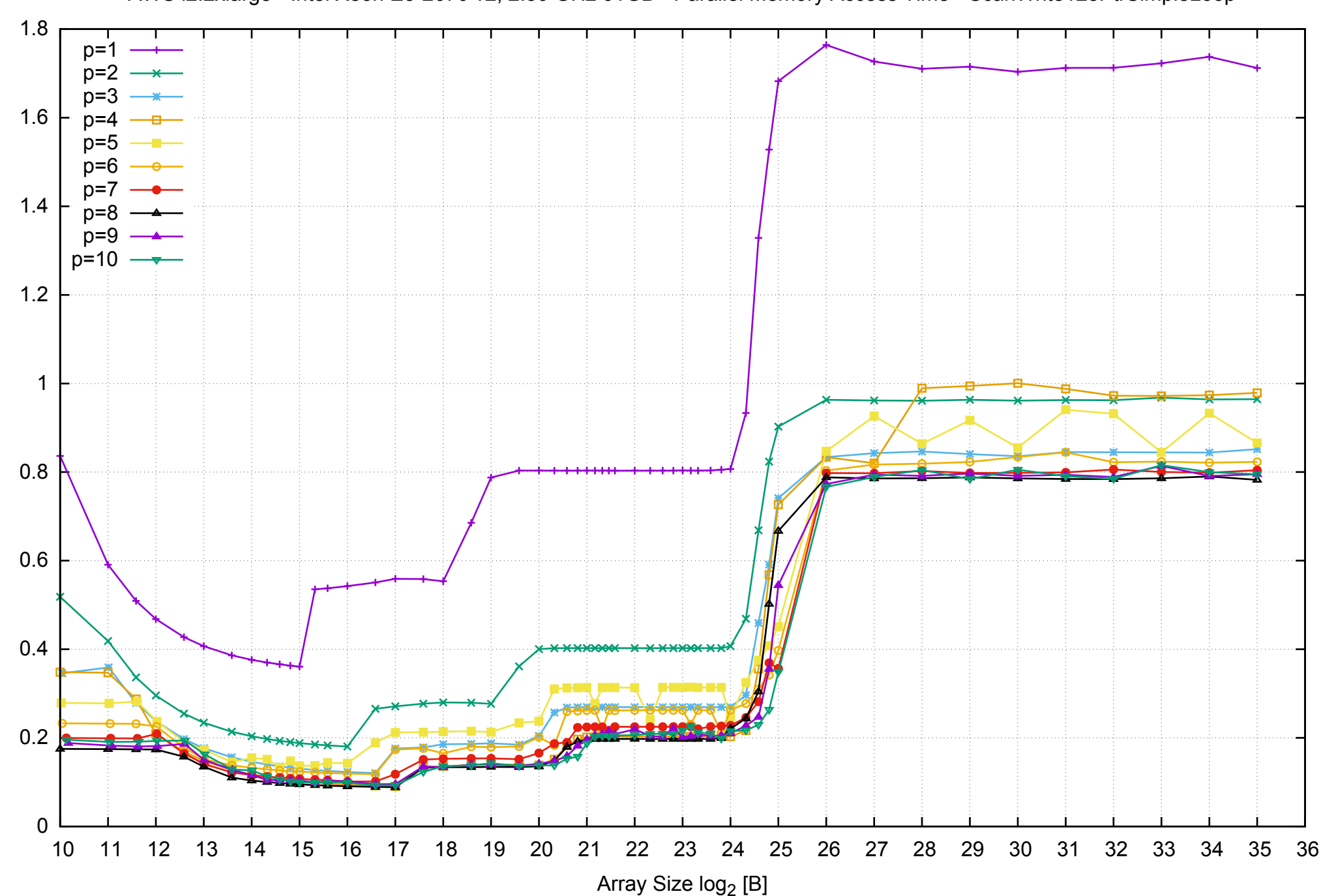

Access Time [ns]

Access Time [ns]

AWS i2.2xlarge - Intel Xeon E5-2670 v2, 2.50 GHz 61GB - Parallel Memory Access Time - ScanWrite128PtrSimpleLoop

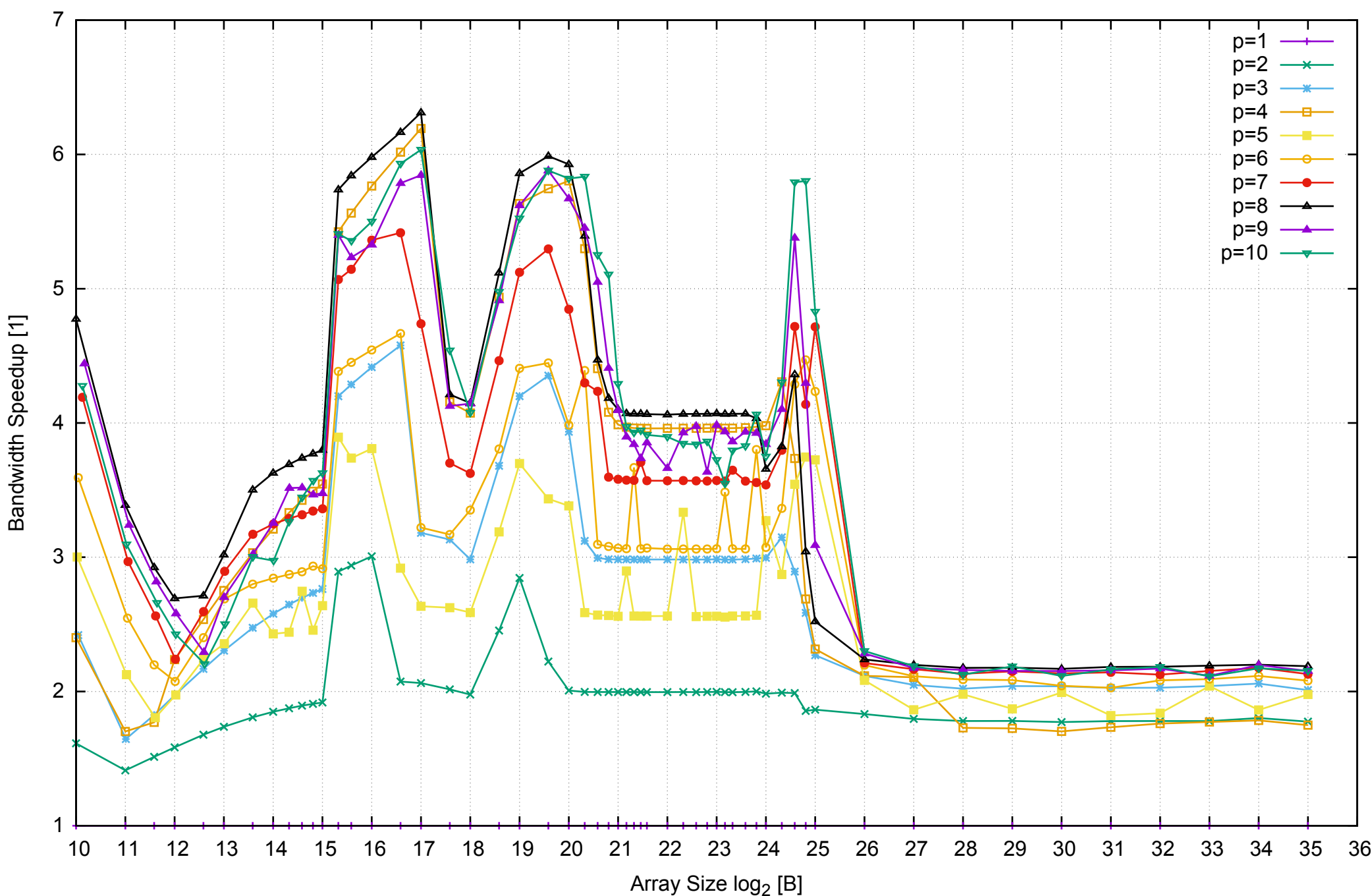

## AWS i2.2xlarge - Intel Xeon E5-2670 v2, 2.50 GHz 61GB - Speedup of Parallel Memory Bandwidth - ScanWrite128PtrSimpleLoop

AWS i2.2xlarge - Intel Xeon E5-2670 v2, 2.50 GHz 61GB - Speedup of Parallel Memory Bandwidth (enlarged) - ScanWrite128PtrSimpleLoop

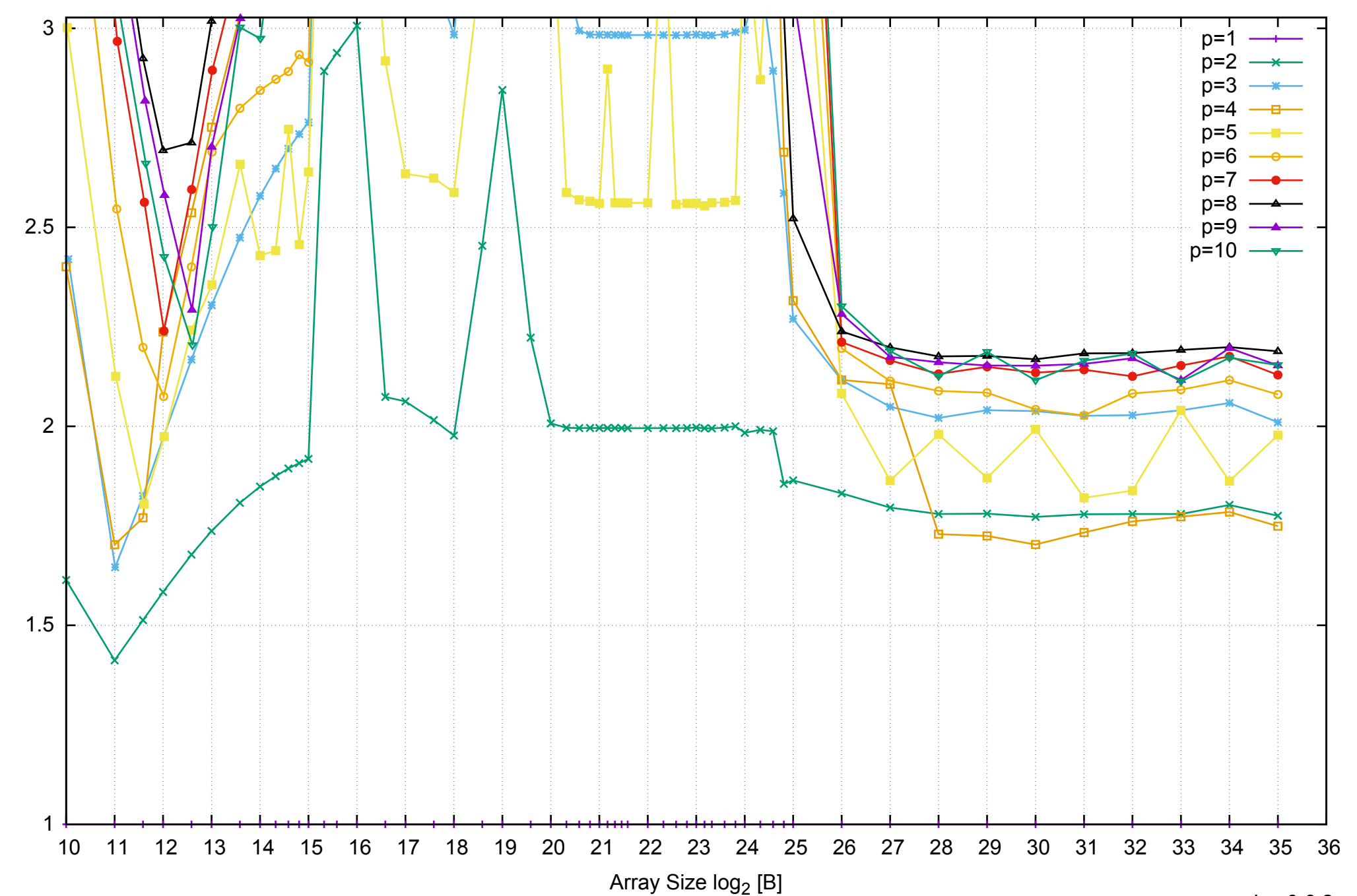

Bandwidth Speedup [1]

AWS i2.2xlarge - Intel Xeon E5-2670 v2, 2.50 GHz 61GB - Parallel Memory Bandwidth - ScanWrite128PtrUnrollLoop

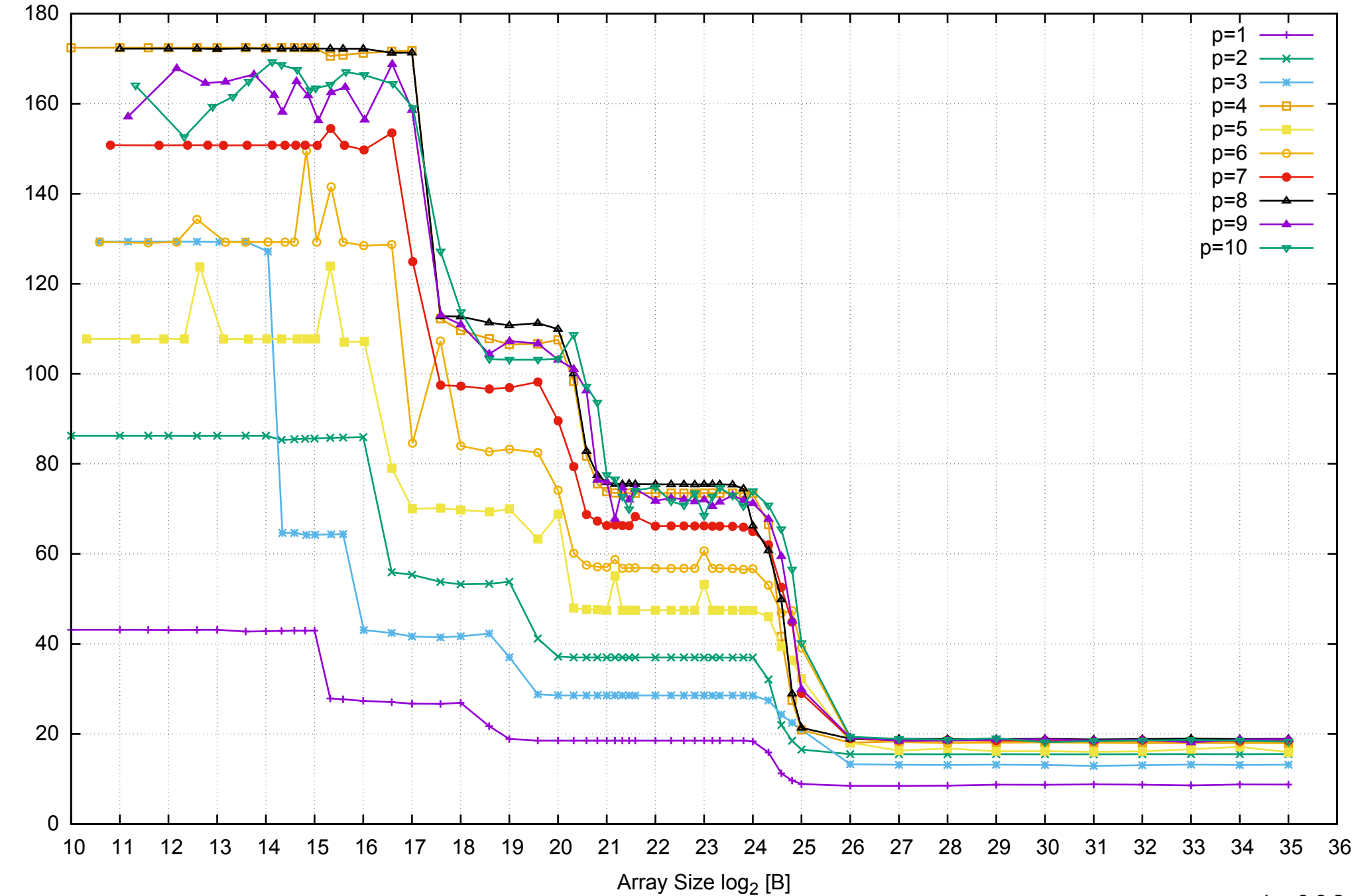

Bandwidth [GiB/s]

Bandwidth [GiB/s]

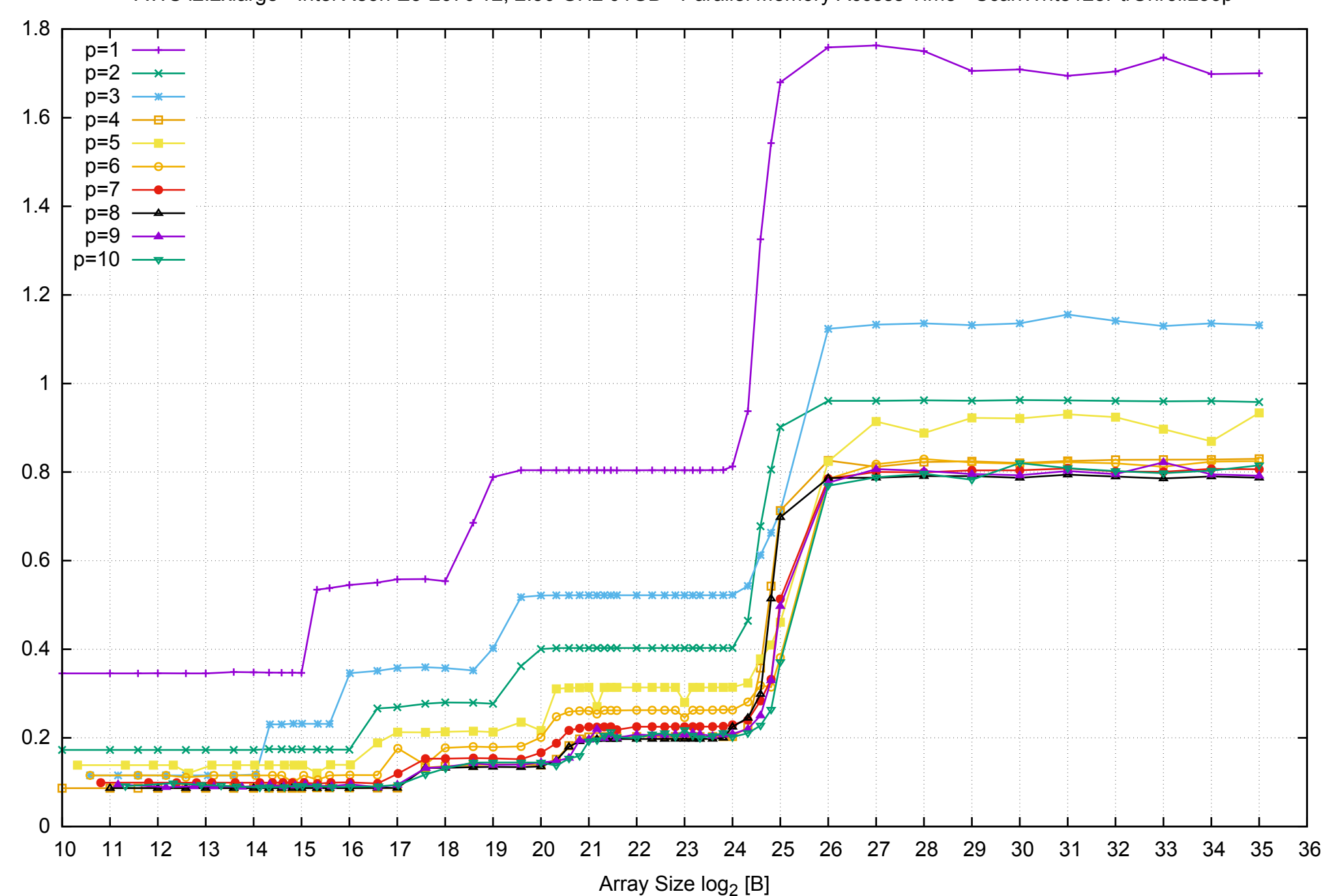

Access Time [ns]

Access Time [ns]

# pmbw 0.6.2

AWS i2.2xlarge - Intel Xeon E5-2670 v2, 2.50 GHz 61GB - Parallel Memory Access Time - ScanWrite128PtrUnrollLoop

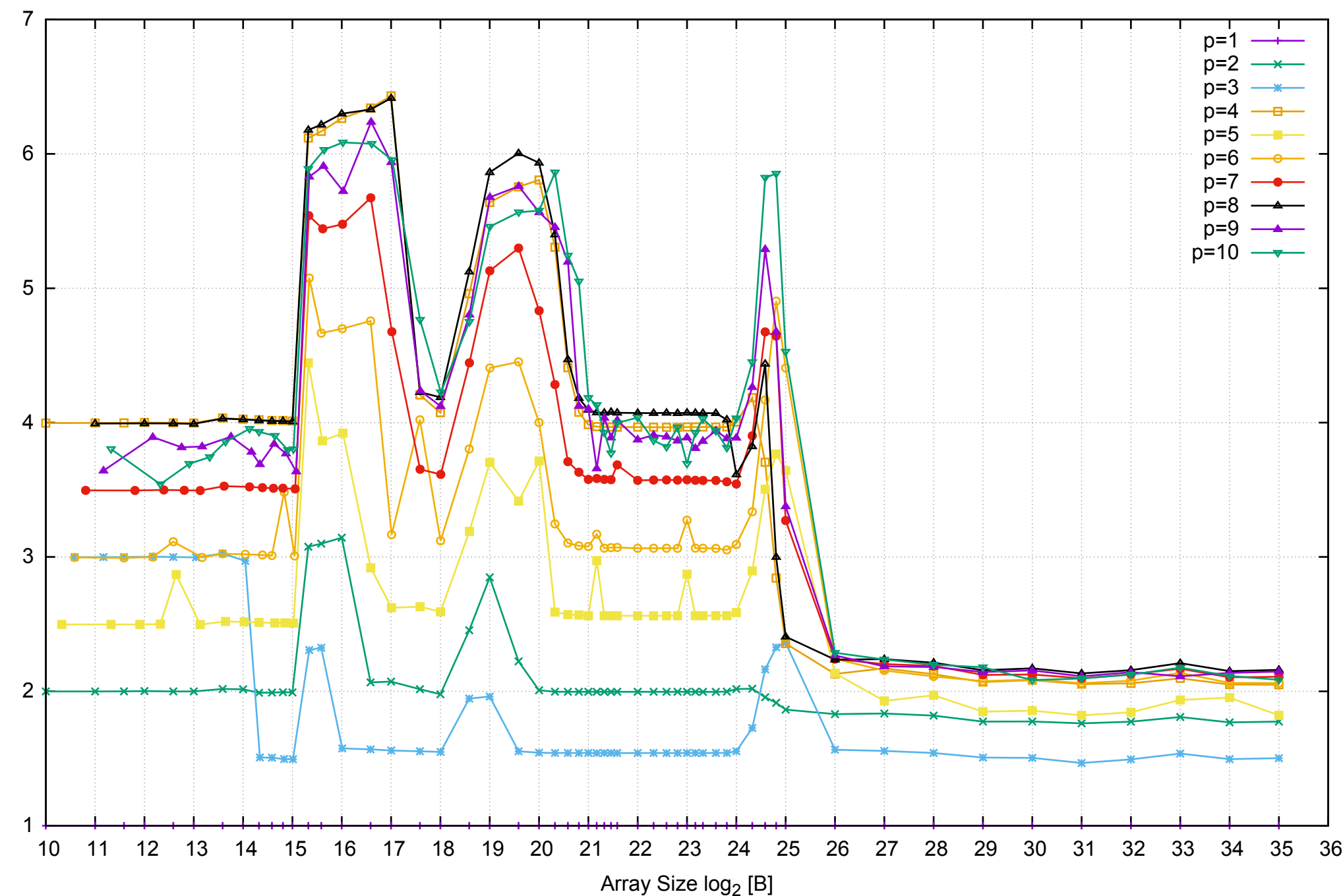

Bandwidth Speedup [1]

## AWS i2.2xlarge - Intel Xeon E5-2670 v2, 2.50 GHz 61GB - Speedup of Parallel Memory Bandwidth - ScanWrite128PtrUnrollLoop

AWS i2.2xlarge - Intel Xeon E5-2670 v2, 2.50 GHz 61GB - Speedup of Parallel Memory Bandwidth (enlarged) - ScanWrite128PtrUnrollLoop

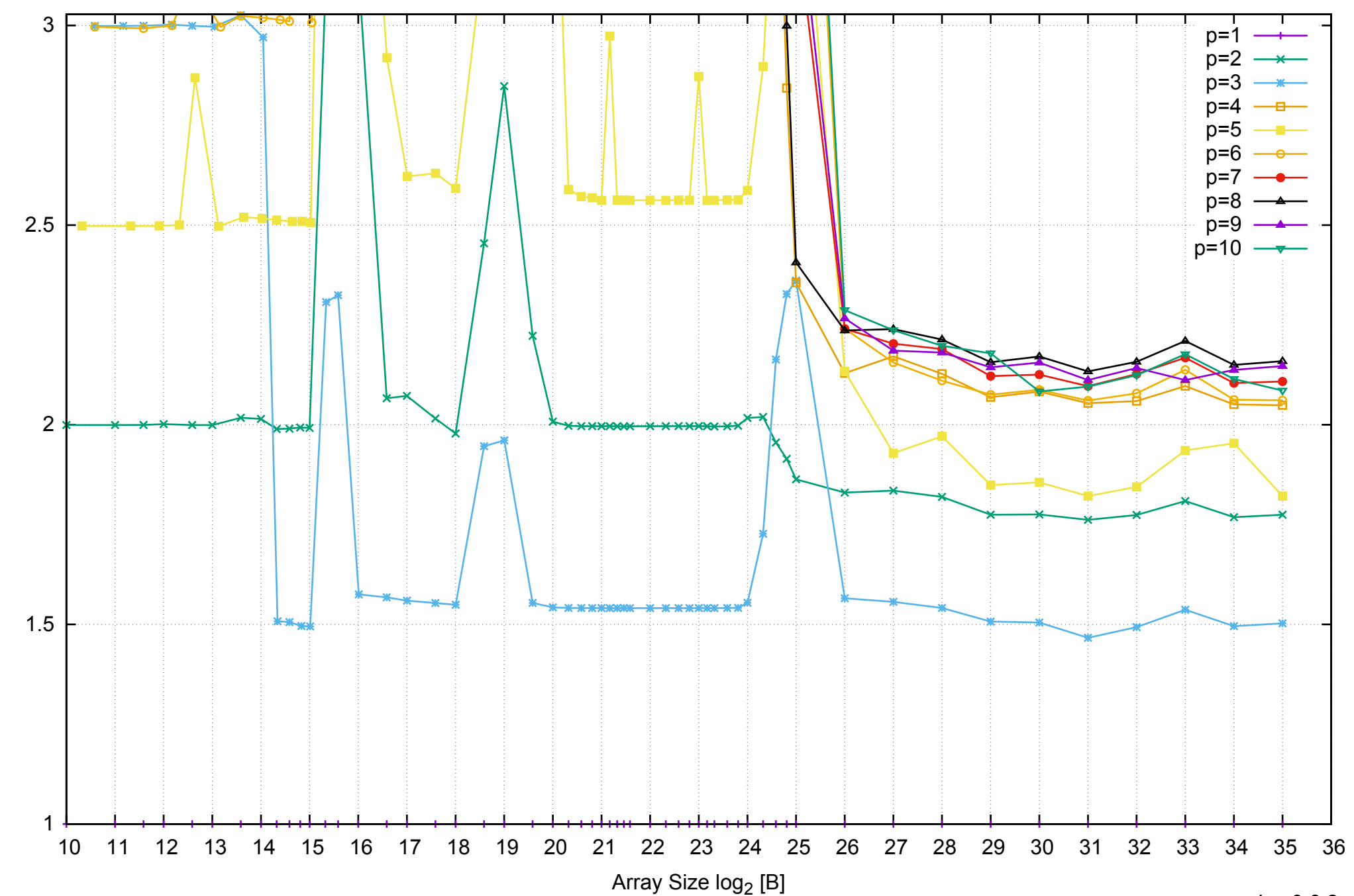

Bandwidth Speedup [1]

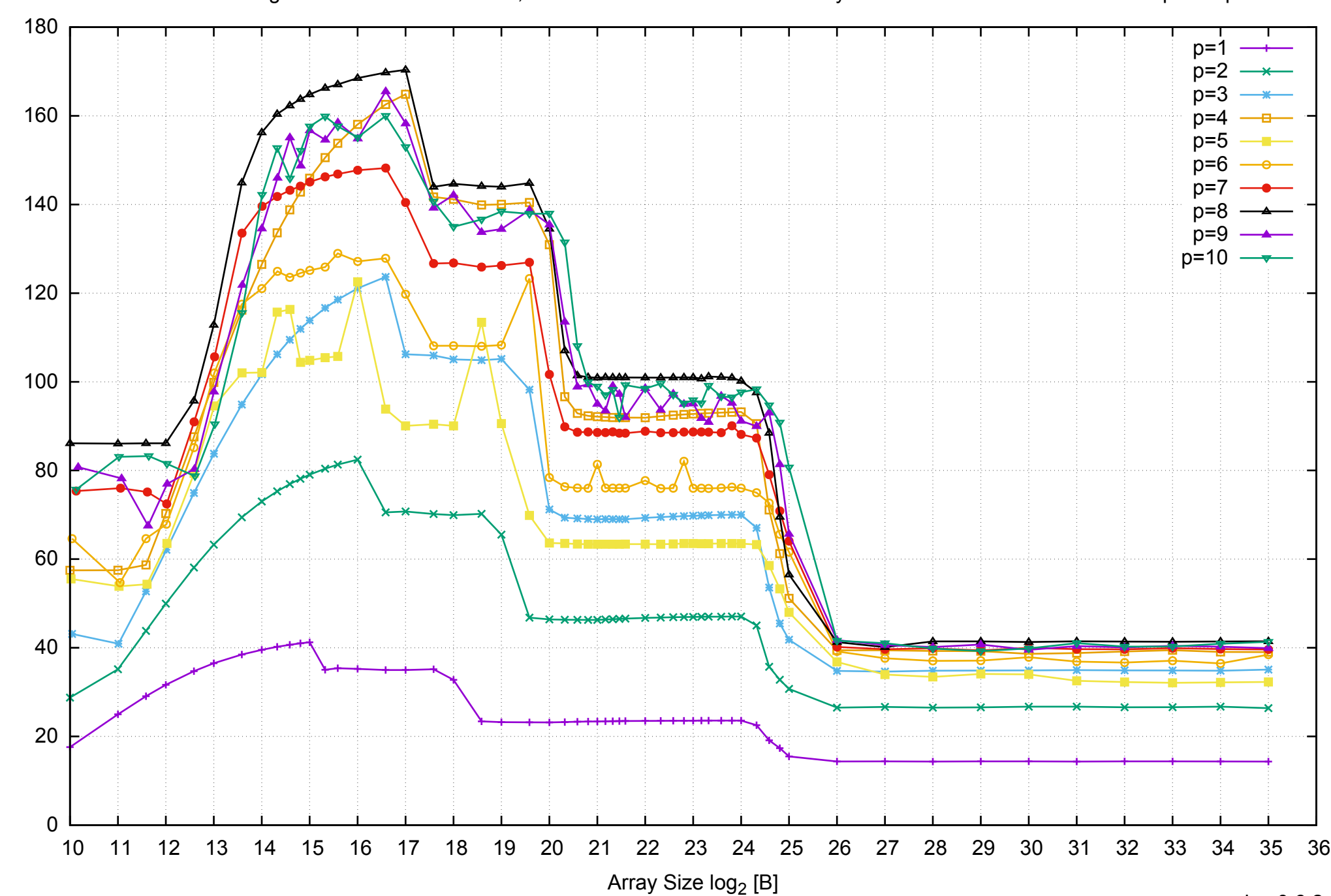

Bandwidth [GiB/s]

Bandwidth [GiB/s]

AWS i2.2xlarge - Intel Xeon E5-2670 v2, 2.50 GHz 61GB - Parallel Memory Bandwidth - ScanRead128PtrSimpleLoop

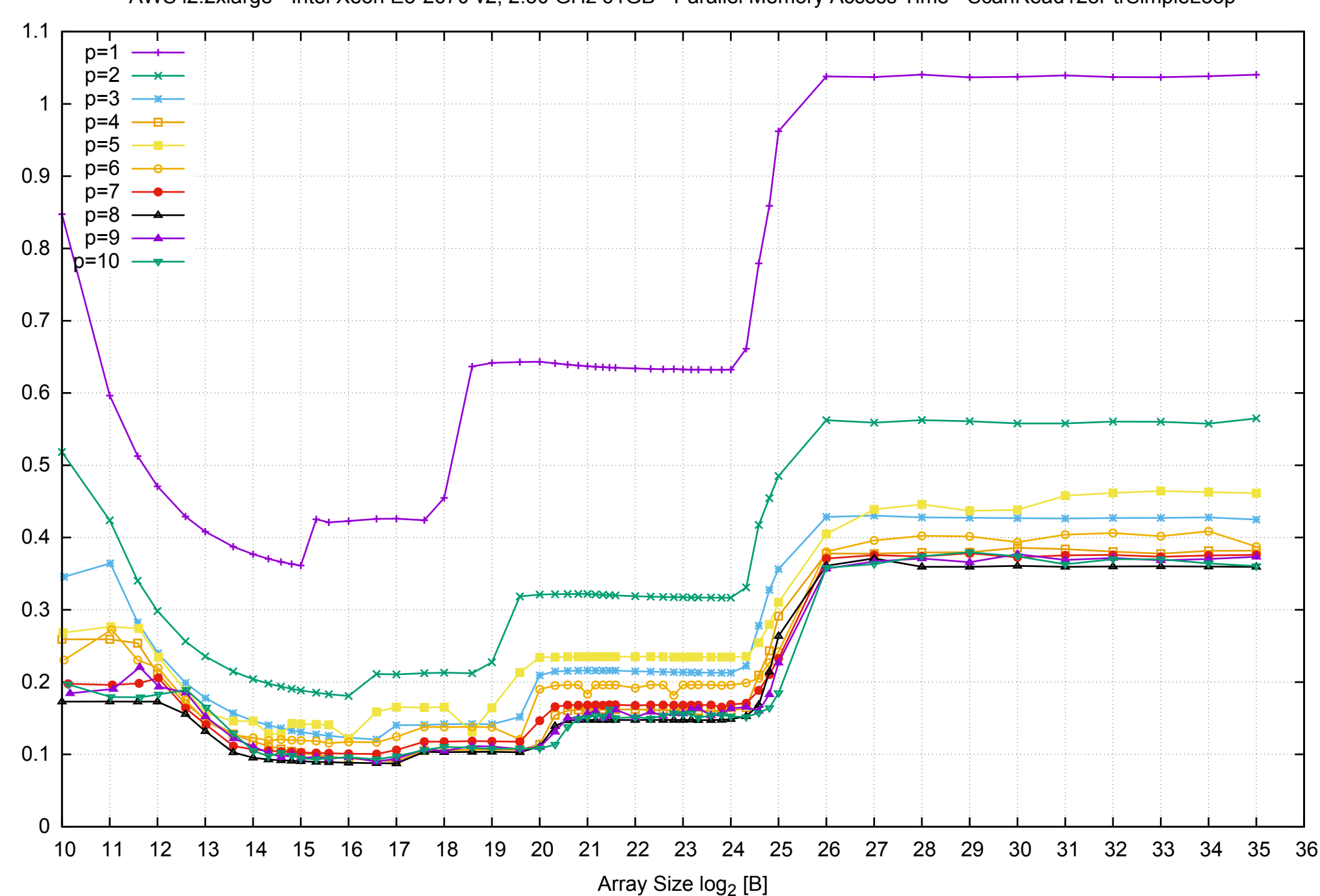

Access Time [ns]

Access Time [ns]

AWS i2.2xlarge - Intel Xeon E5-2670 v2, 2.50 GHz 61GB - Parallel Memory Access Time - ScanRead128PtrSimpleLoop

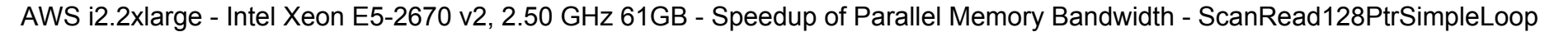

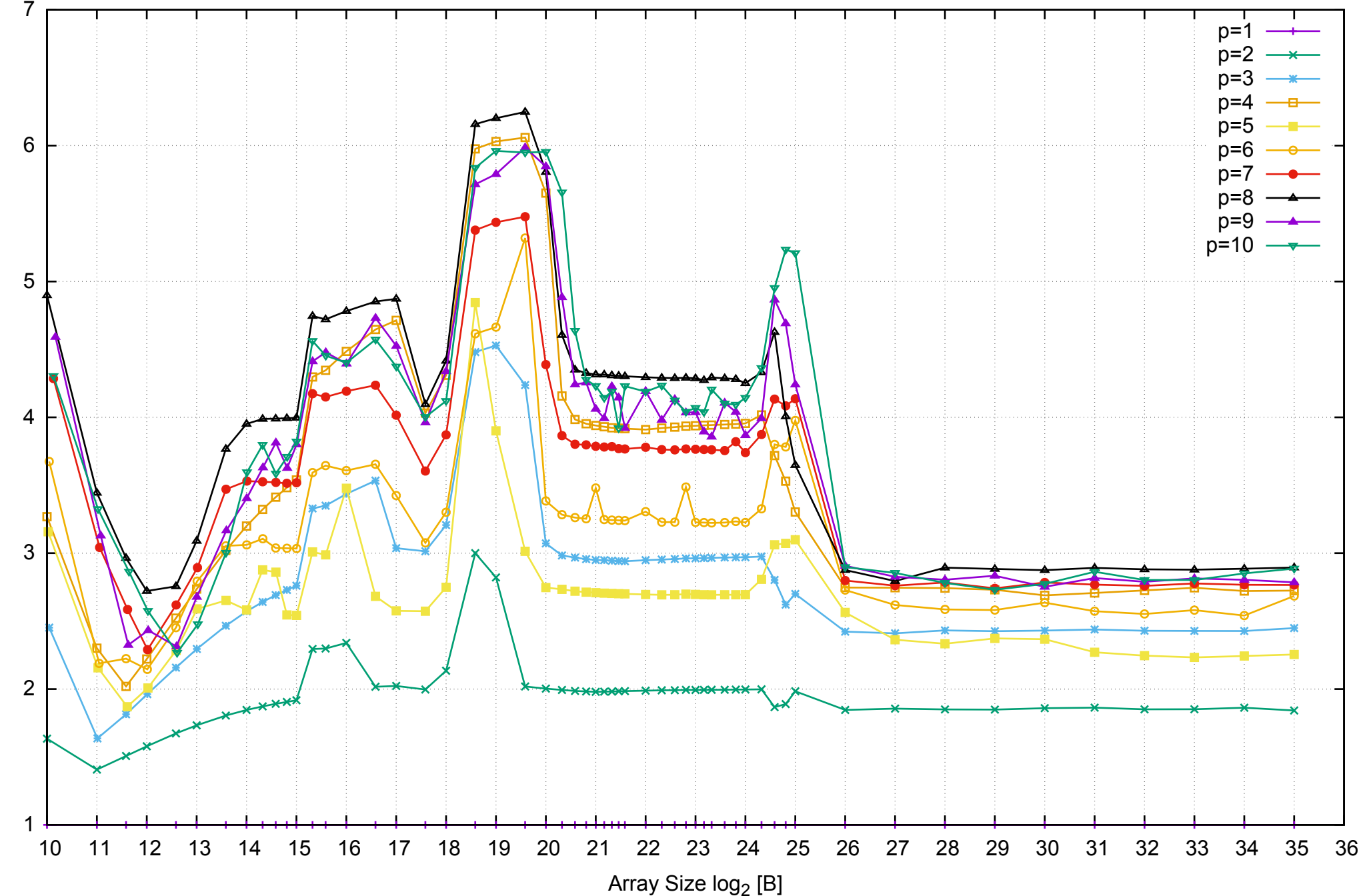

Bandwidth Speedup [1]

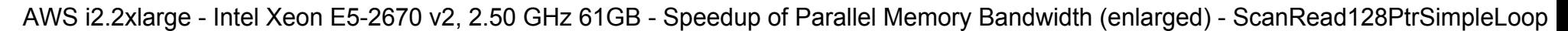

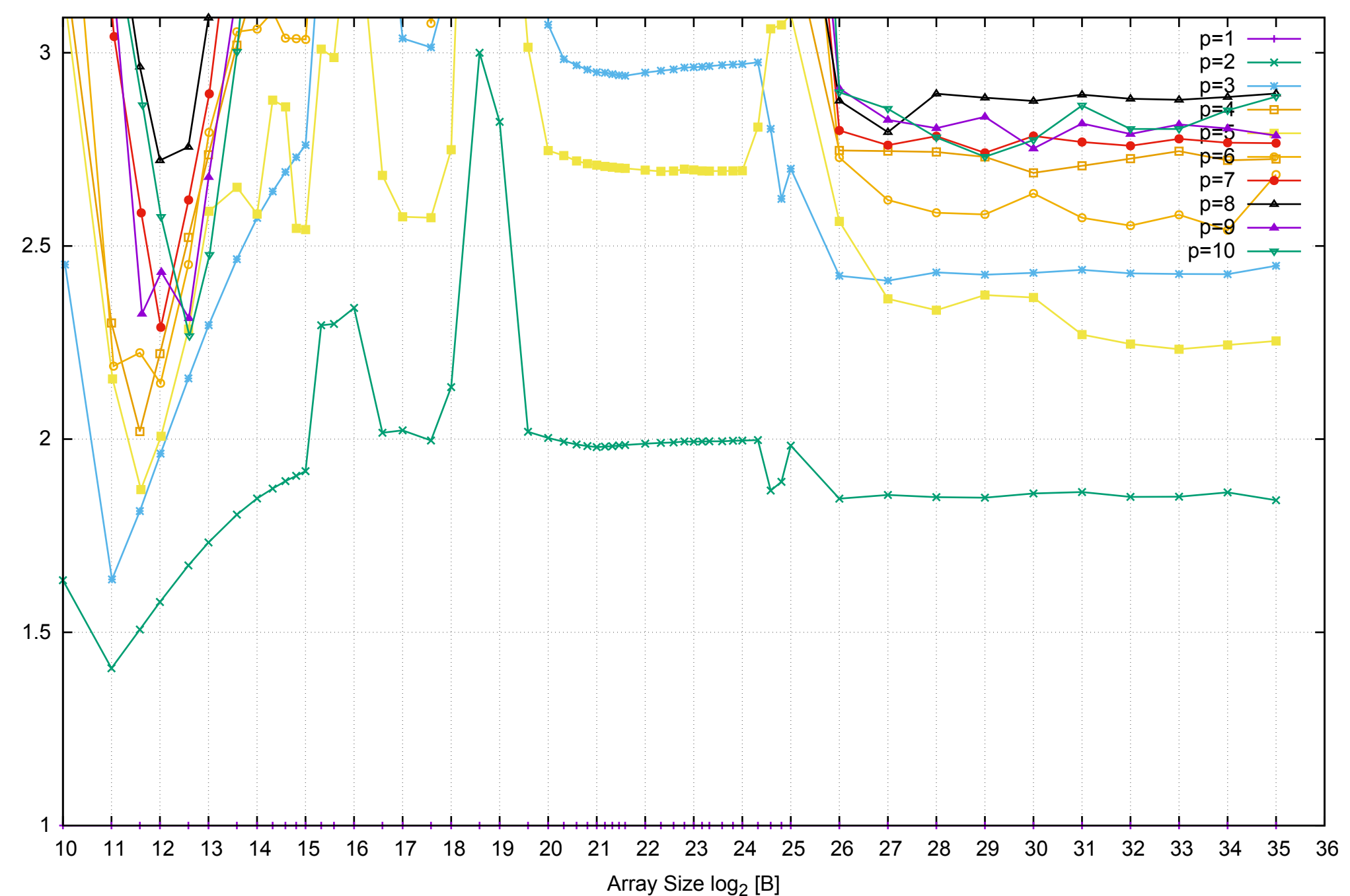

Bandwidth Speedup [1]

AWS i2.2xlarge - Intel Xeon E5-2670 v2, 2.50 GHz 61GB - Parallel Memory Bandwidth - ScanRead128PtrUnrollLoop

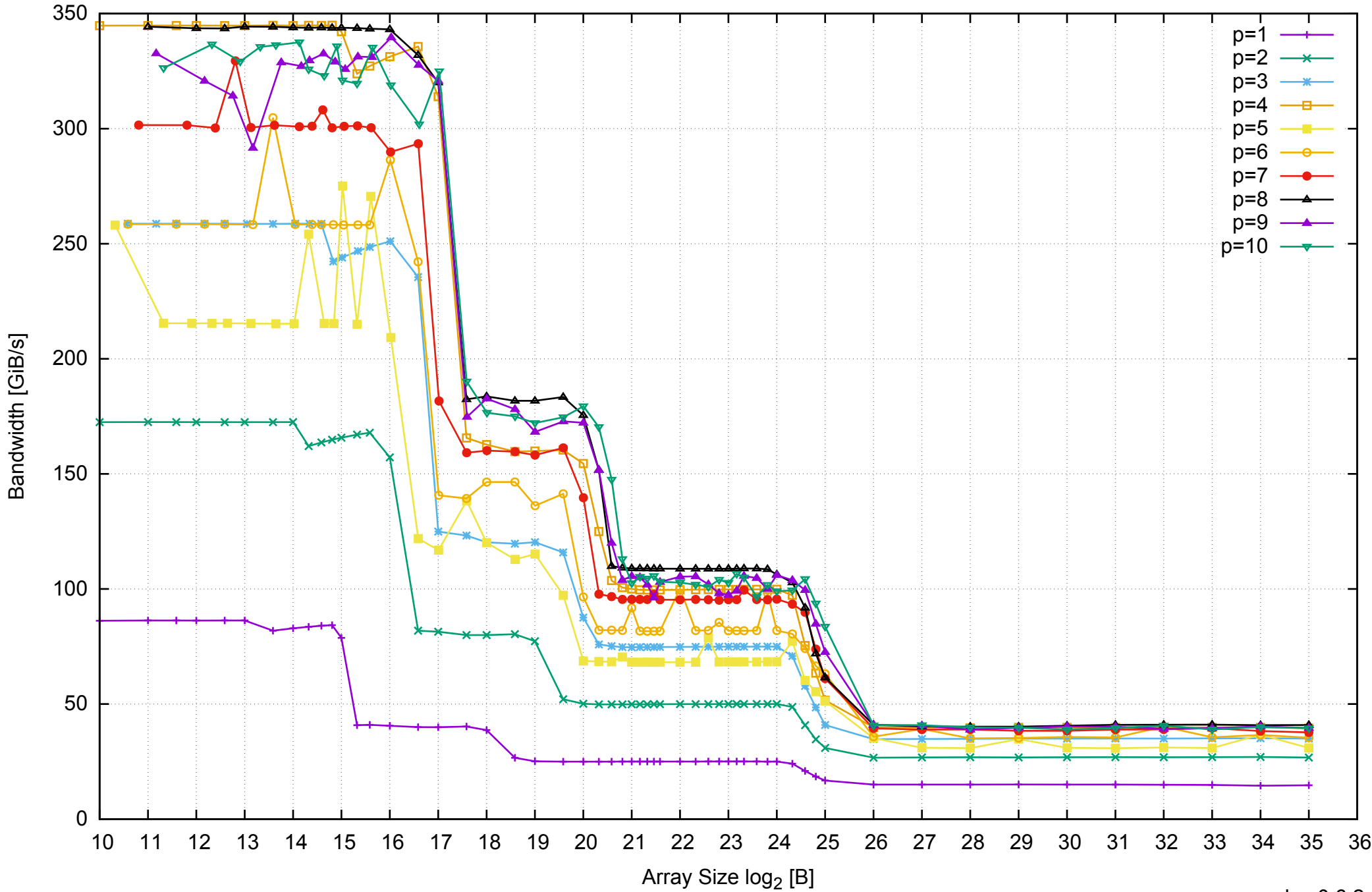

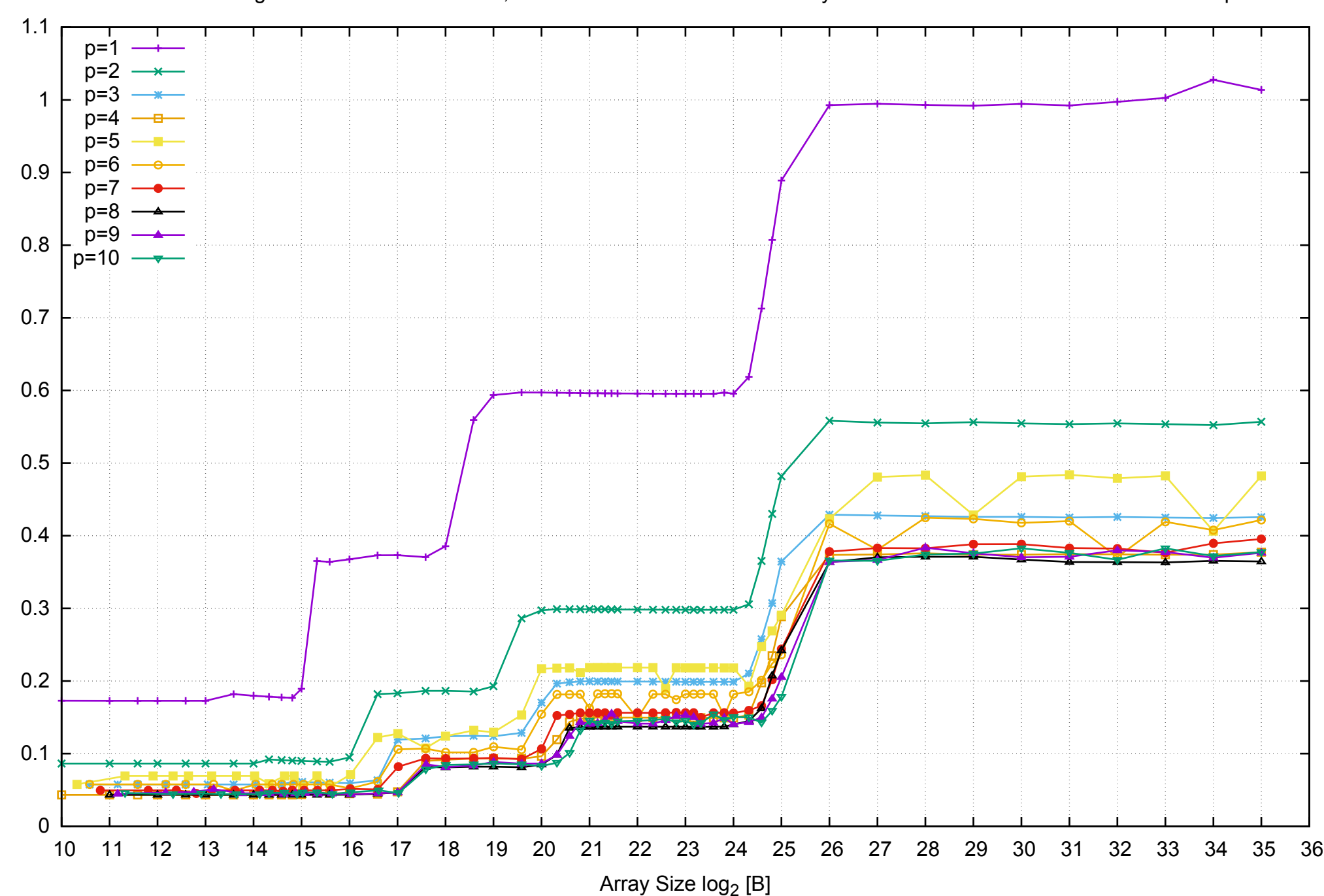

Access Time [ns]

Access Time [ns]

AWS i2.2xlarge - Intel Xeon E5-2670 v2, 2.50 GHz 61GB - Parallel Memory Access Time - ScanRead128PtrUnrollLoop

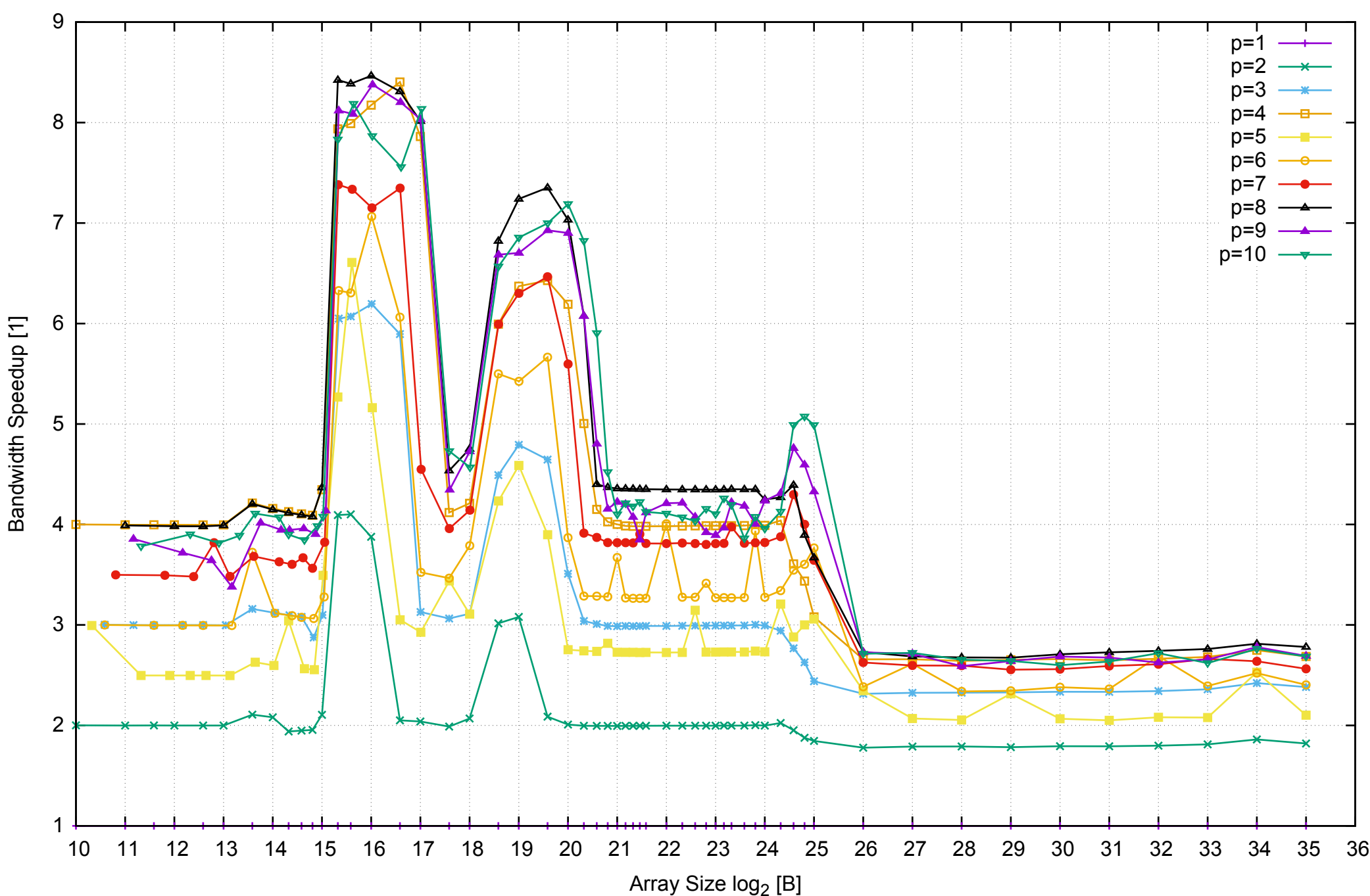

AWS i2.2xlarge - Intel Xeon E5-2670 v2, 2.50 GHz 61GB - Speedup of Parallel Memory Bandwidth - ScanRead128PtrUnrollLoop

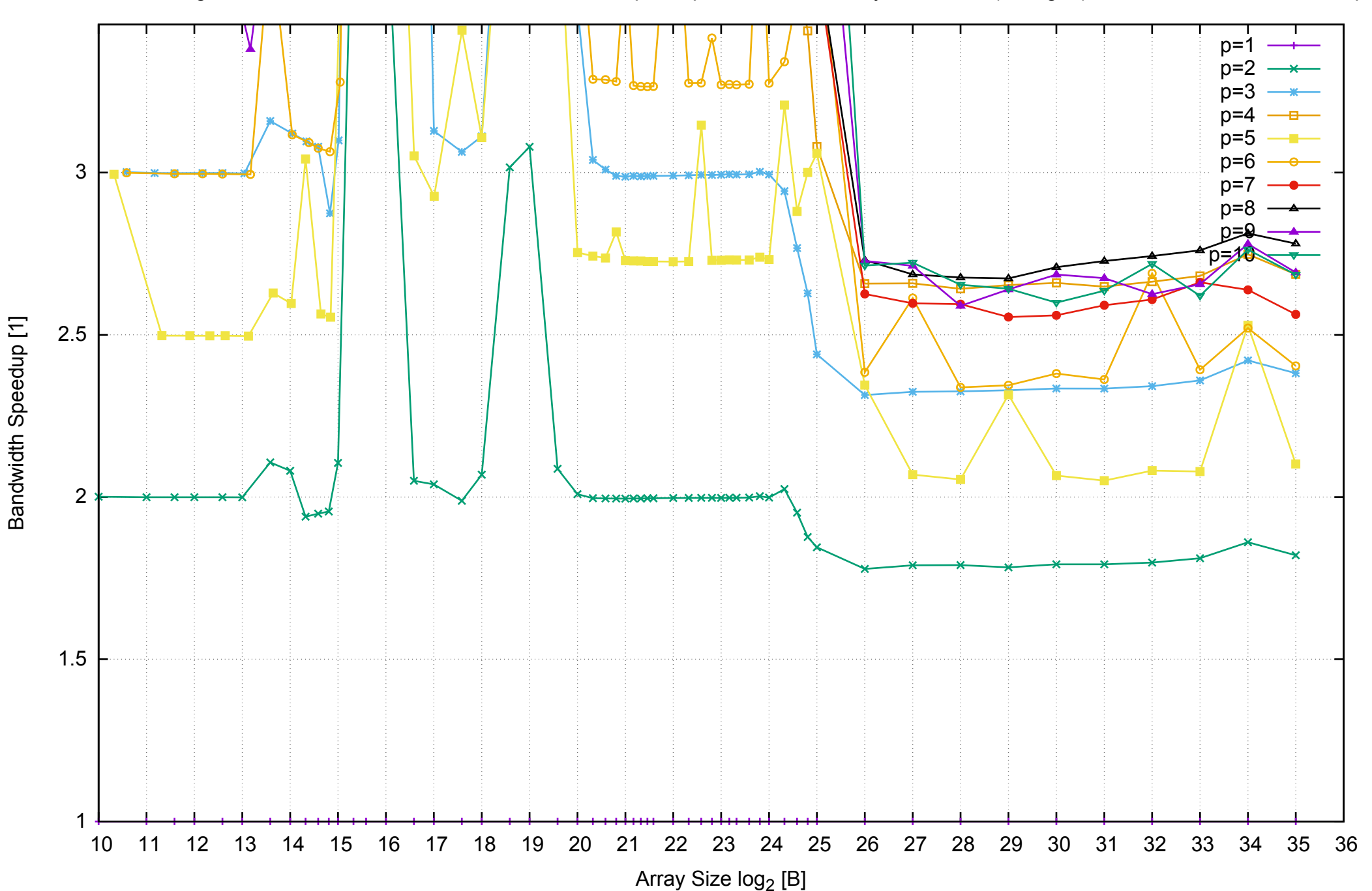

AWS i2.2xlarge - Intel Xeon E5-2670 v2, 2.50 GHz 61GB - Speedup of Parallel Memory Bandwidth (enlarged) - ScanRead128PtrUnrollLoop
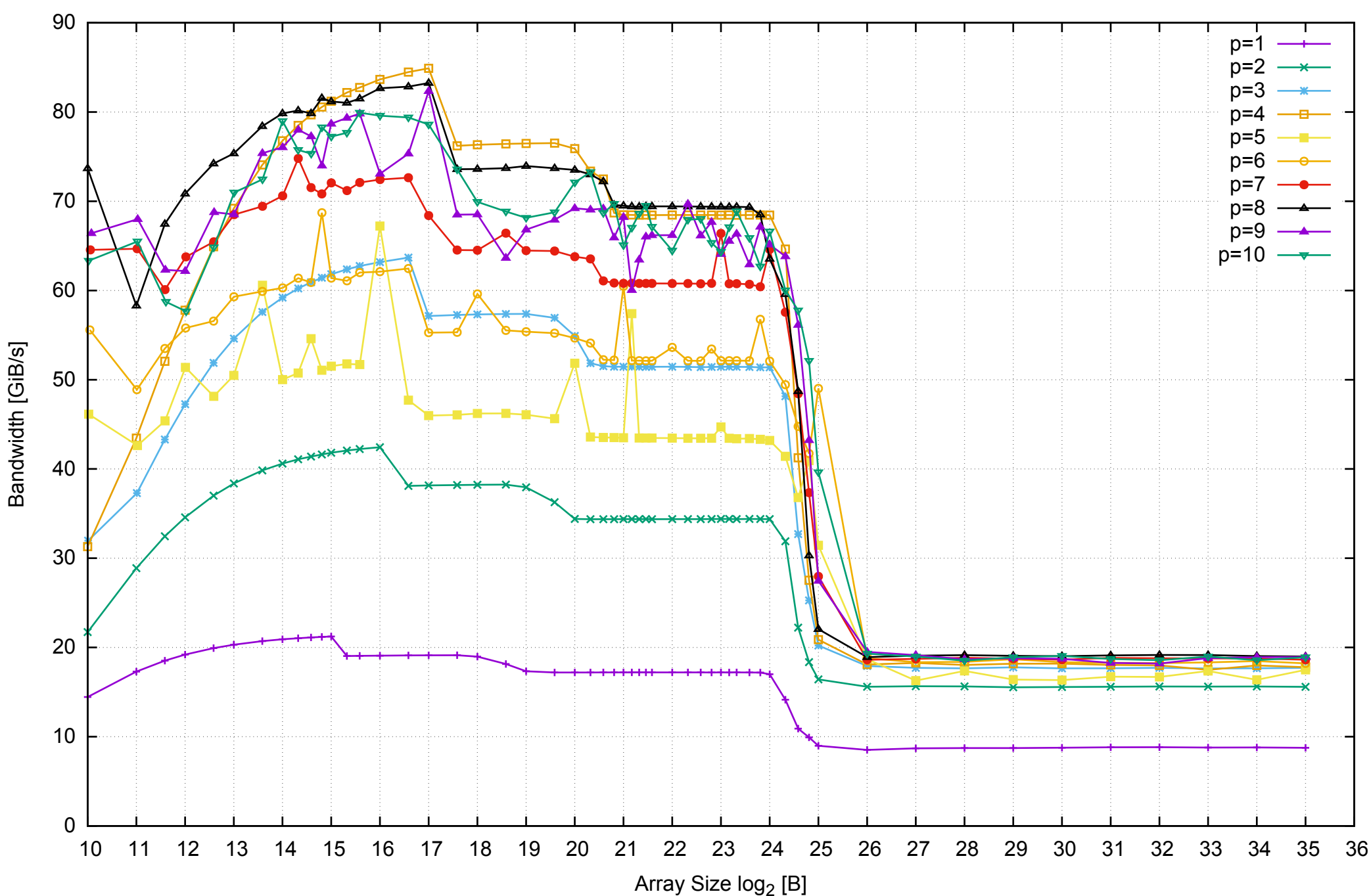

AWS i2.2xlarge - Intel Xeon E5-2670 v2, 2.50 GHz 61GB - Parallel Memory Bandwidth - ScanWrite64PtrSimpleLoop

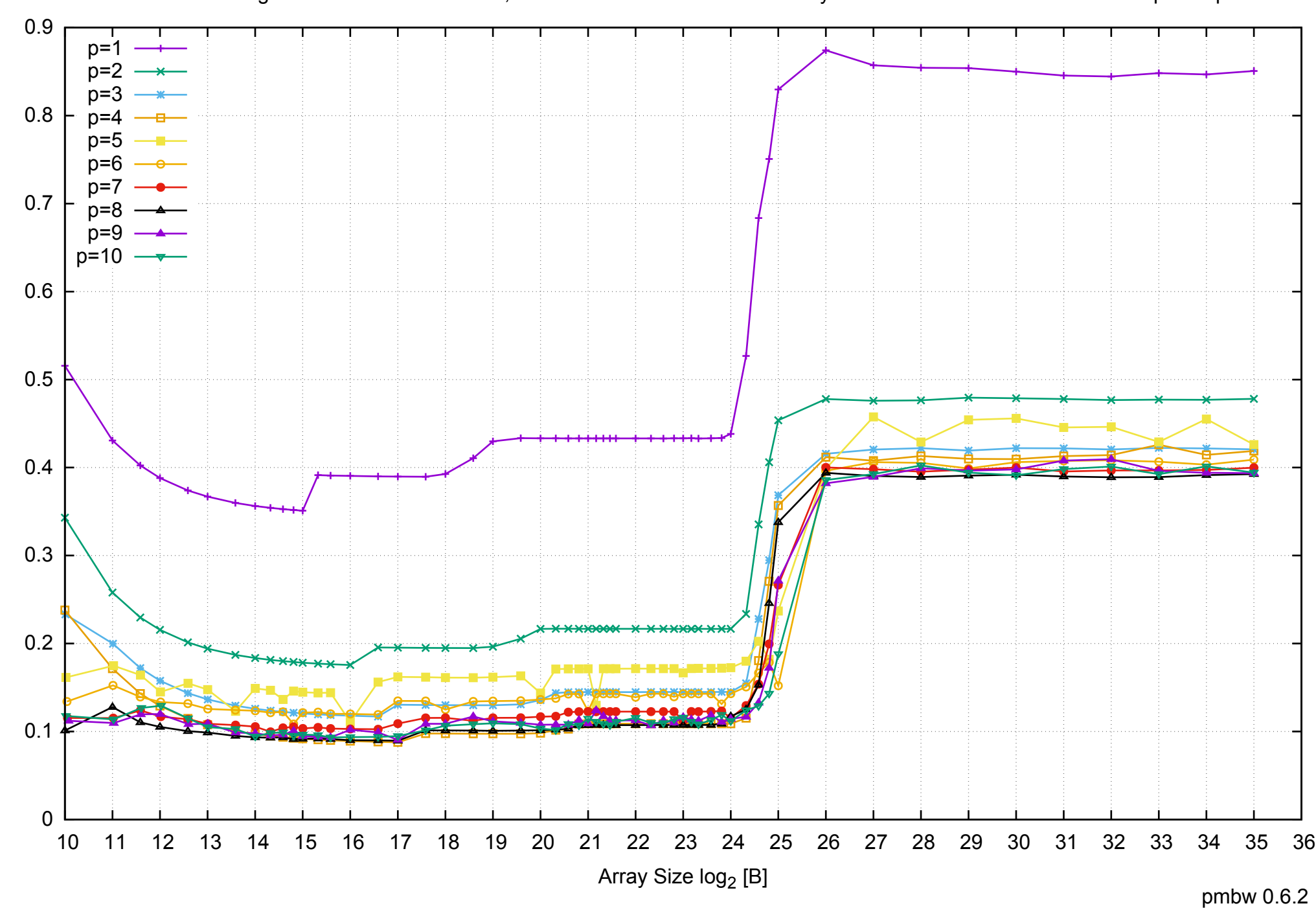

Access Time [ns]

AWS i2.2xlarge - Intel Xeon E5-2670 v2, 2.50 GHz 61GB - Parallel Memory Access Time - ScanWrite64PtrSimpleLoop

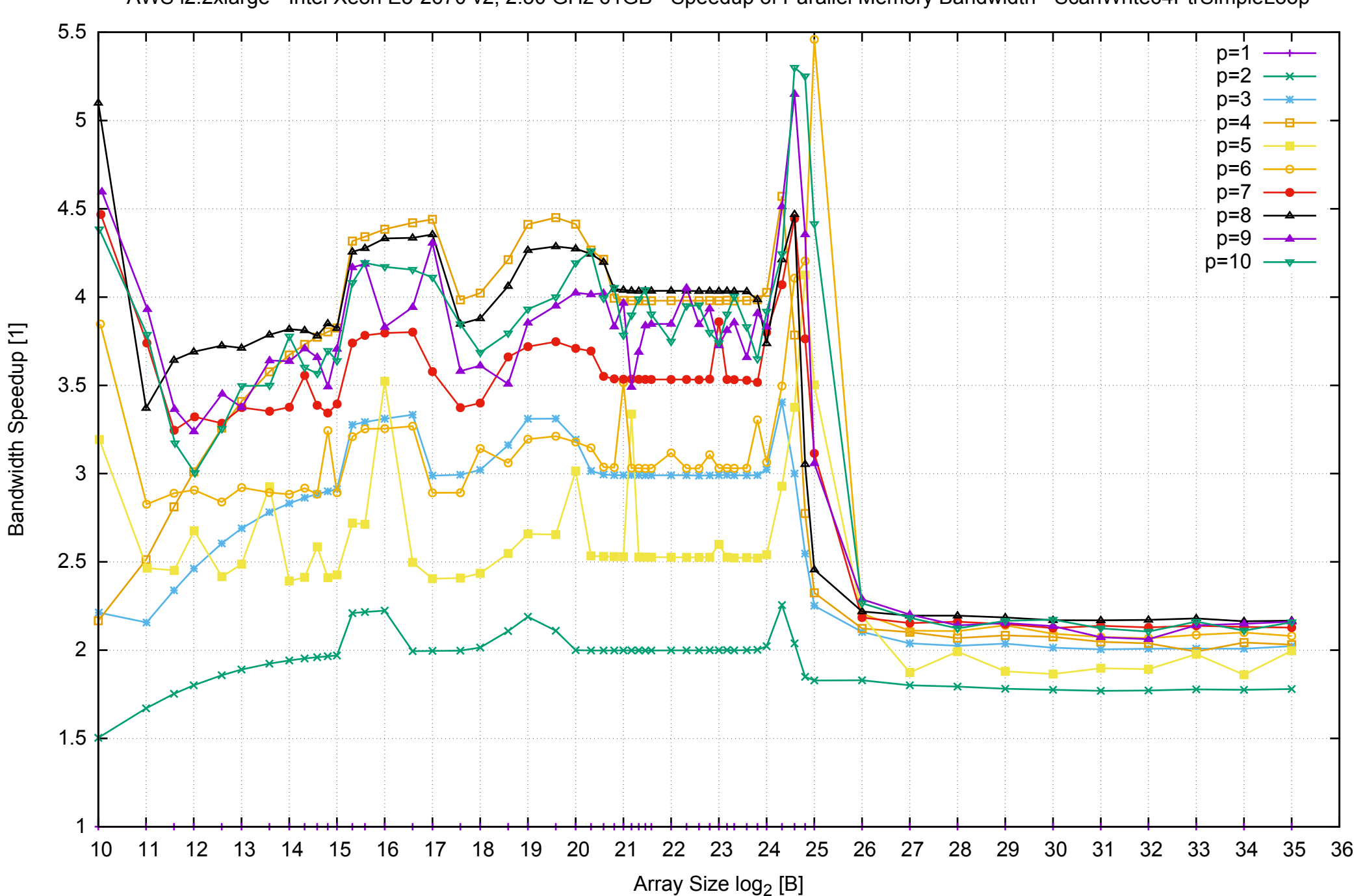

AWS i2.2xlarge - Intel Xeon E5-2670 v2, 2.50 GHz 61GB - Speedup of Parallel Memory Bandwidth - ScanWrite64PtrSimpleLoop

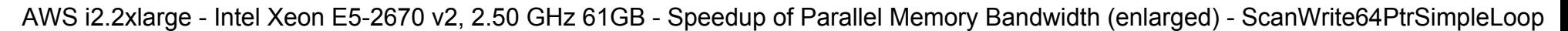

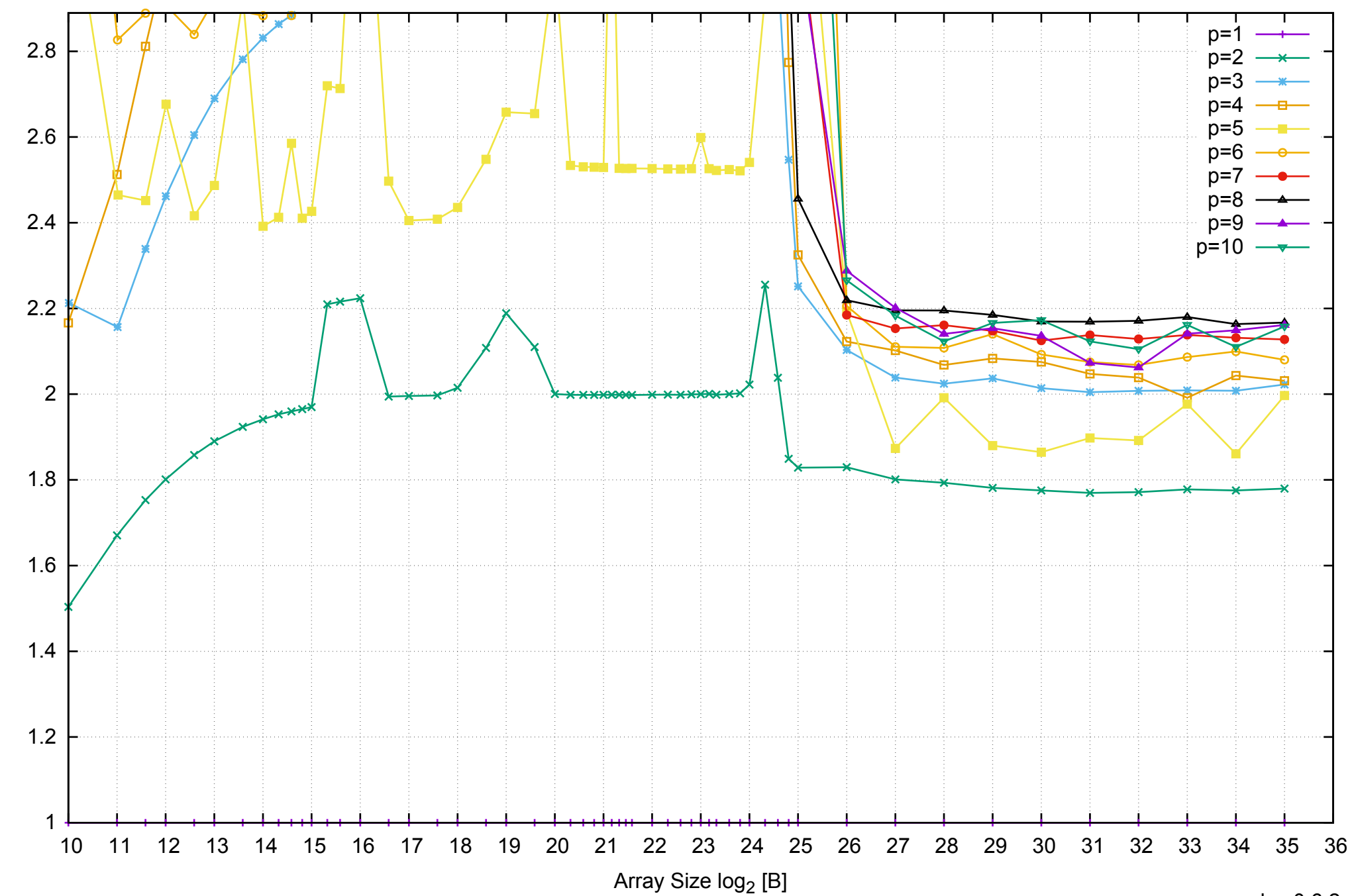

Bandwidth Speedup [1]

AWS i2.2xlarge - Intel Xeon E5-2670 v2, 2.50 GHz 61GB - Parallel Memory Bandwidth - ScanWrite64PtrUnrollLoop

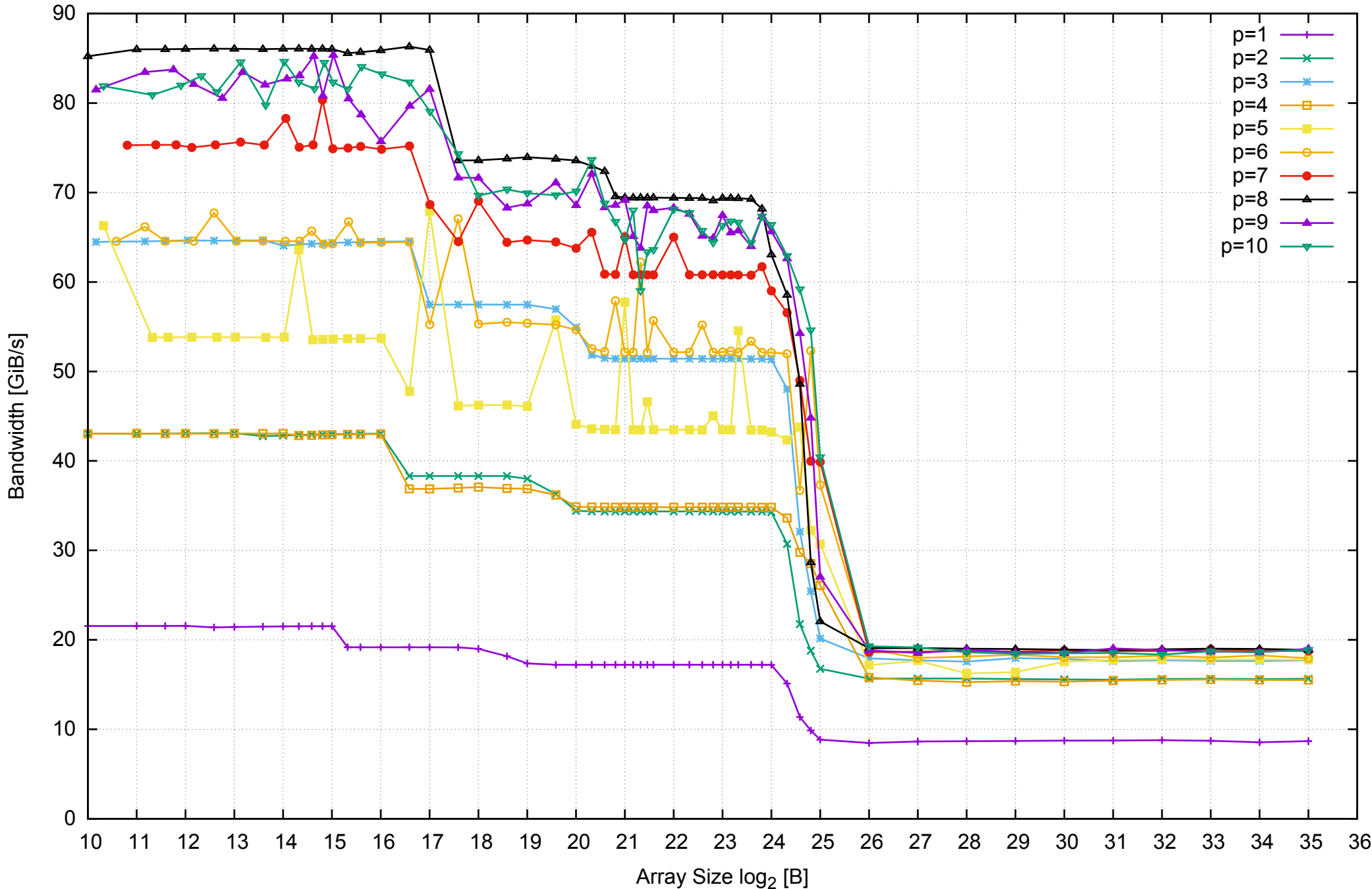

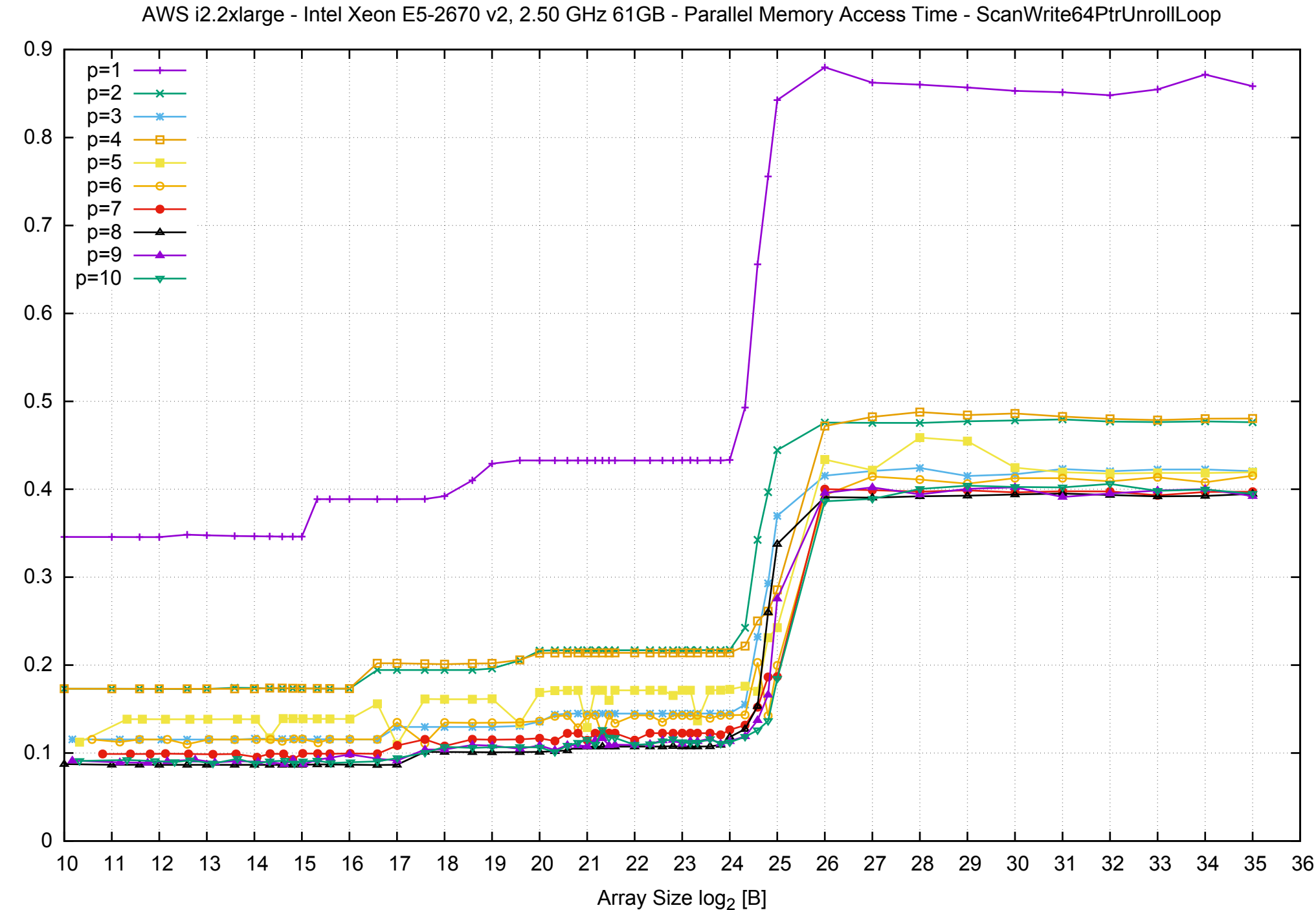

Access Time [ns]

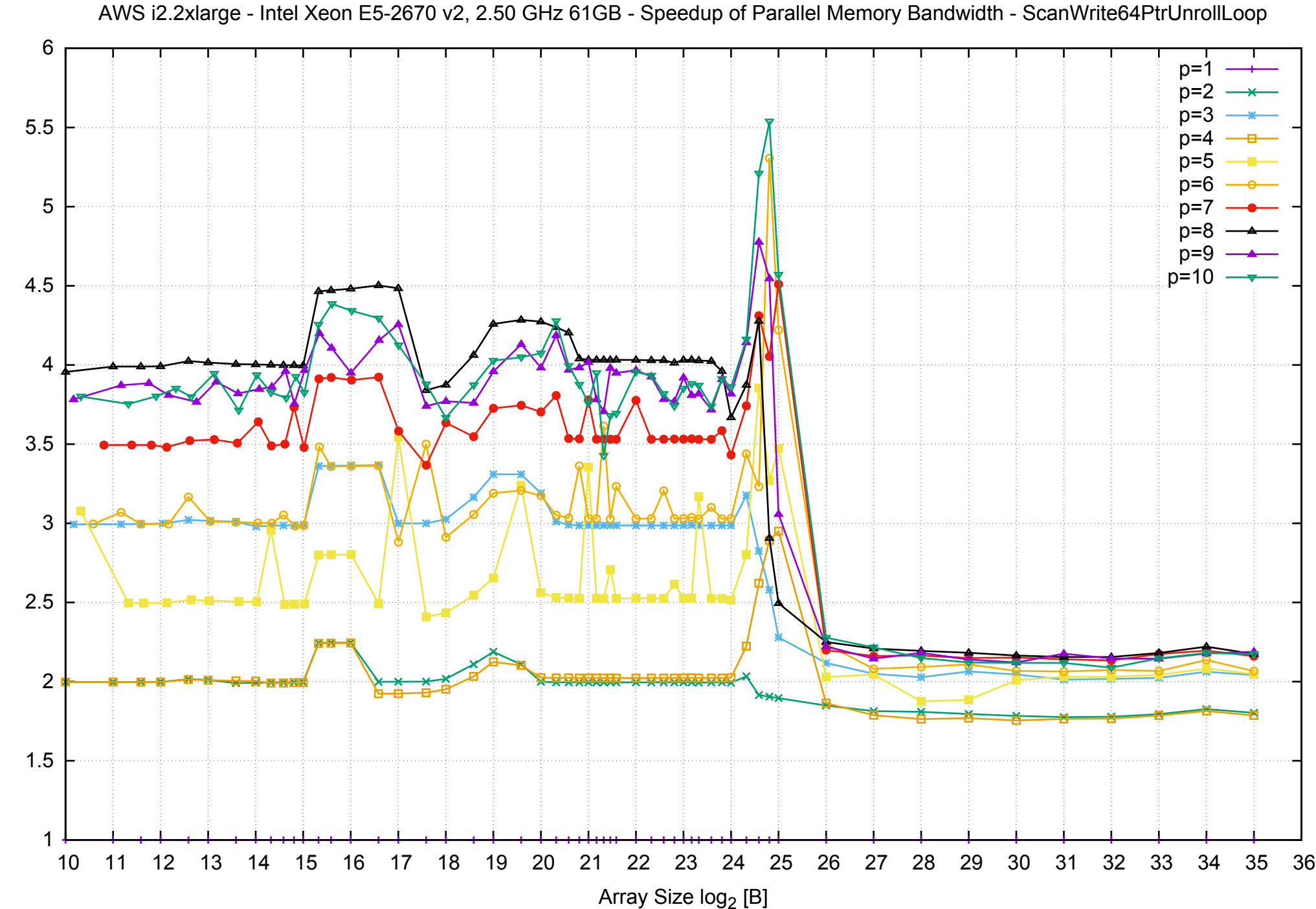

Bandwidth Speedup [1] Bandwidth Speedup [1]

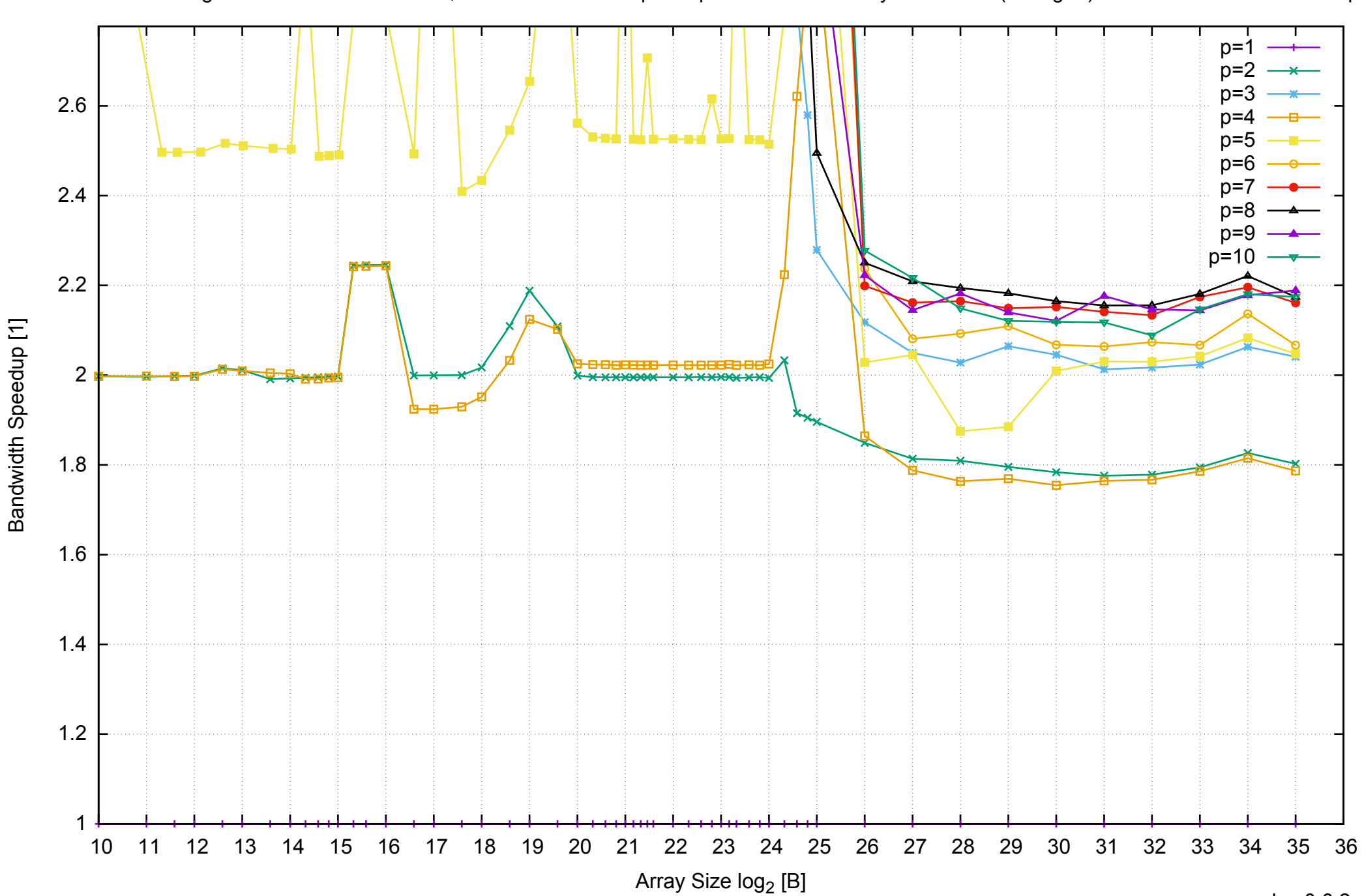

AWS i2.2xlarge - Intel Xeon E5-2670 v2, 2.50 GHz 61GB - Speedup of Parallel Memory Bandwidth (enlarged) - ScanWrite64PtrUnrollLoop

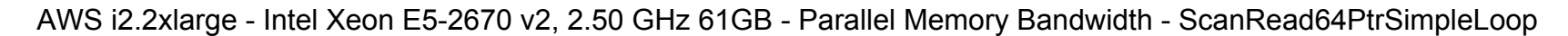

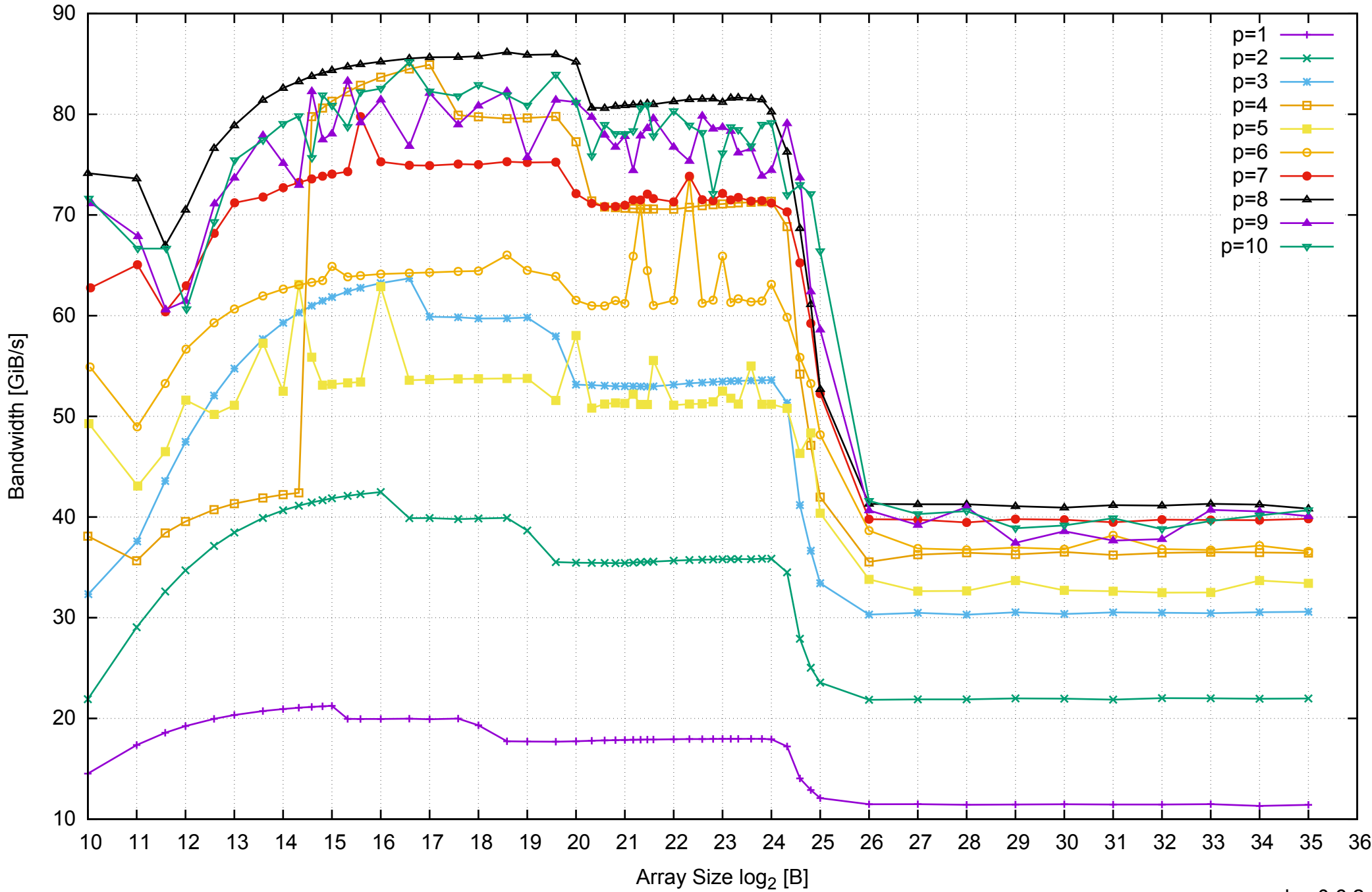

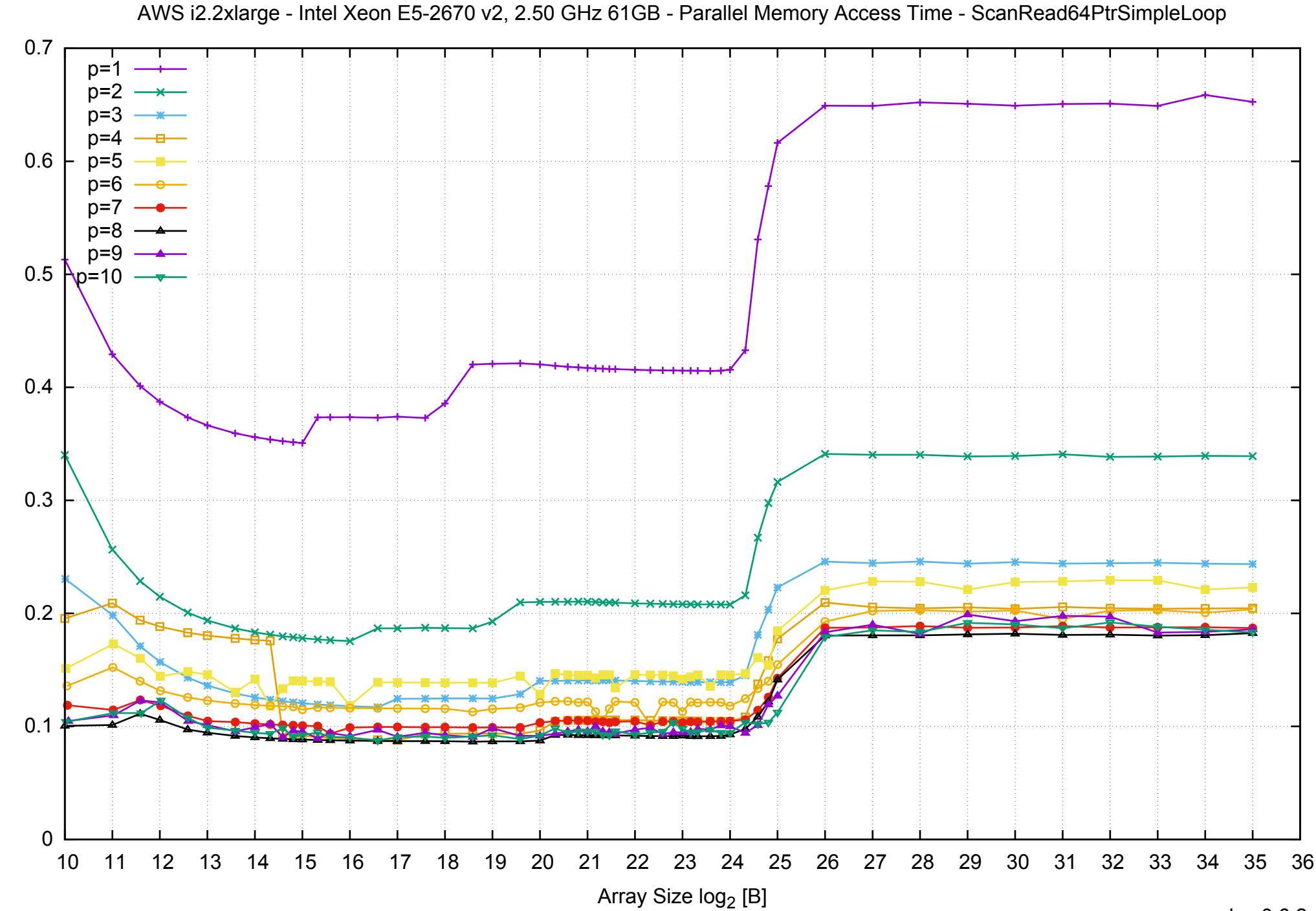

Access Time [ns]

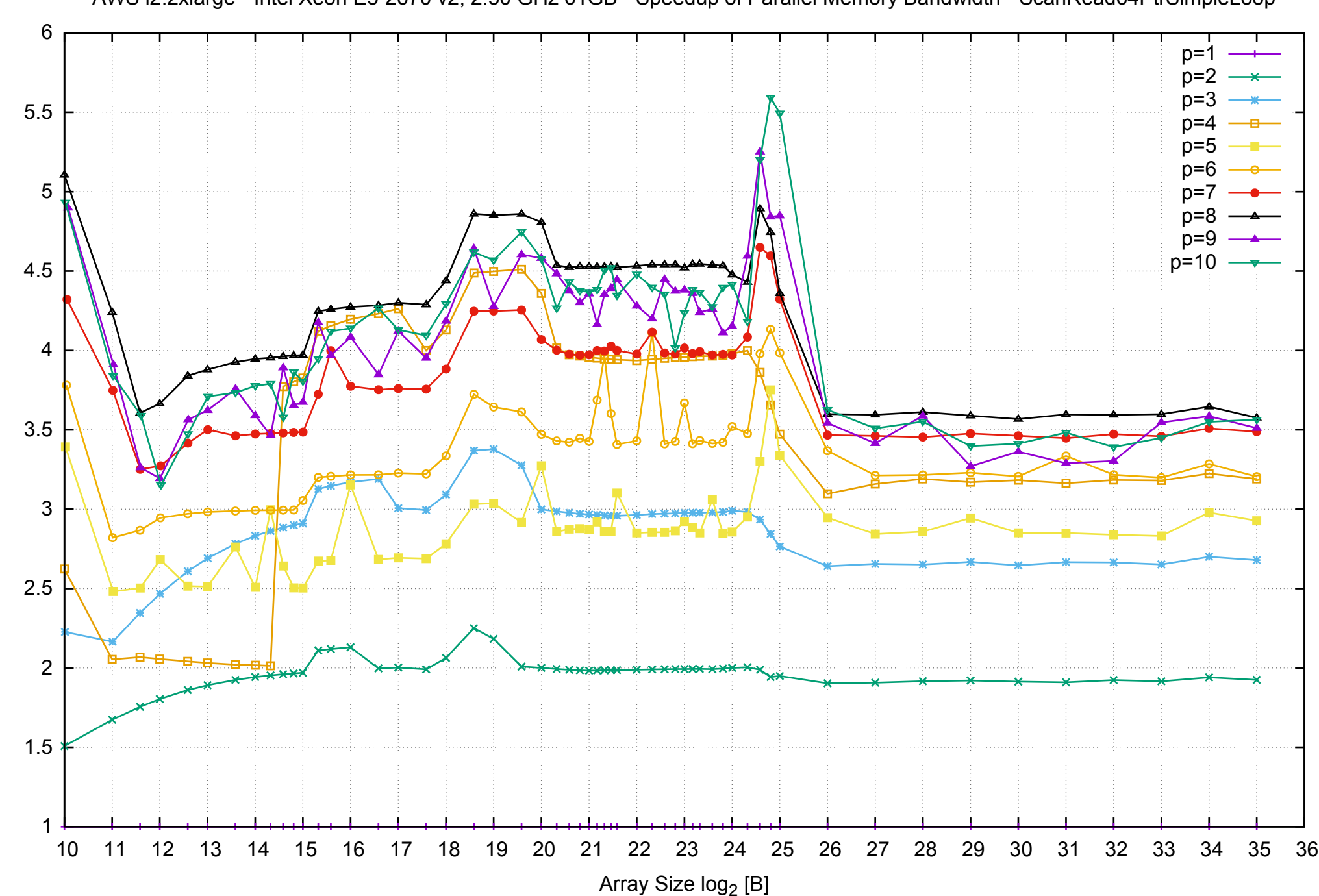

Bandwidth Speedup [1]

pmbw 0.6.2

AWS i2.2xlarge - Intel Xeon E5-2670 v2, 2.50 GHz 61GB - Speedup of Parallel Memory Bandwidth - ScanRead64PtrSimpleLoop

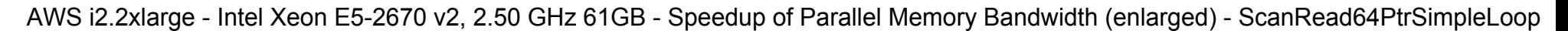

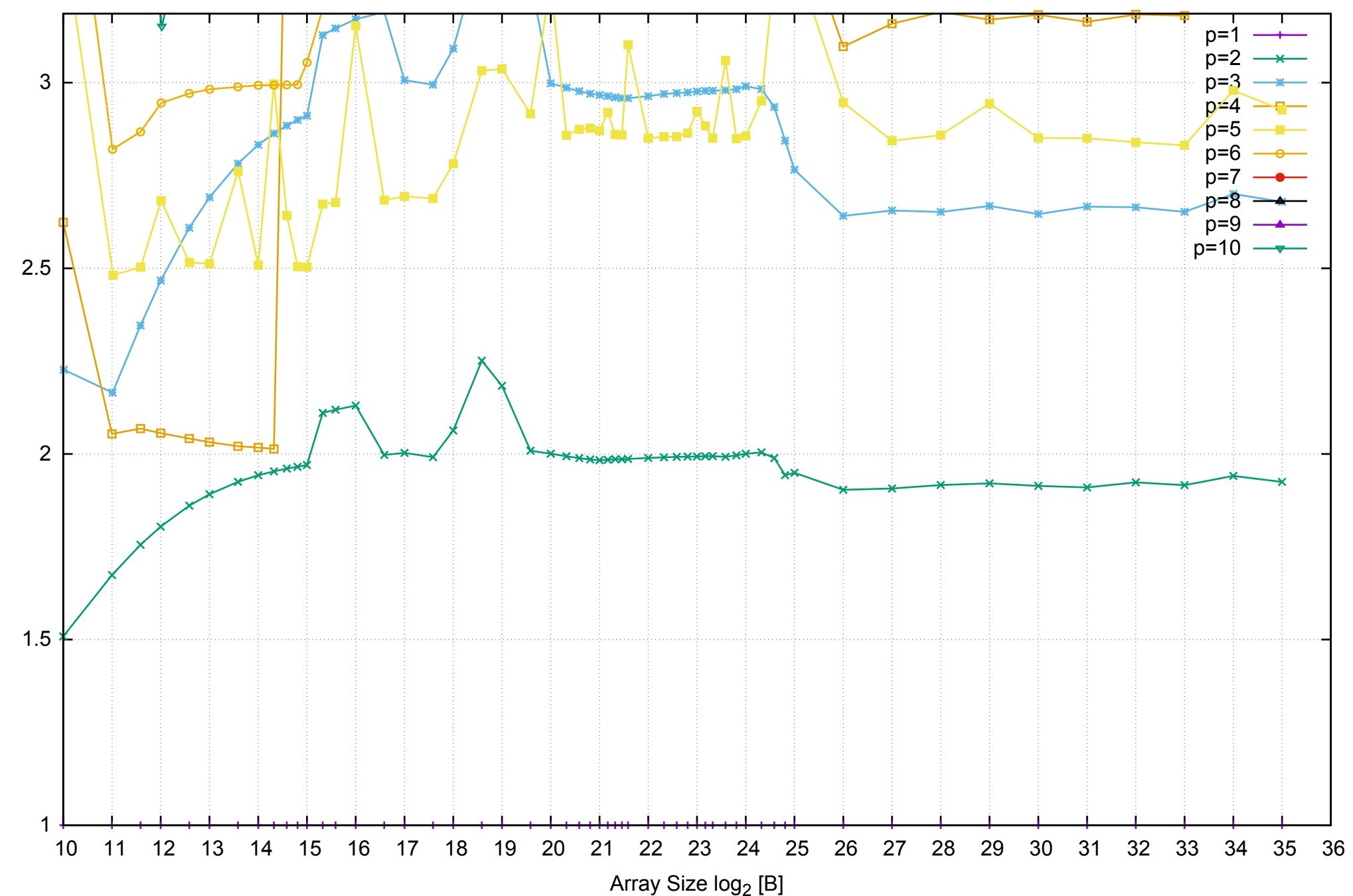

Bandwidth Speedup [1]

AWS i2.2xlarge - Intel Xeon E5-2670 v2, 2.50 GHz 61GB - Parallel Memory Bandwidth - ScanRead64PtrUnrollLoop

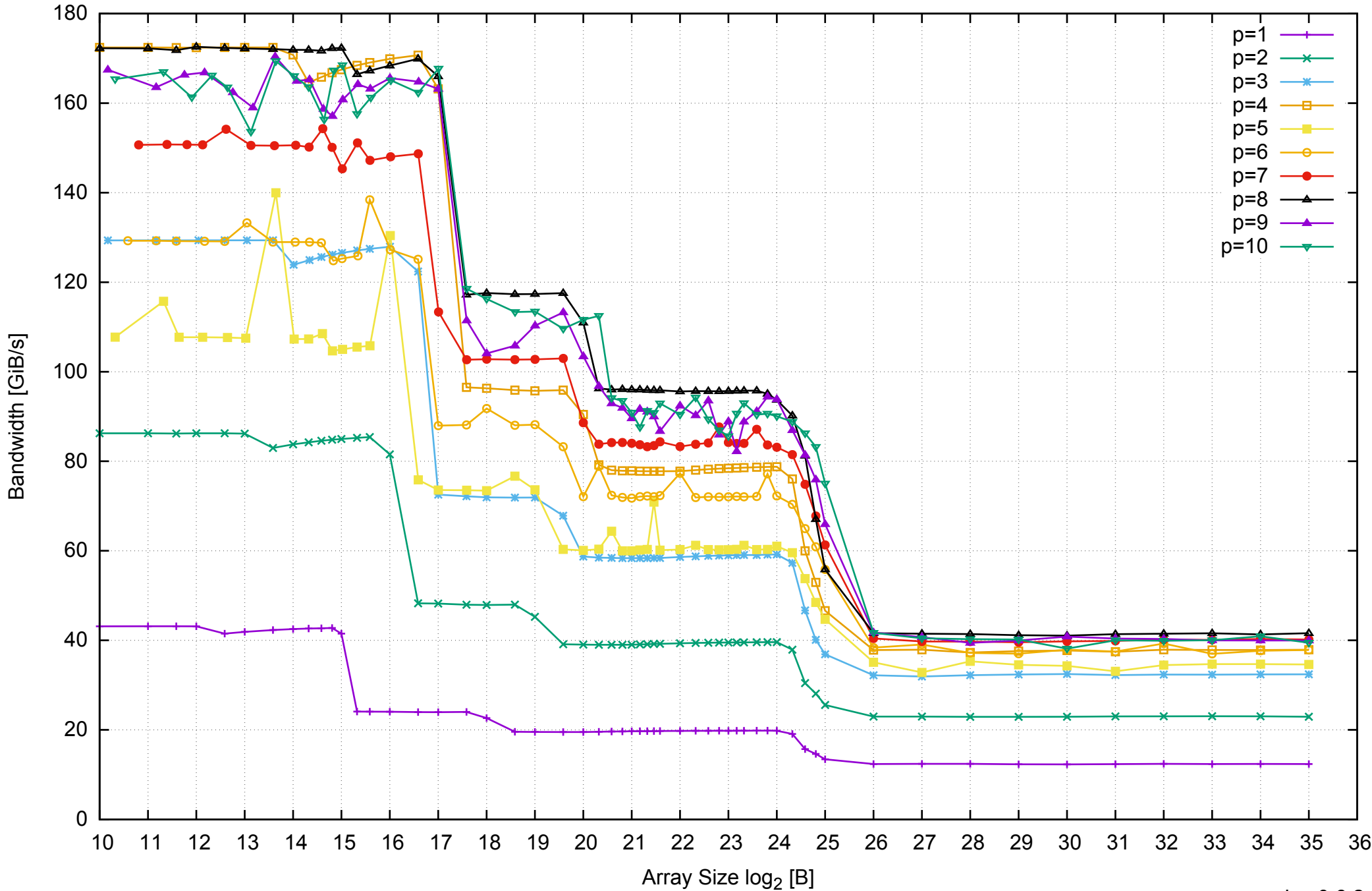

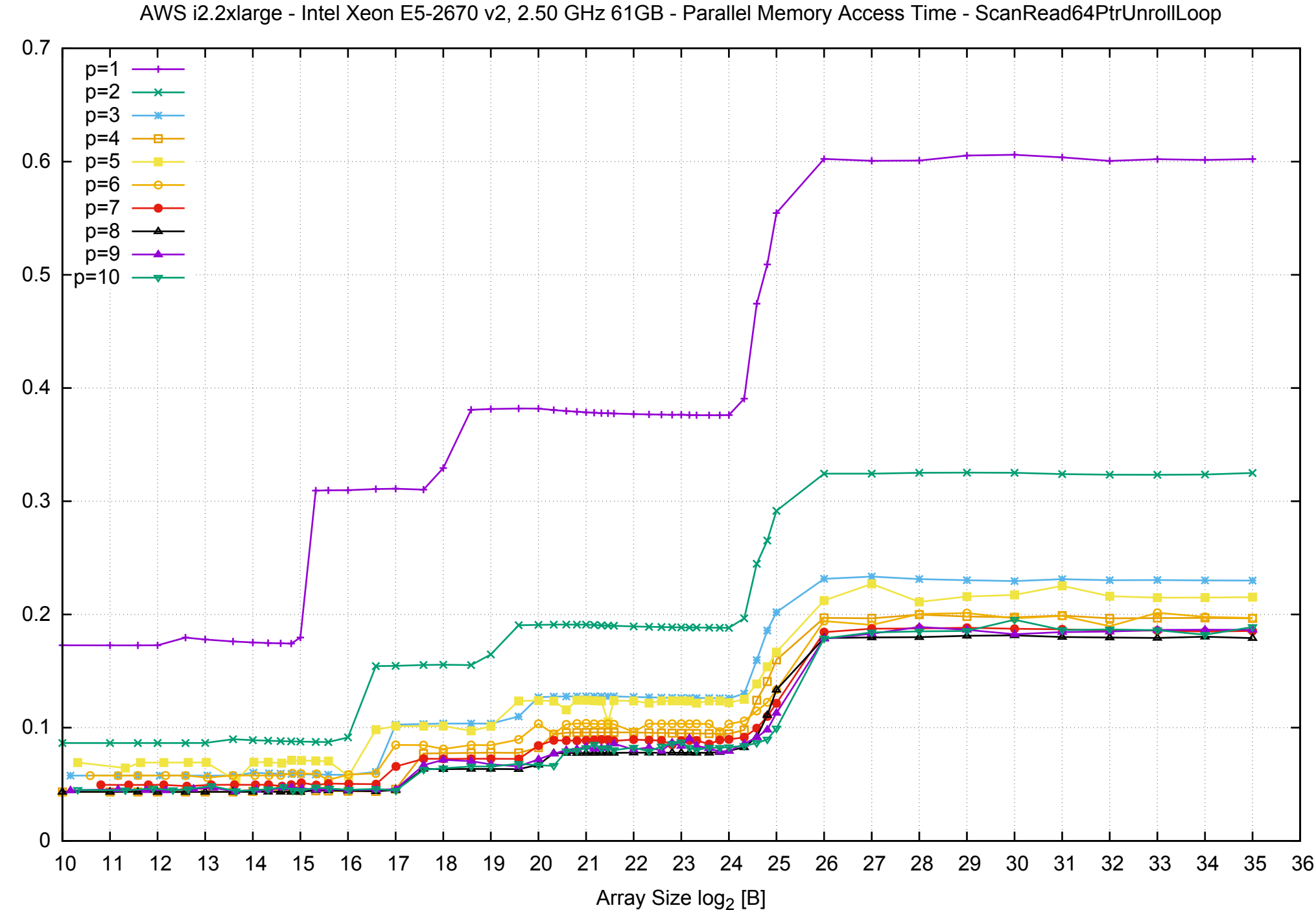

Access Time [ns]

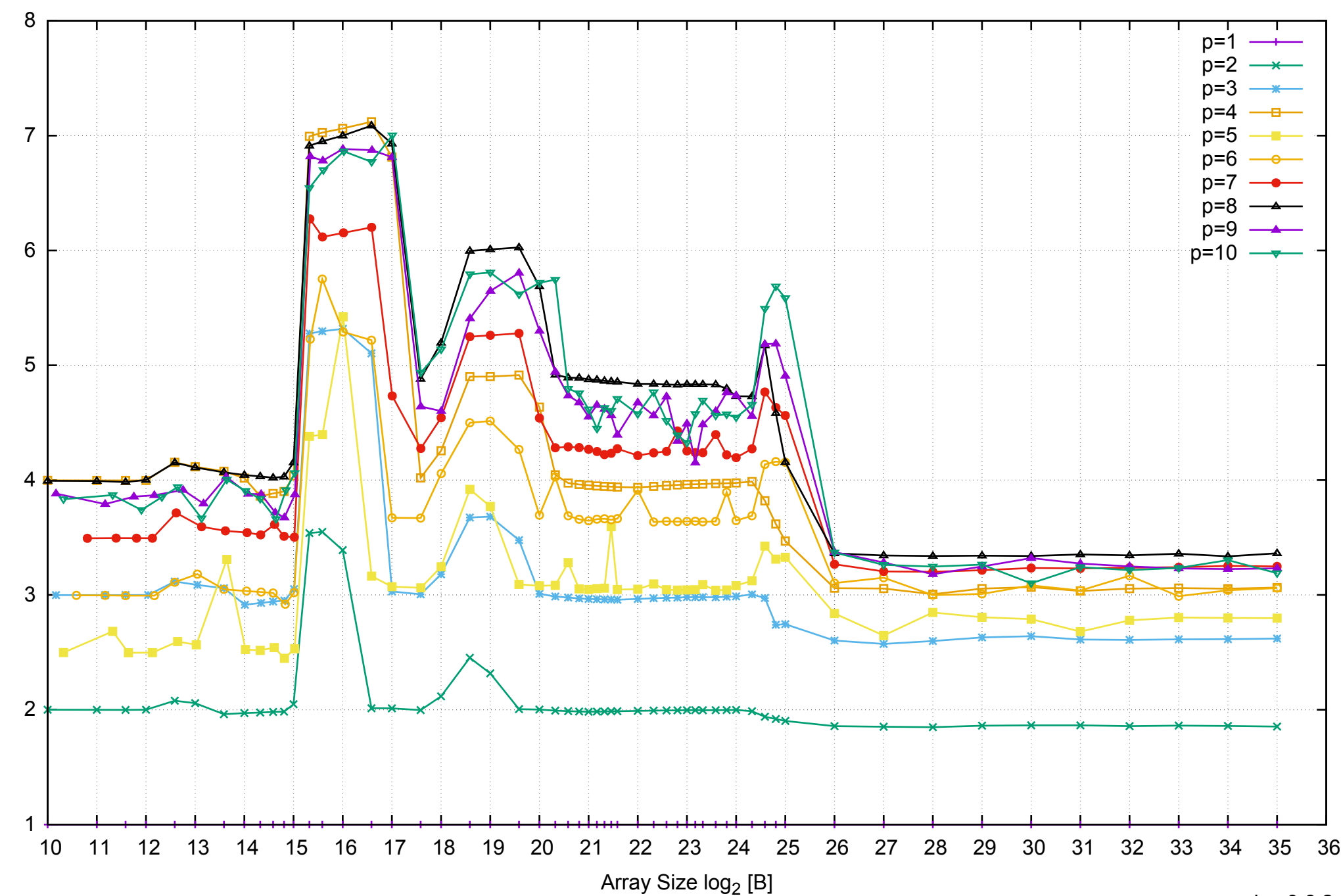

Bandwidth Speedup [1]

AWS i2.2xlarge - Intel Xeon E5-2670 v2, 2.50 GHz 61GB - Speedup of Parallel Memory Bandwidth - ScanRead64PtrUnrollLoop

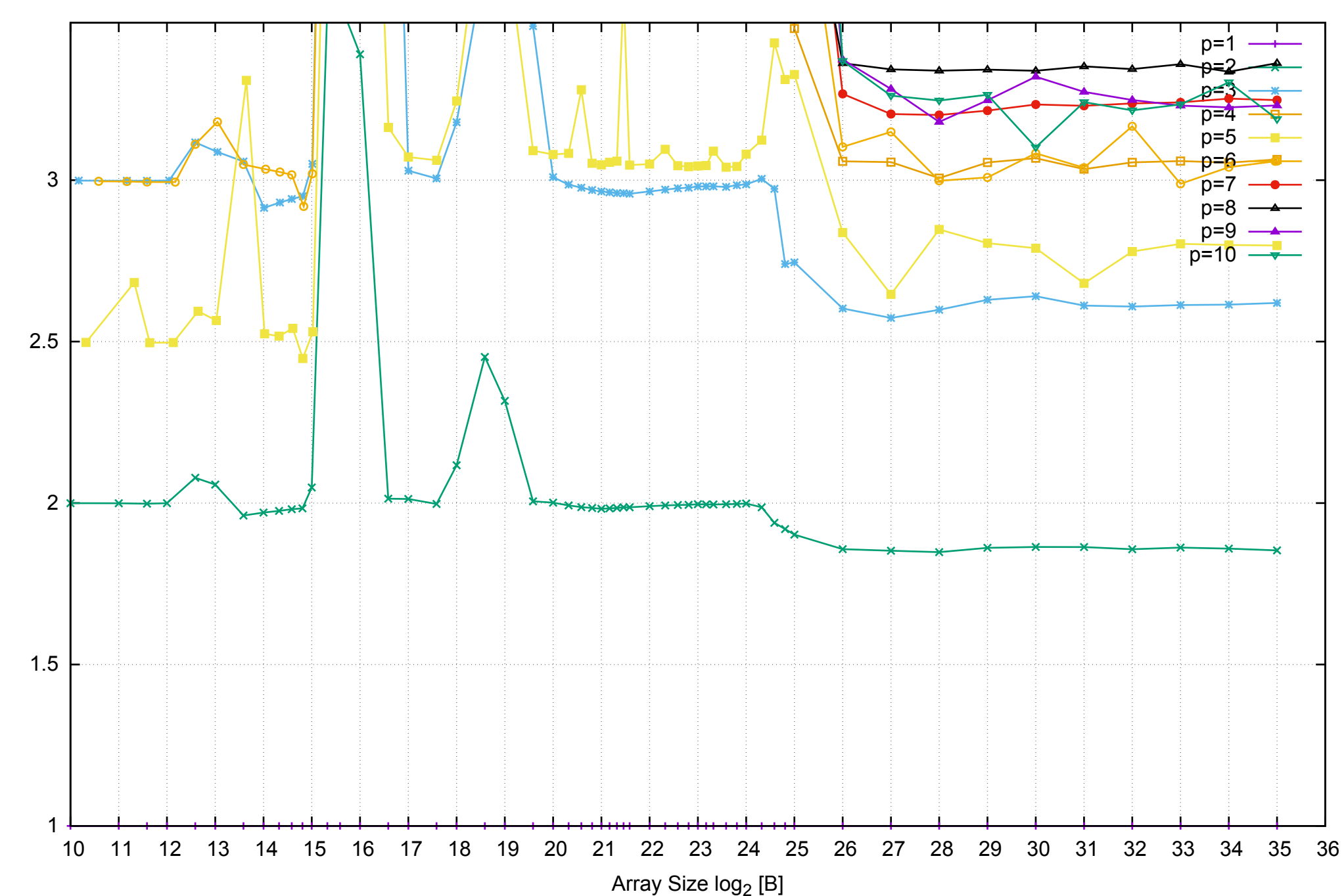

Bandwidth Speedup [1]

AWS i2.2xlarge - Intel Xeon E5-2670 v2, 2.50 GHz 61GB - Speedup of Parallel Memory Bandwidth (enlarged) - ScanRead64PtrUnrollLoop

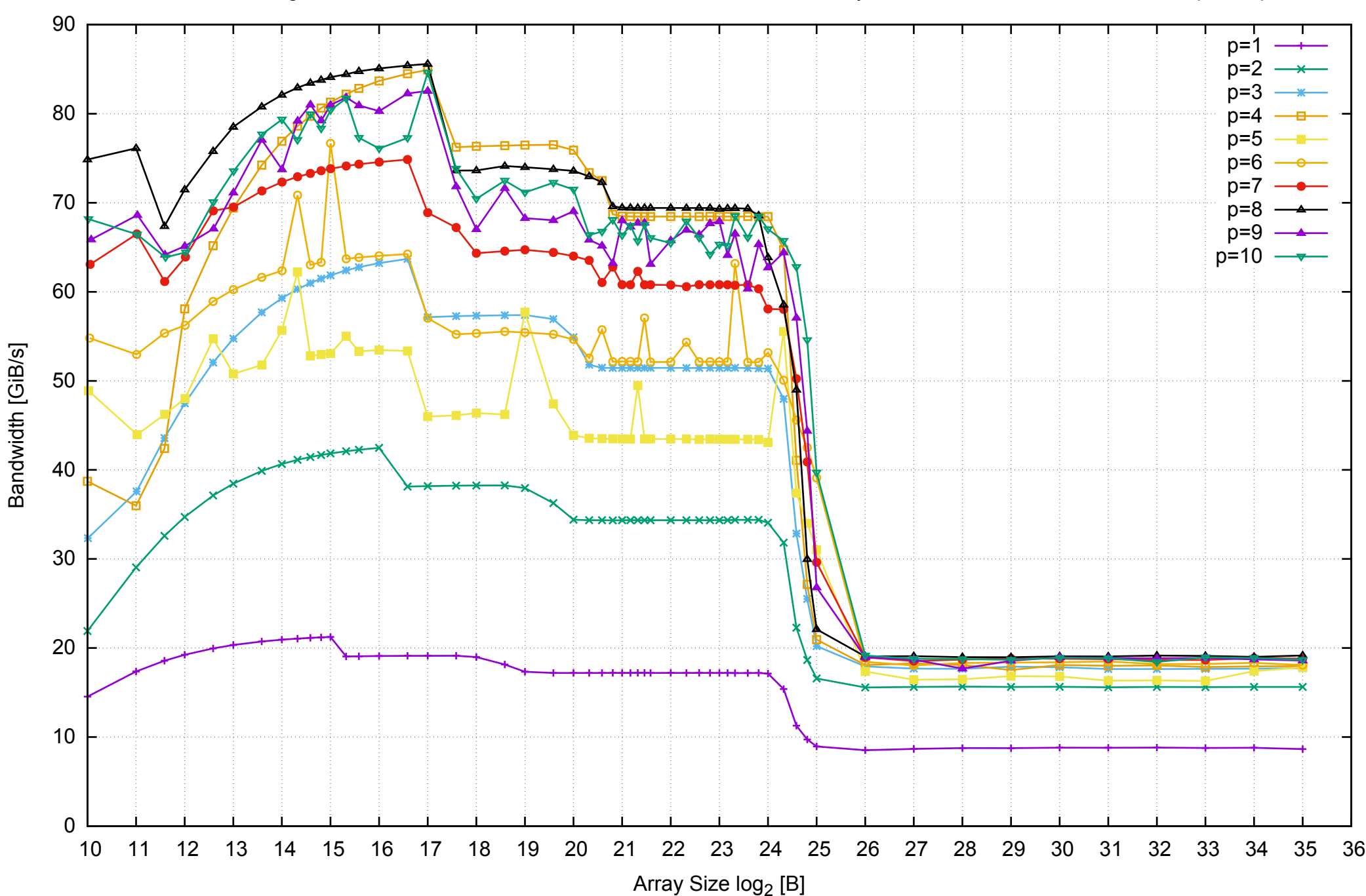

## AWS i2.2xlarge - Intel Xeon E5-2670 v2, 2.50 GHz 61GB - Parallel Memory Bandwidth - ScanWrite64IndexSimpleLoop

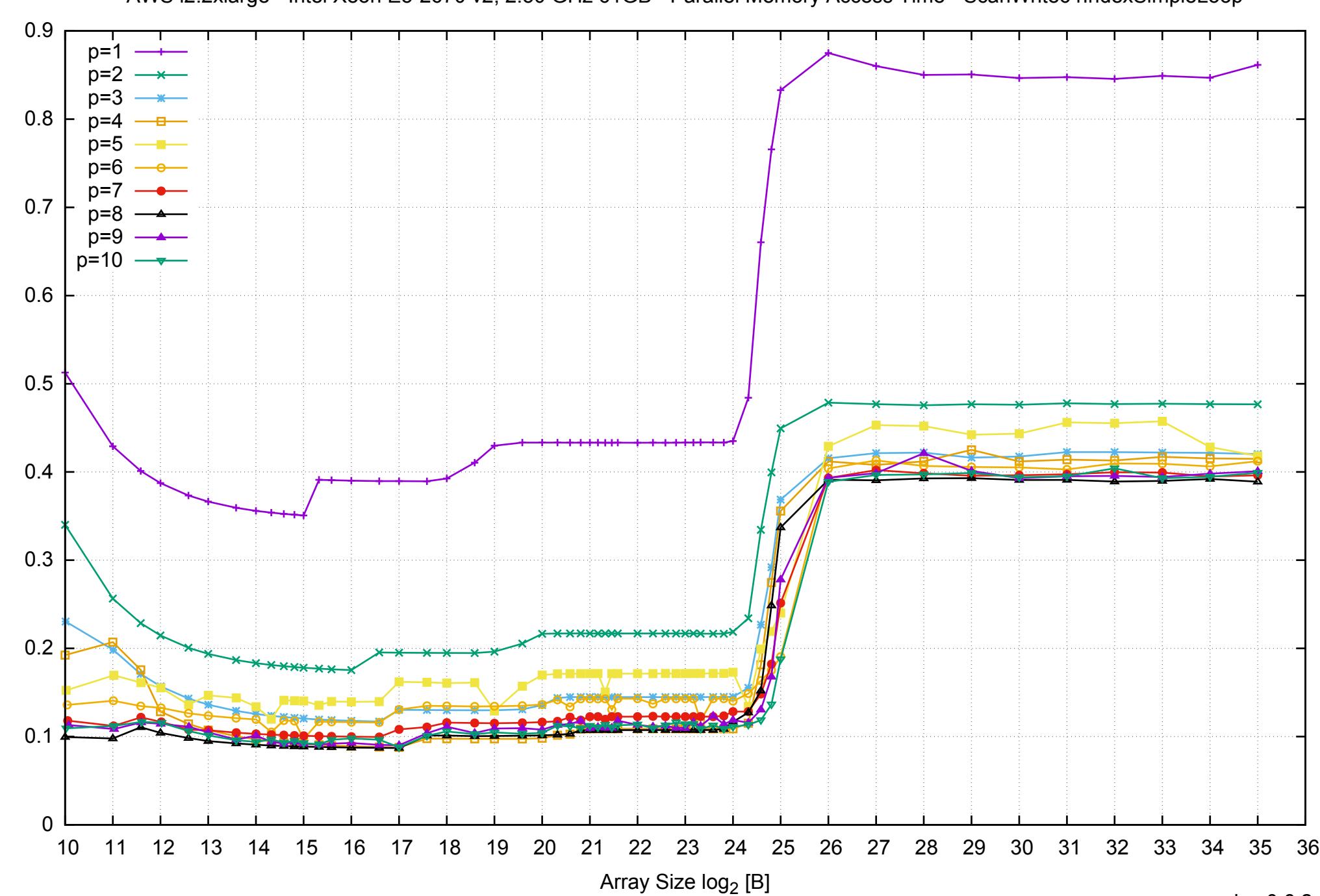

Access Time [ns]

AWS i2.2xlarge - Intel Xeon E5-2670 v2, 2.50 GHz 61GB - Parallel Memory Access Time - ScanWrite64IndexSimpleLoop

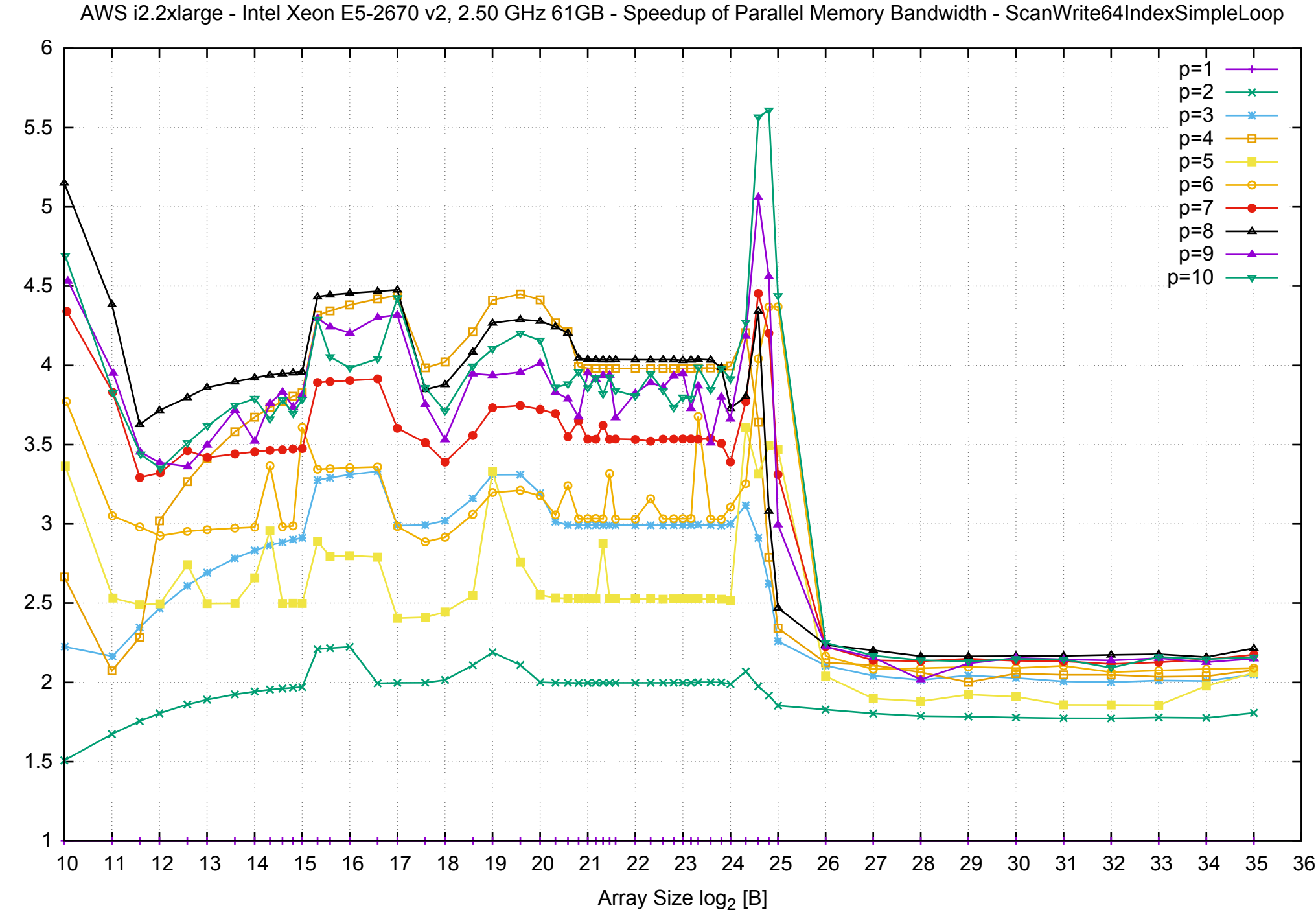

Bandwidth Speedup [1] Bandwidth Speedup [1]

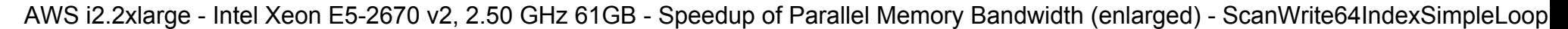

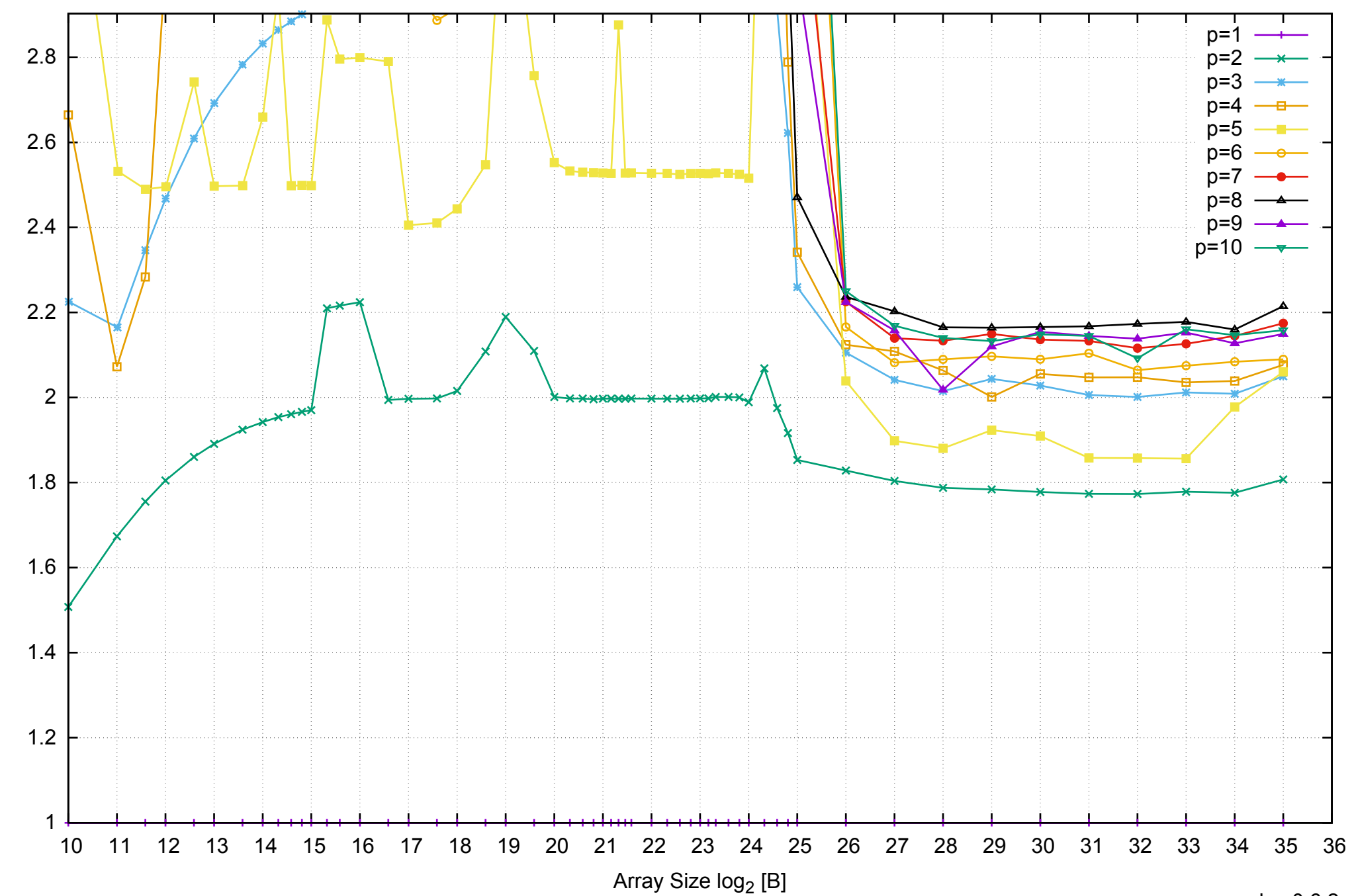

Bandwidth Speedup [1]

AWS i2.2xlarge - Intel Xeon E5-2670 v2, 2.50 GHz 61GB - Parallel Memory Bandwidth - ScanWrite64IndexUnrollLoop

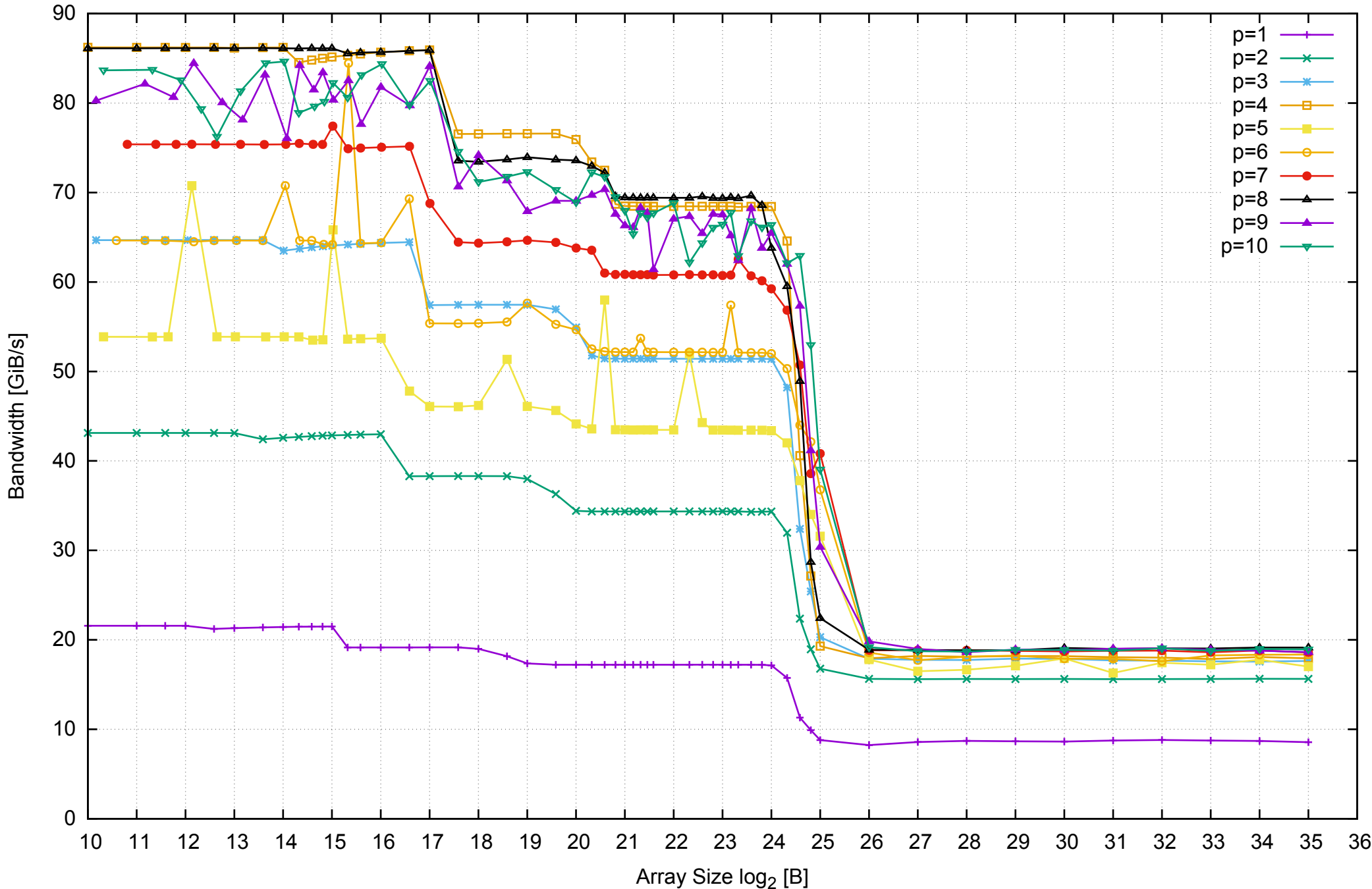

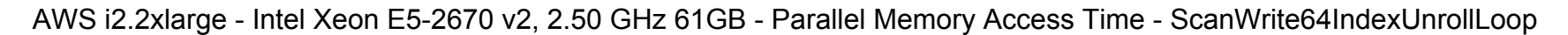

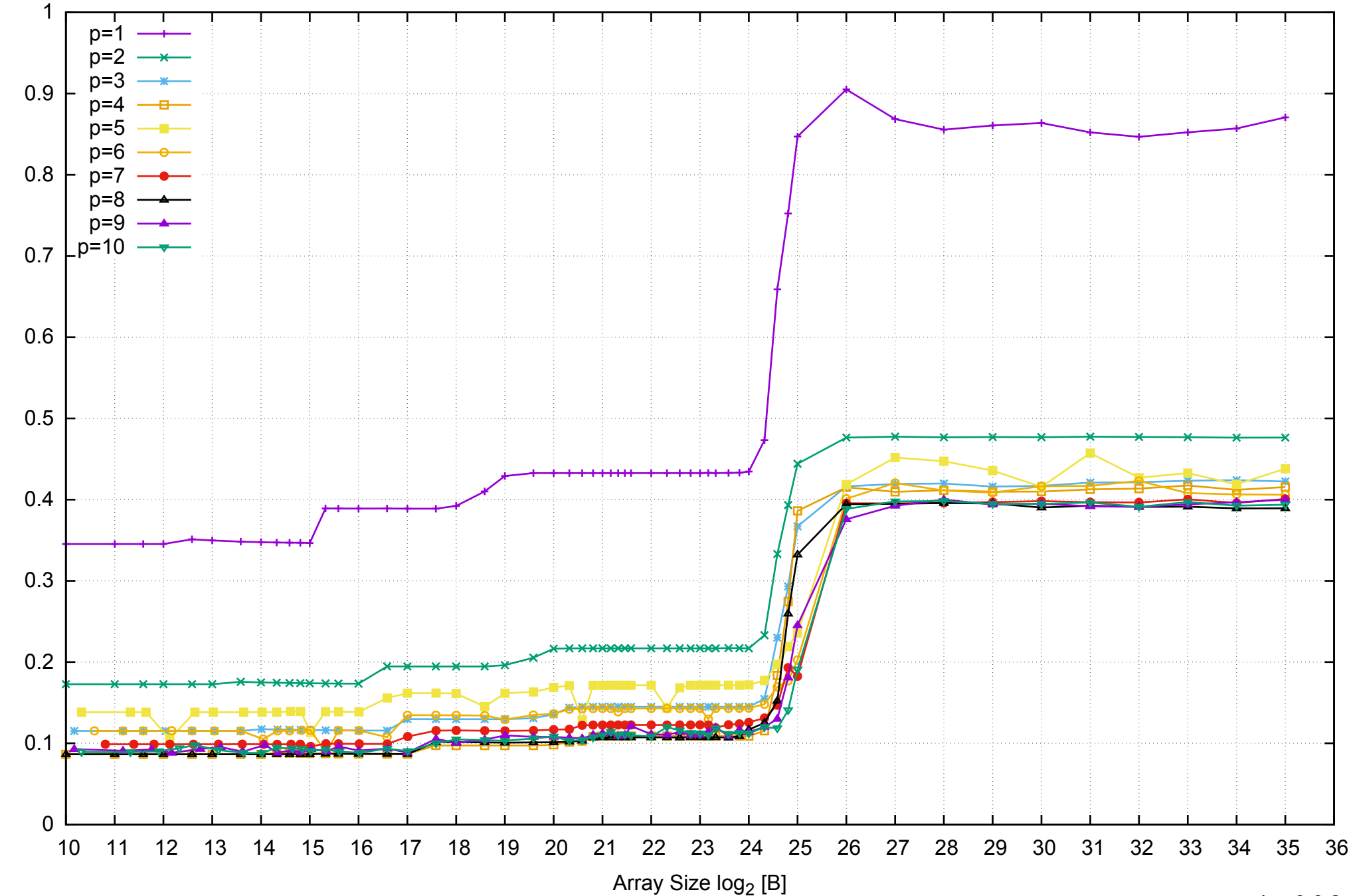

Access Time [ns]

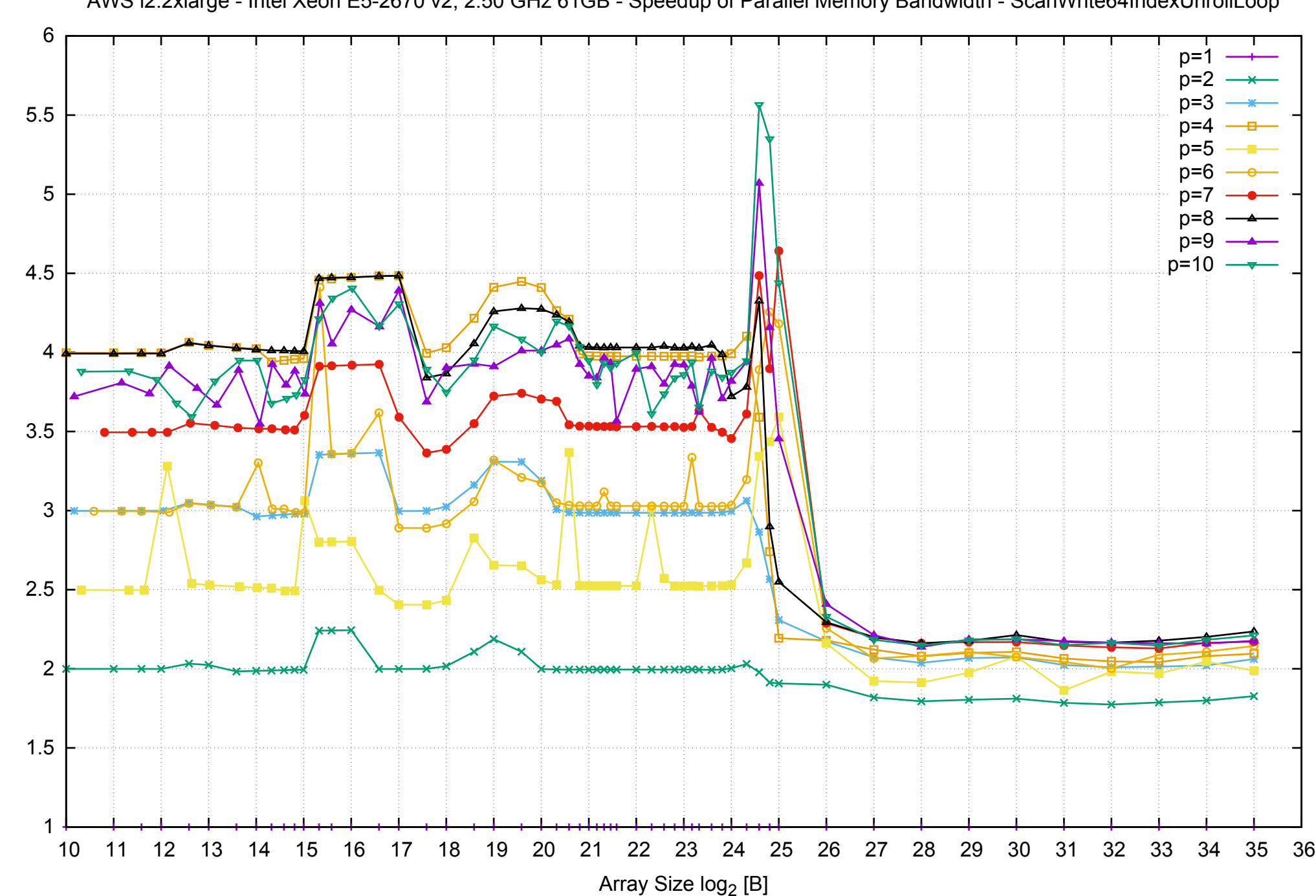

Bandwidth Speedup [1]

AWS i2.2xlarge - Intel Xeon E5-2670 v2, 2.50 GHz 61GB - Speedup of Parallel Memory Bandwidth - ScanWrite64IndexUnrollLoop

AWS i2.2xlarge - Intel Xeon E5-2670 v2, 2.50 GHz 61GB - Speedup of Parallel Memory Bandwidth (enlarged) - ScanWrite64IndexUnrollLoop

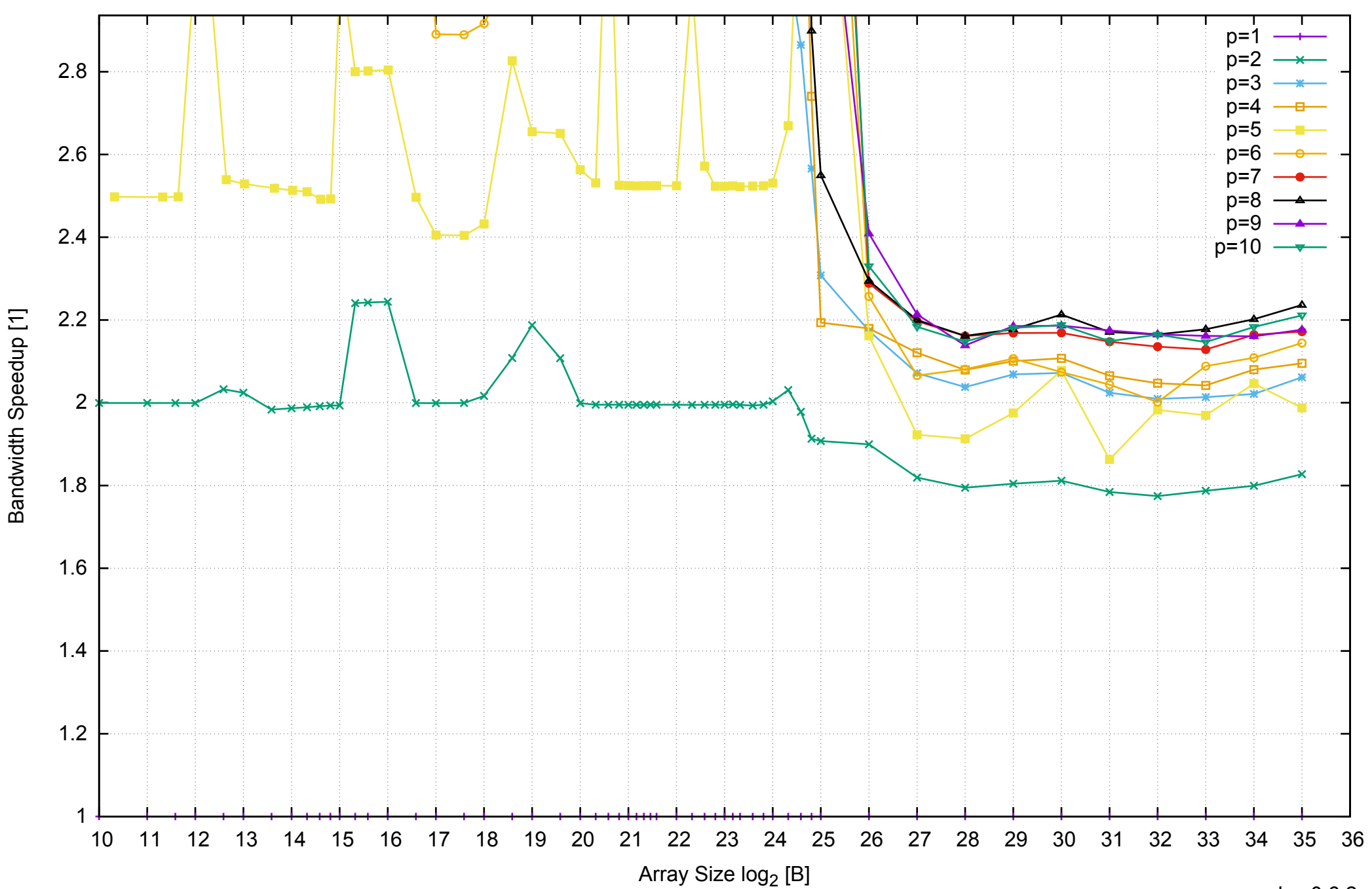

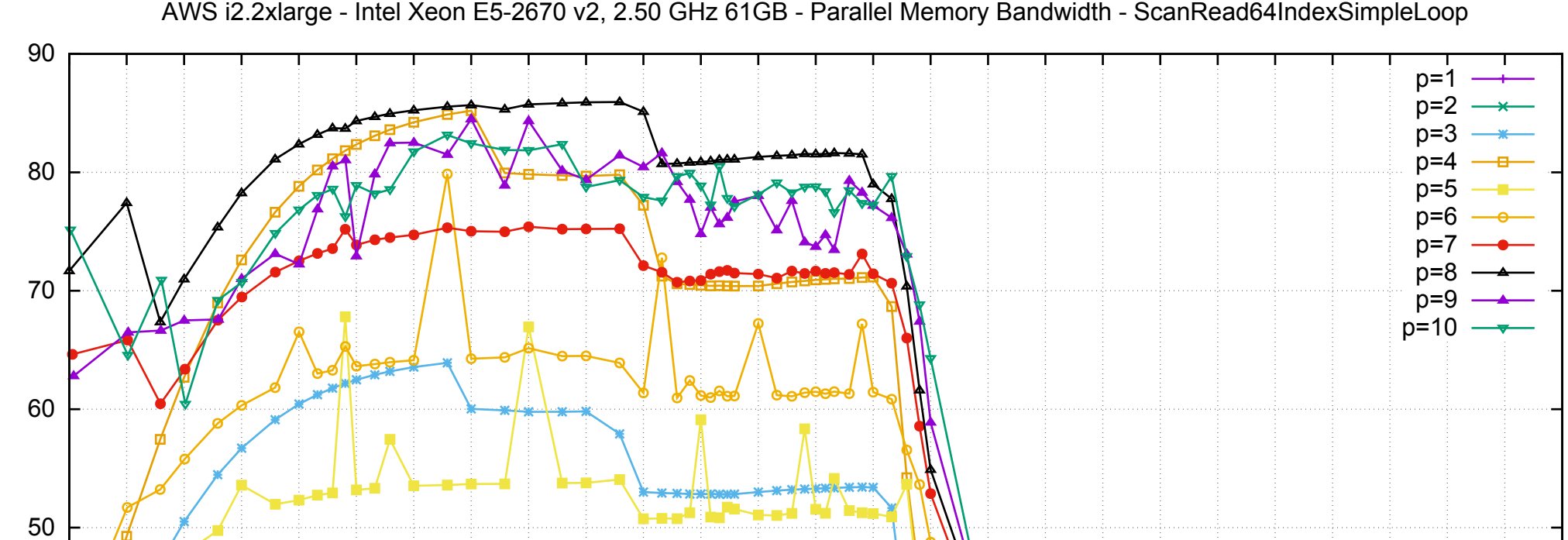

AWS i2.2xlarge - Intel Xeon E5-2670 v2, 2.50 GHz 61GB - Parallel Memory Bandwidth - ScanRead64IndexSimpleLoop

## pmbw 0.6.2

Array Size  $log<sub>2</sub>$  [B]

10 11 12 13 14 15 16 17 18 19 20 21 22 23 24 25 26 27 28 29 30 31 32 33 34 35 36

ــا 10<br>10

20

30

40

Bandwidth [GiB/s]

Bandwidth [GiB/s]

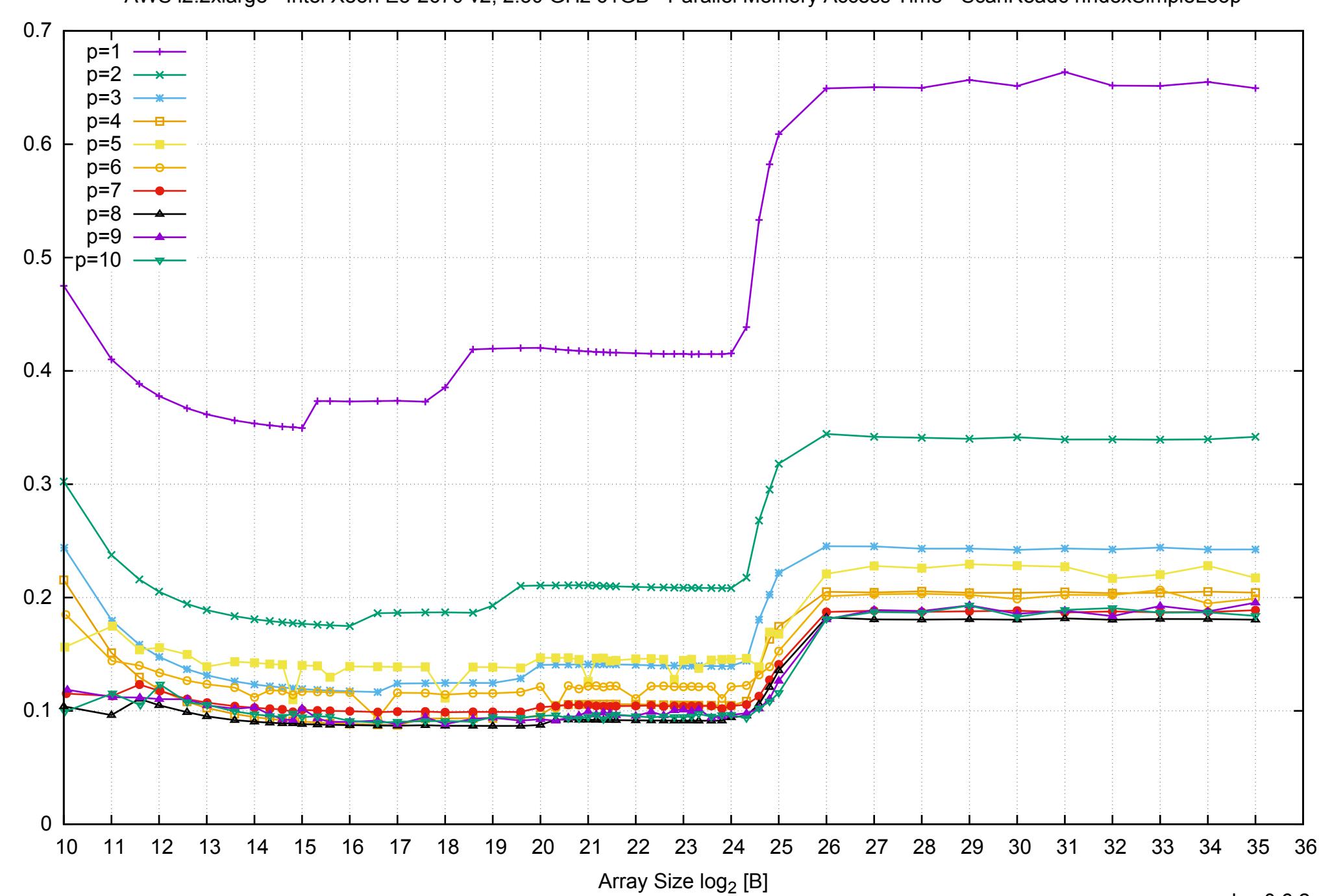

Access Time [ns]

AWS i2.2xlarge - Intel Xeon E5-2670 v2, 2.50 GHz 61GB - Parallel Memory Access Time - ScanRead64IndexSimpleLoop

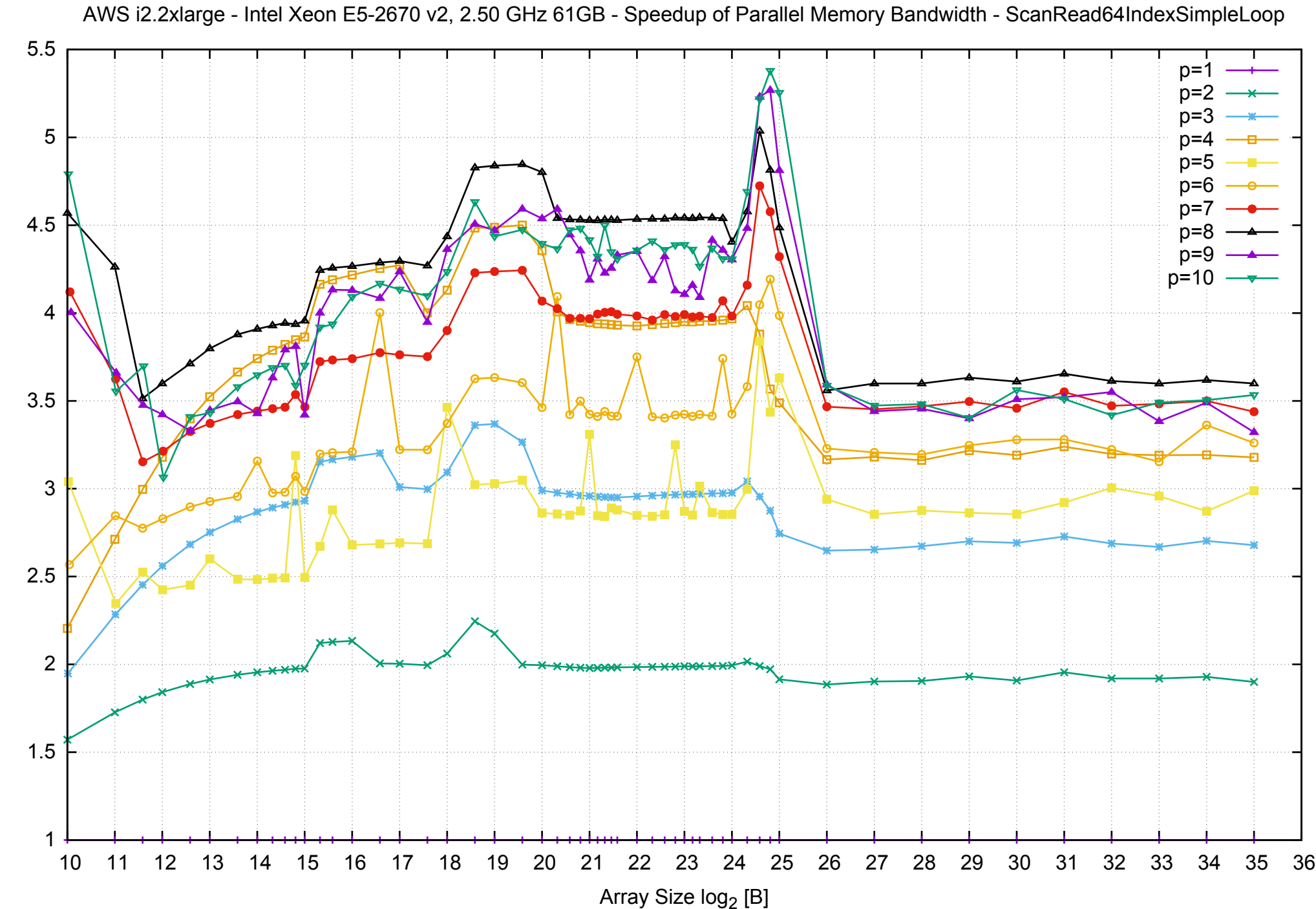

Bandwidth Speedup [1] Bandwidth Speedup [1]

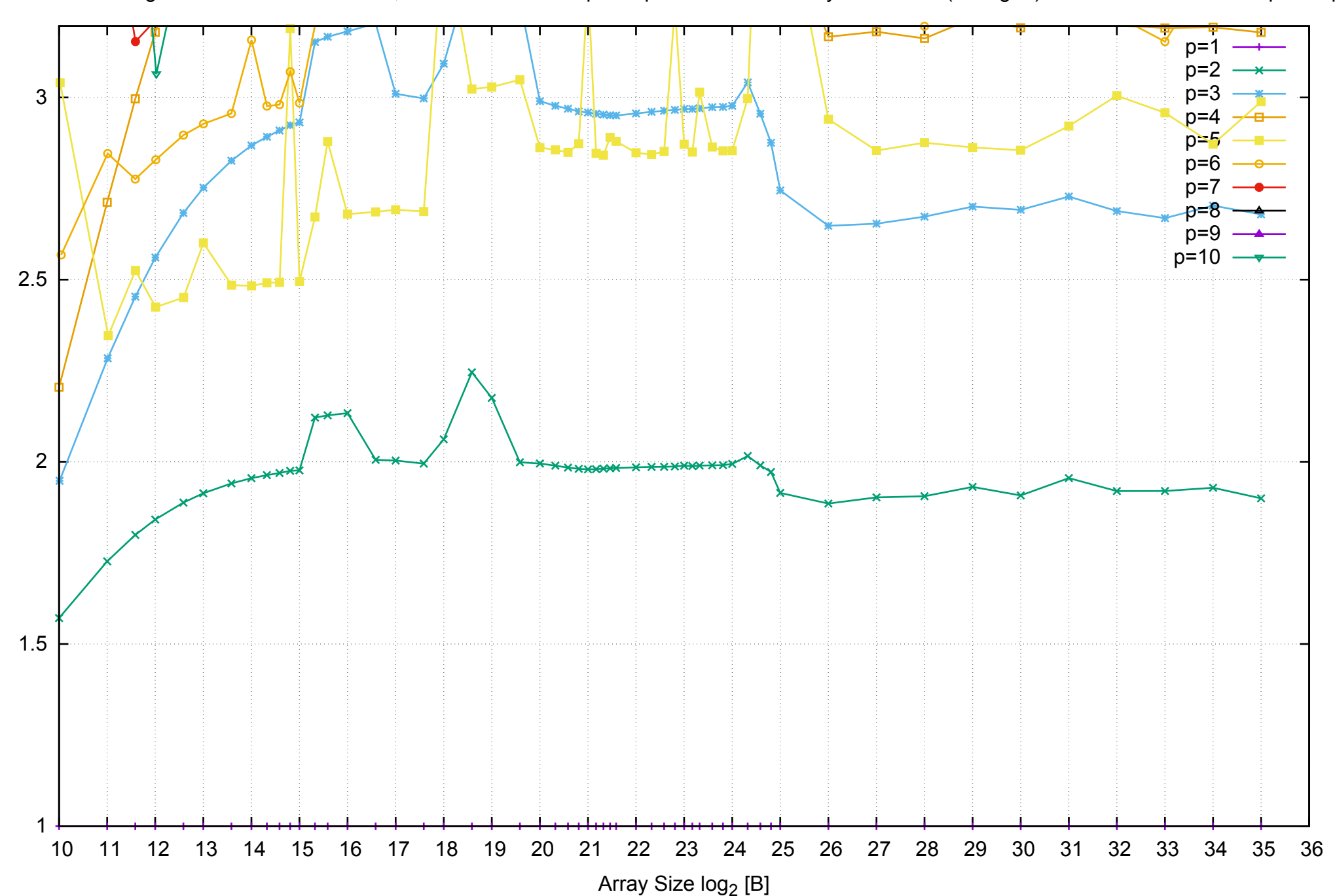

Bandwidth Speedup [1]

AWS i2.2xlarge - Intel Xeon E5-2670 v2, 2.50 GHz 61GB - Speedup of Parallel Memory Bandwidth (enlarged) - ScanRead64IndexSimpleLoop

AWS i2.2xlarge - Intel Xeon E5-2670 v2, 2.50 GHz 61GB - Parallel Memory Bandwidth - ScanRead64IndexUnrollLoop

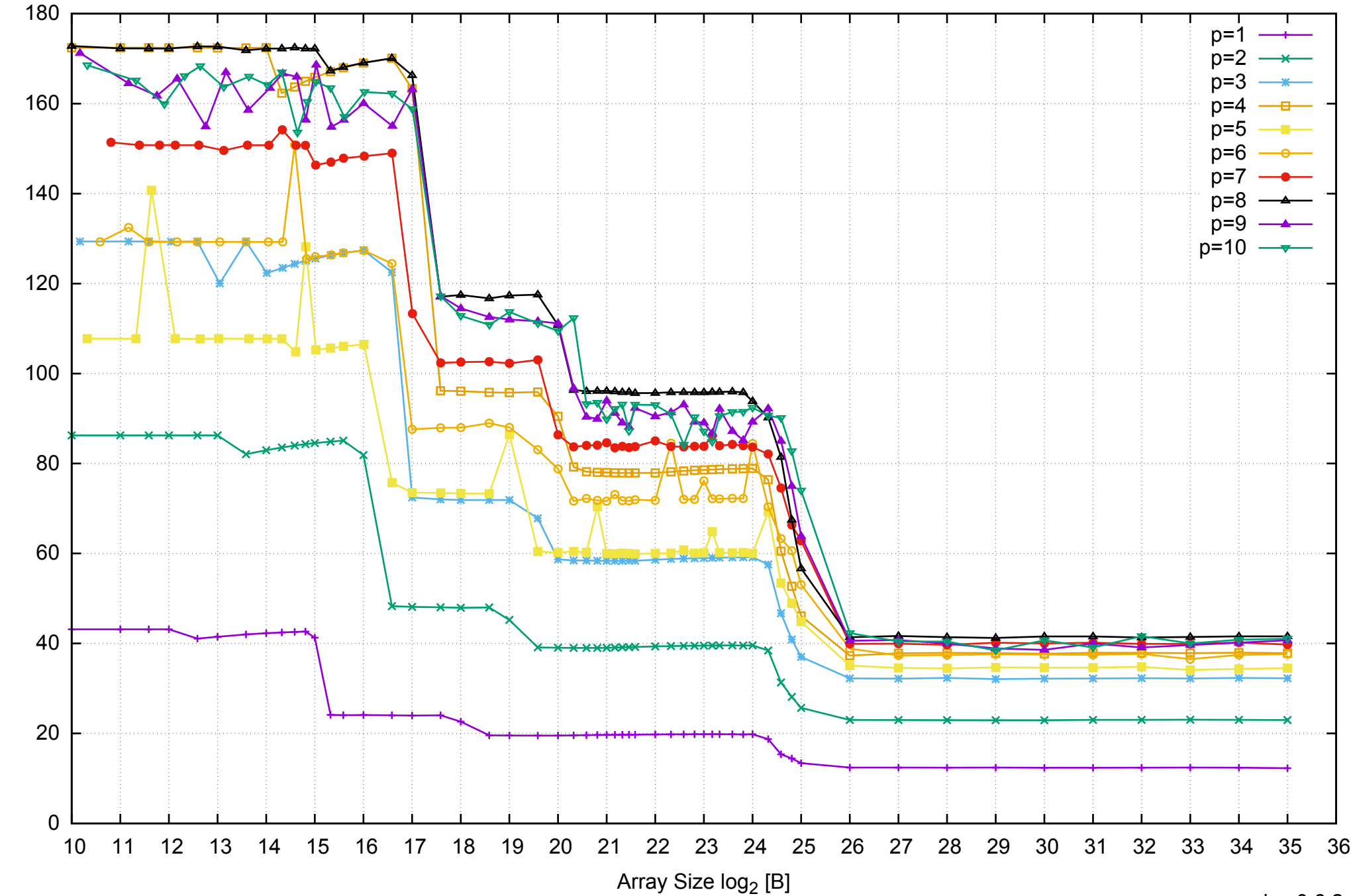

Bandwidth [GiB/s]

Bandwidth [GiB/s]

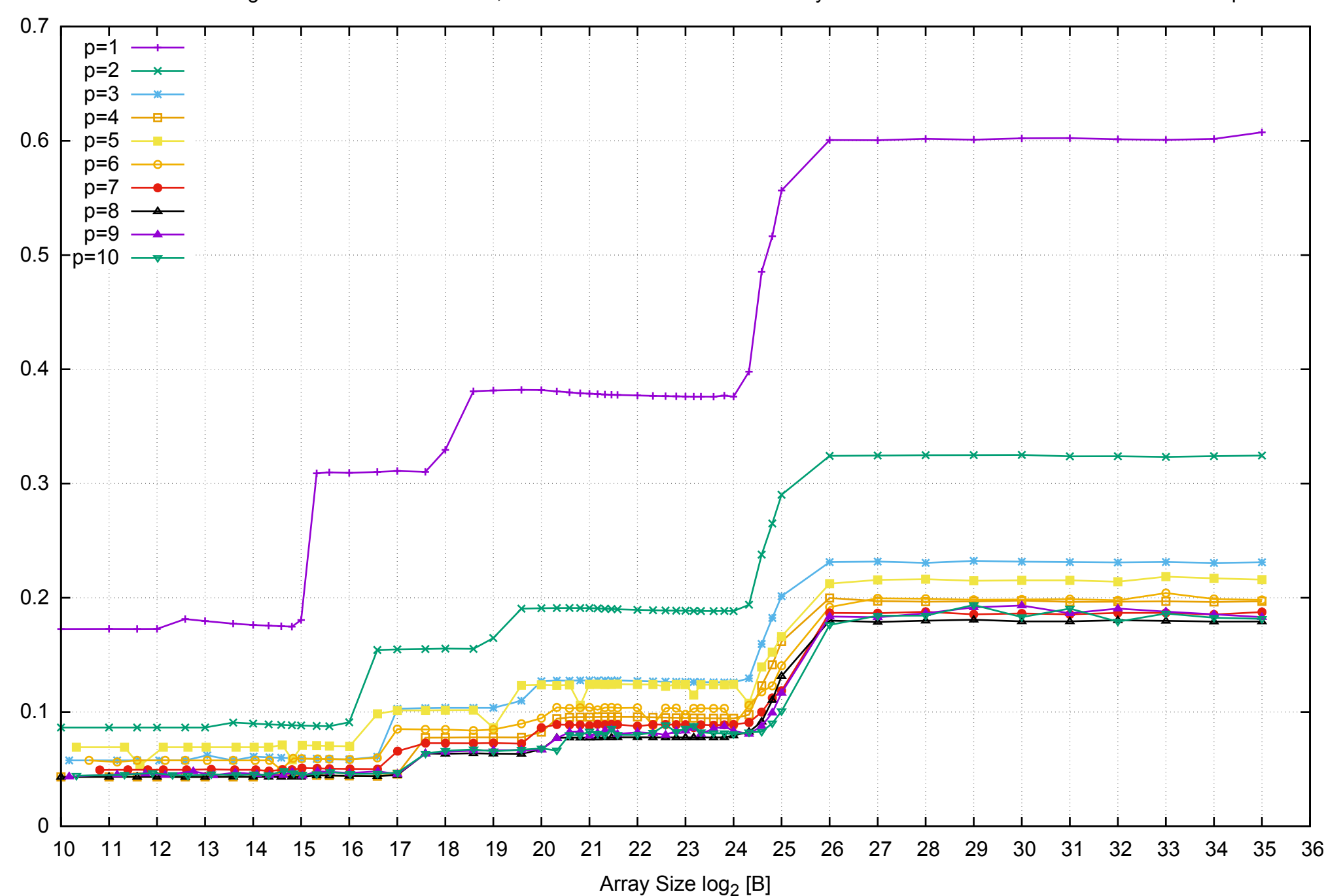

Access Time [ns]

## AWS i2.2xlarge - Intel Xeon E5-2670 v2, 2.50 GHz 61GB - Parallel Memory Access Time - ScanRead64IndexUnrollLoop

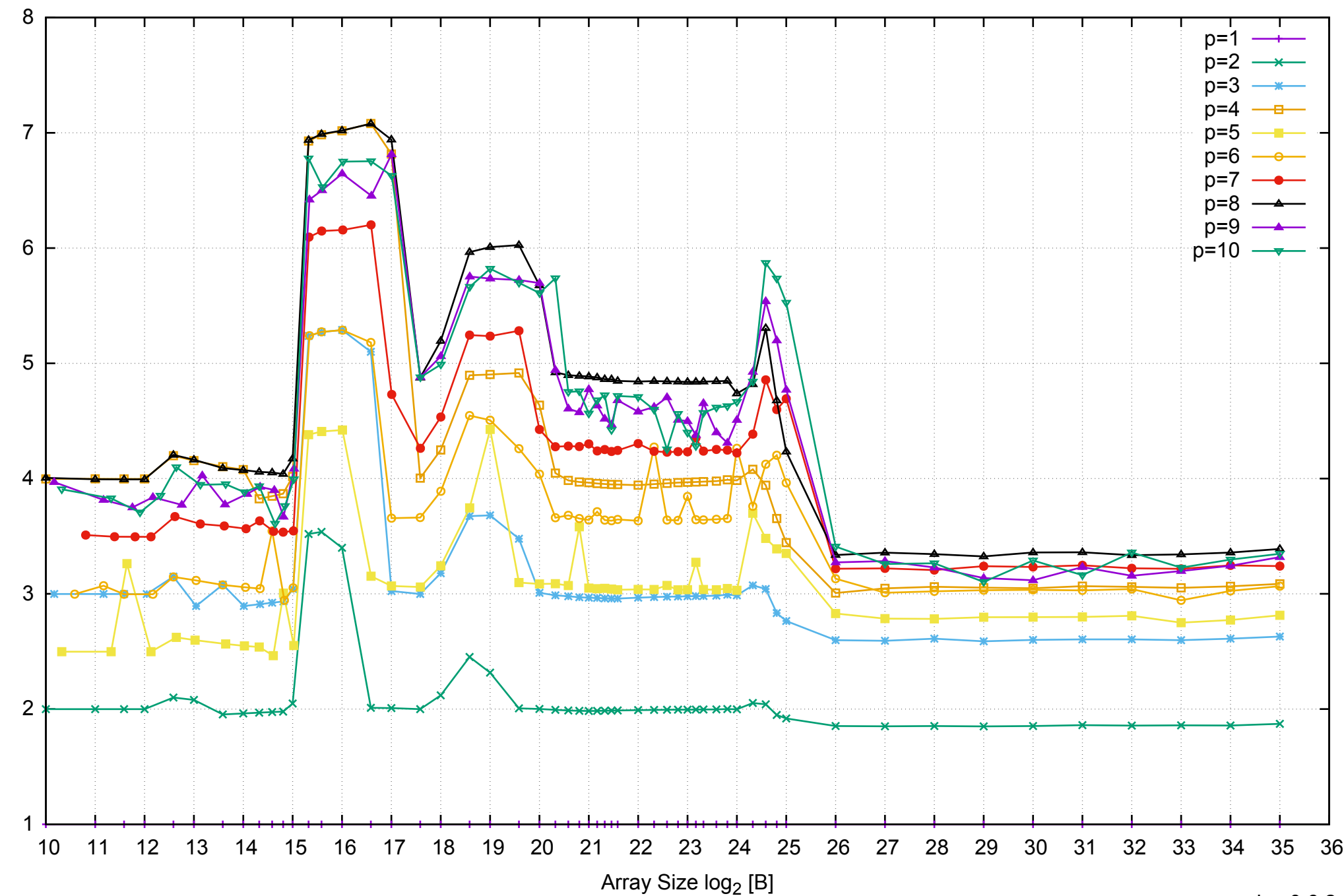

Bandwidth Speedup [1]

## AWS i2.2xlarge - Intel Xeon E5-2670 v2, 2.50 GHz 61GB - Speedup of Parallel Memory Bandwidth - ScanRead64IndexUnrollLoop

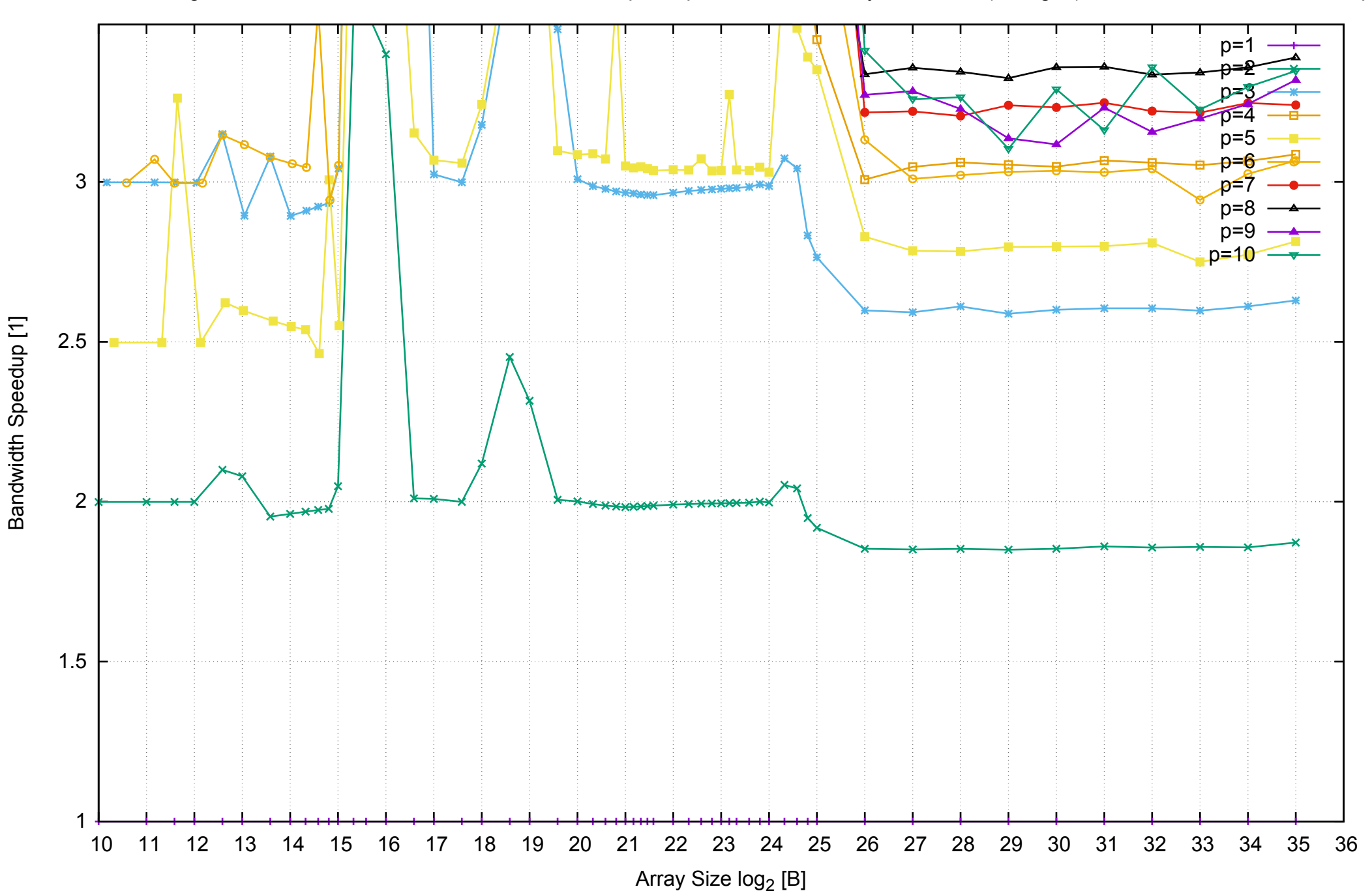

AWS i2.2xlarge - Intel Xeon E5-2670 v2, 2.50 GHz 61GB - Speedup of Parallel Memory Bandwidth (enlarged) - ScanRead64IndexUnrollLoop

AWS i2.2xlarge - Intel Xeon E5-2670 v2, 2.50 GHz 61GB - Parallel Memory Bandwidth - ScanWrite32PtrSimpleLoop

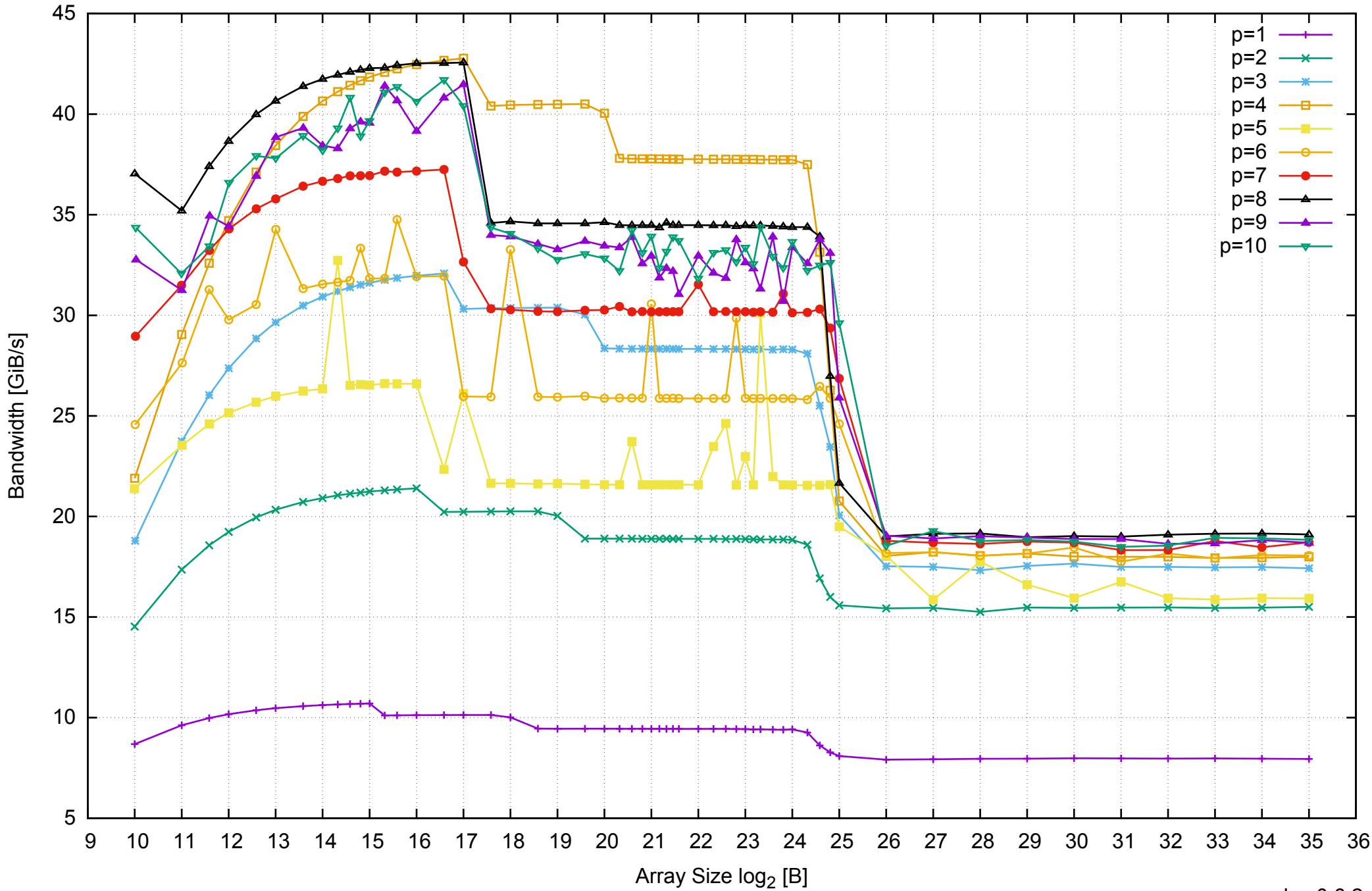

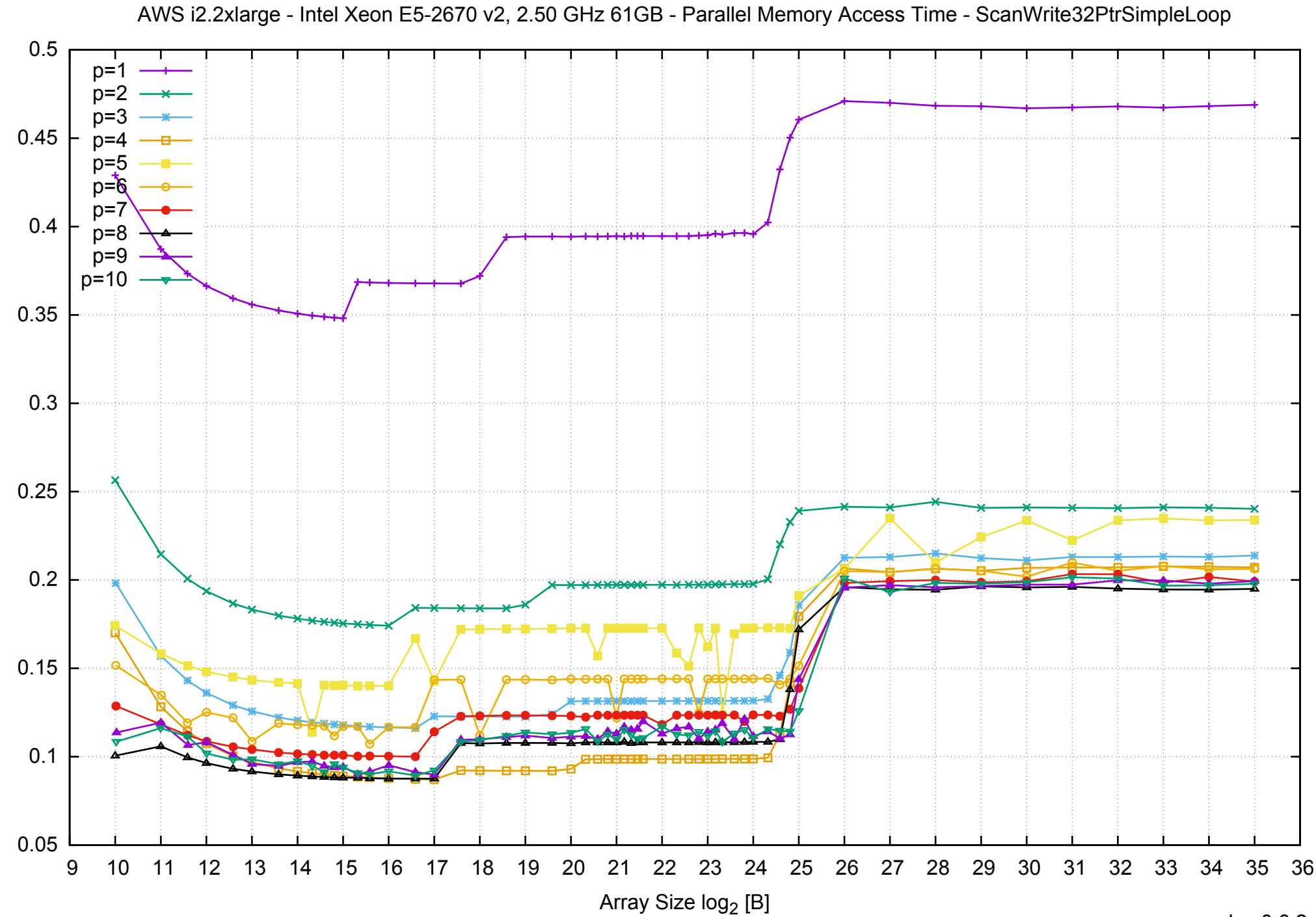

Access Time [ns] Access Time [ns]

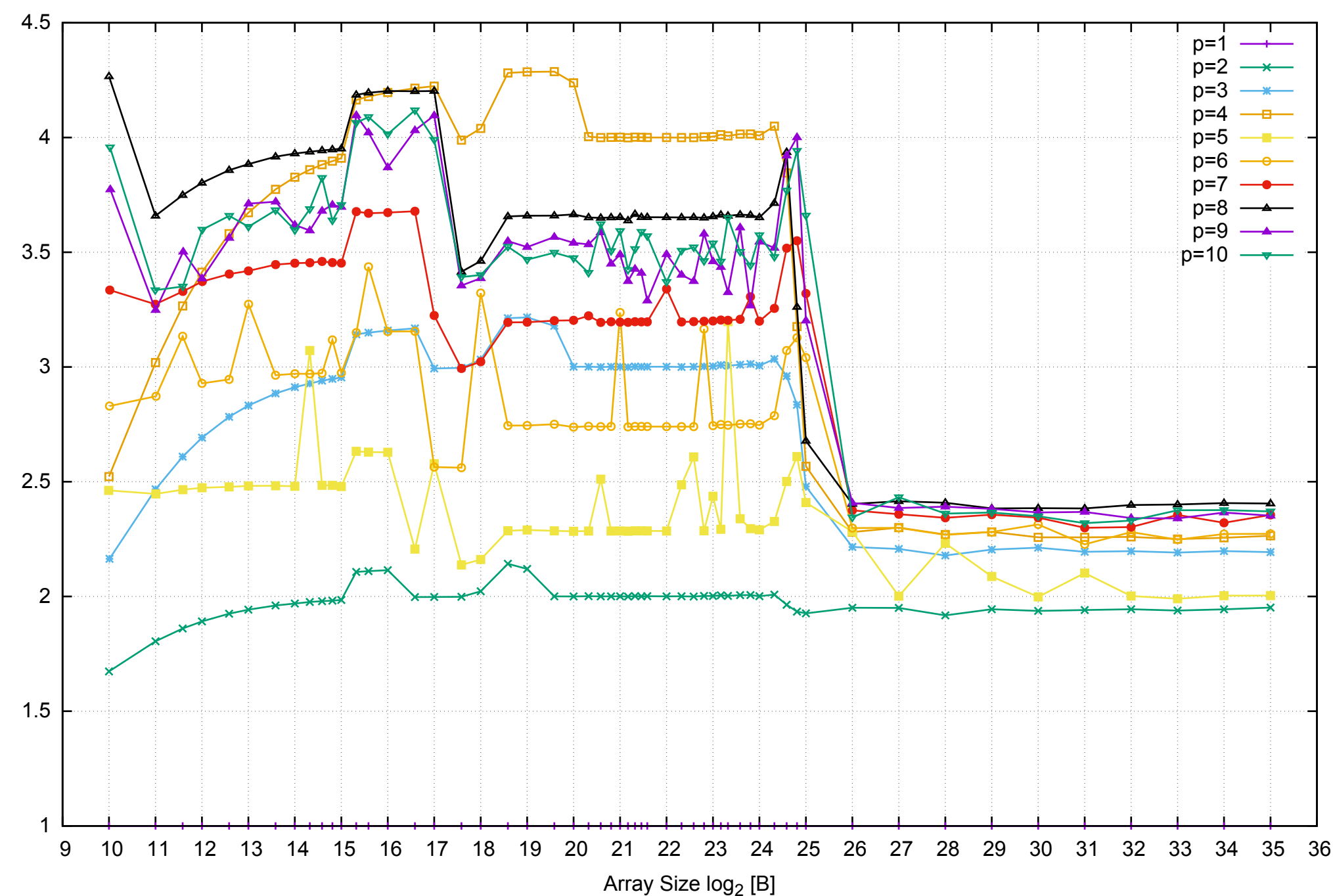

Bandwidth Speedup [1]

AWS i2.2xlarge - Intel Xeon E5-2670 v2, 2.50 GHz 61GB - Speedup of Parallel Memory Bandwidth - ScanWrite32PtrSimpleLoop

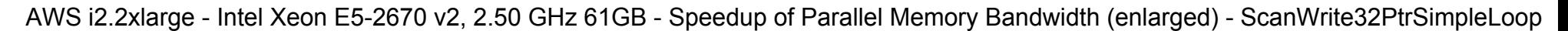

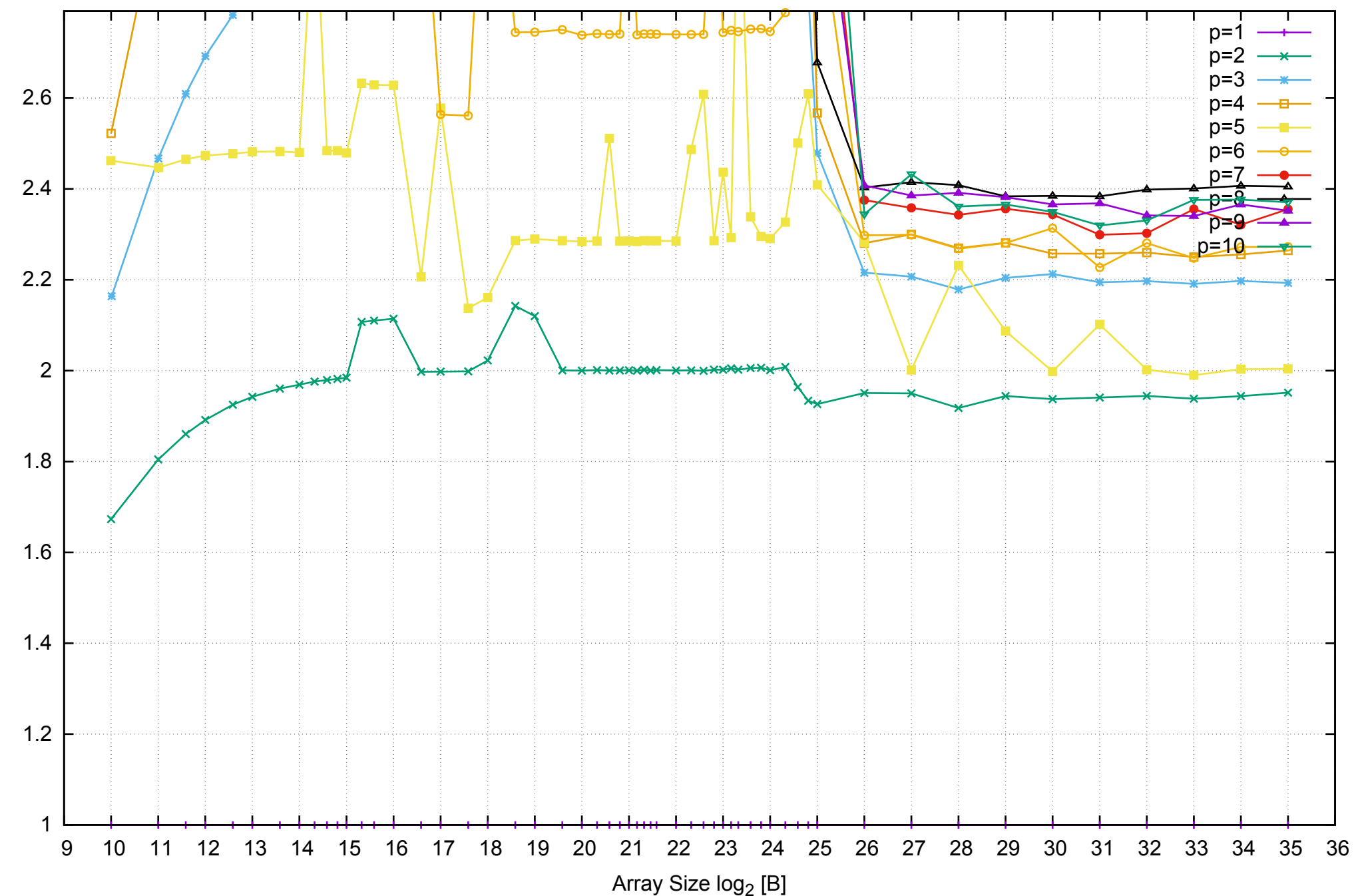

Bandwidth Speedup [1]
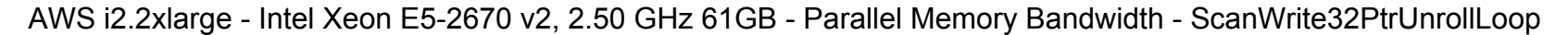

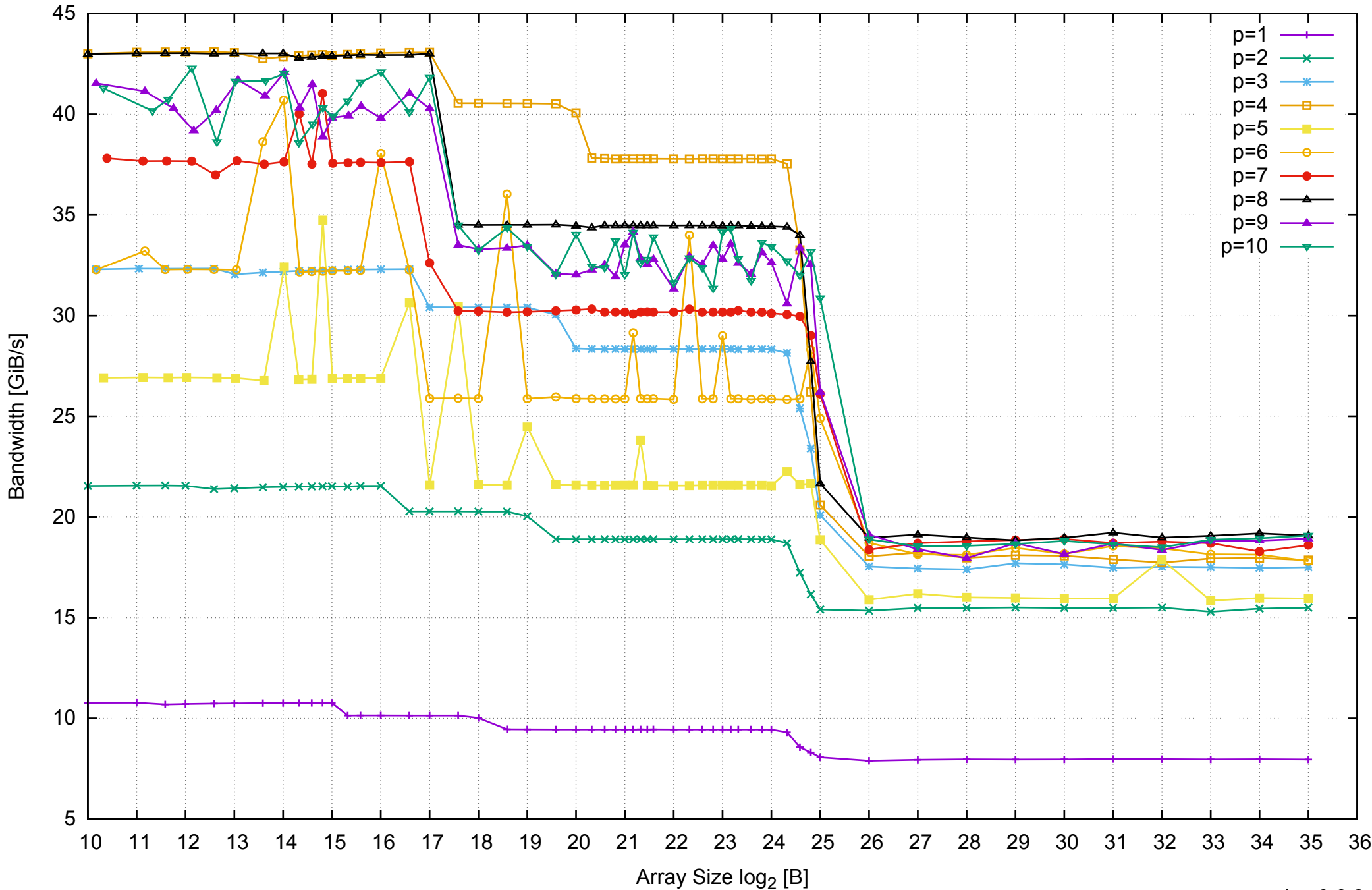

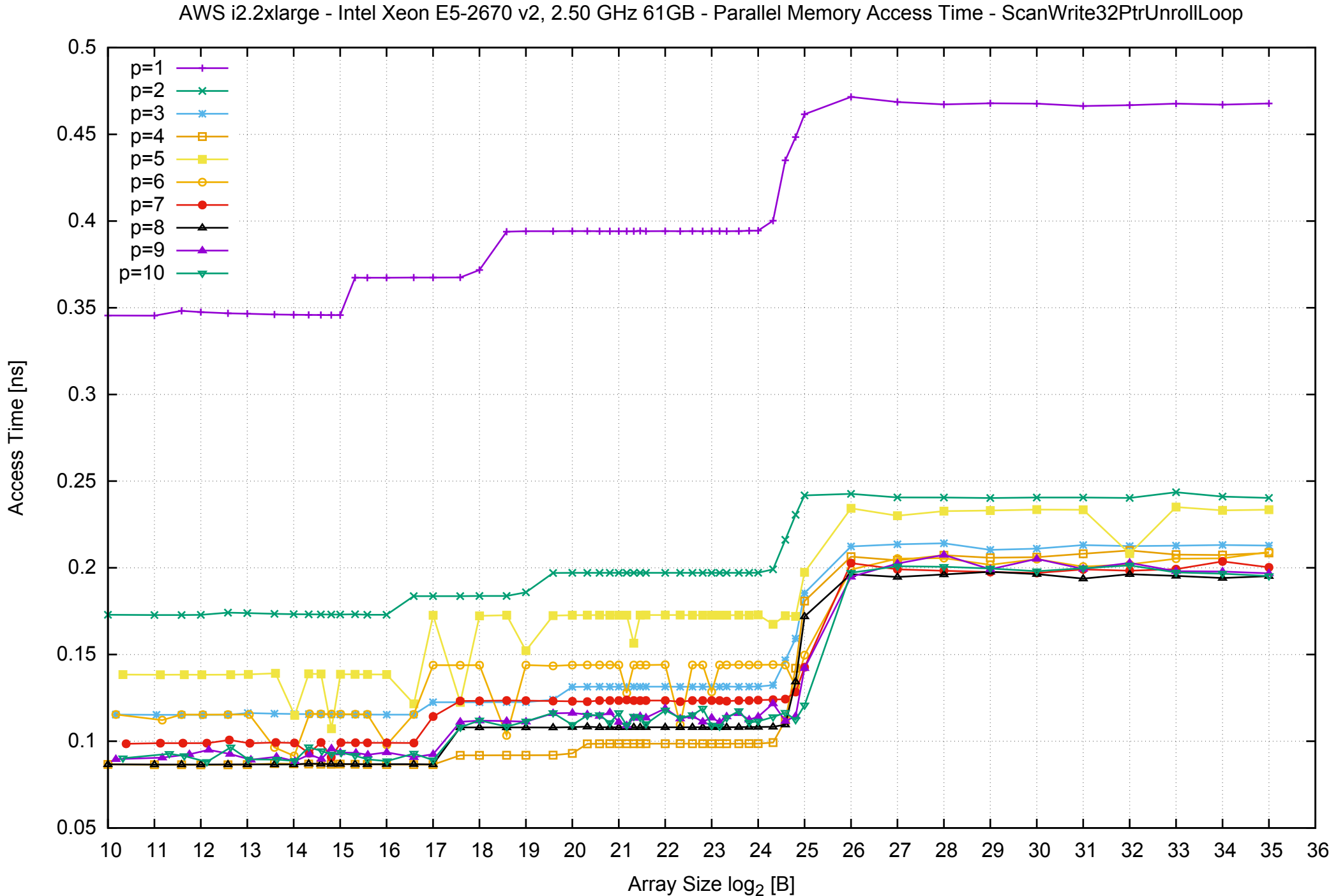

Access Time [ns]

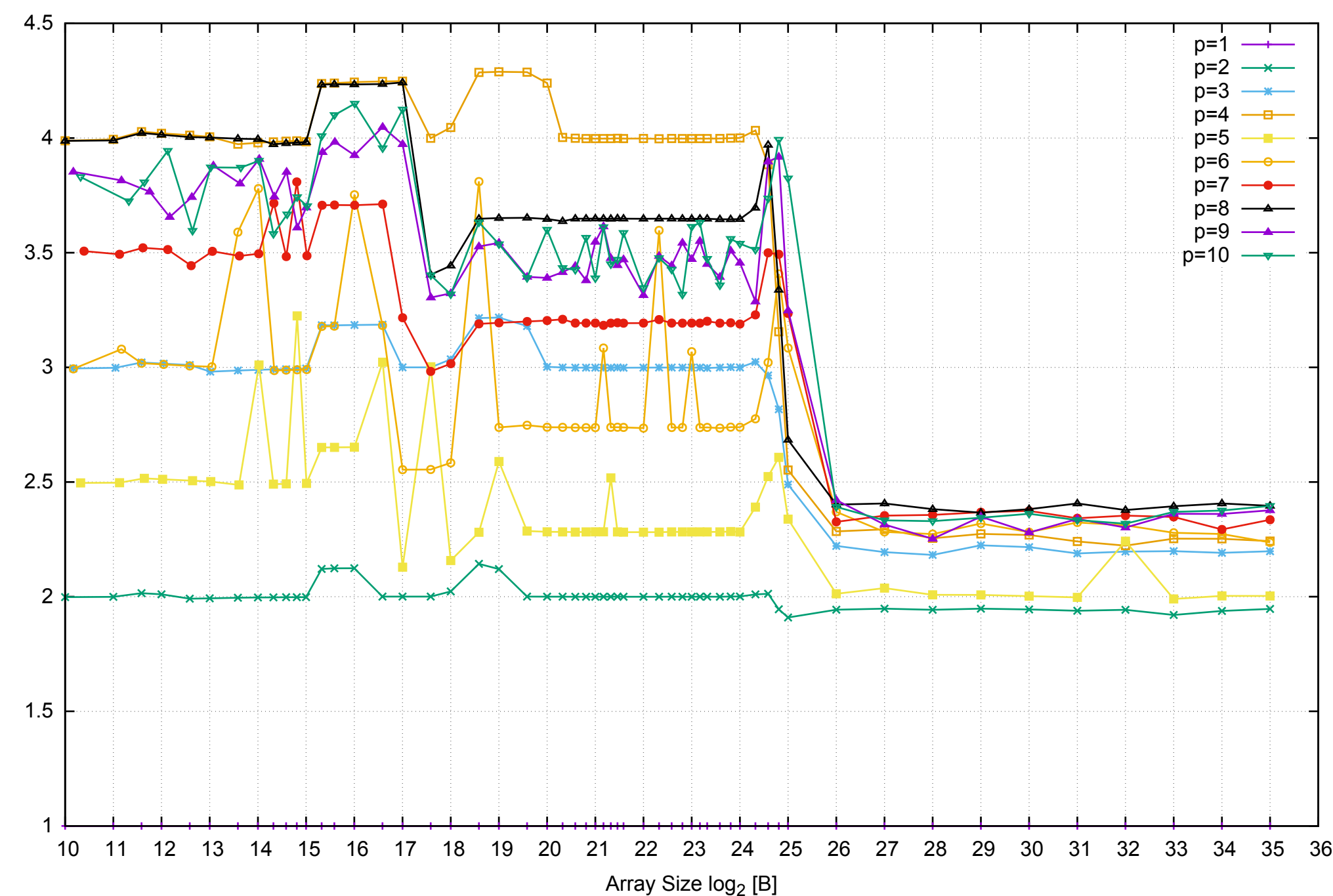

Bandwidth Speedup [1]

AWS i2.2xlarge - Intel Xeon E5-2670 v2, 2.50 GHz 61GB - Speedup of Parallel Memory Bandwidth - ScanWrite32PtrUnrollLoop

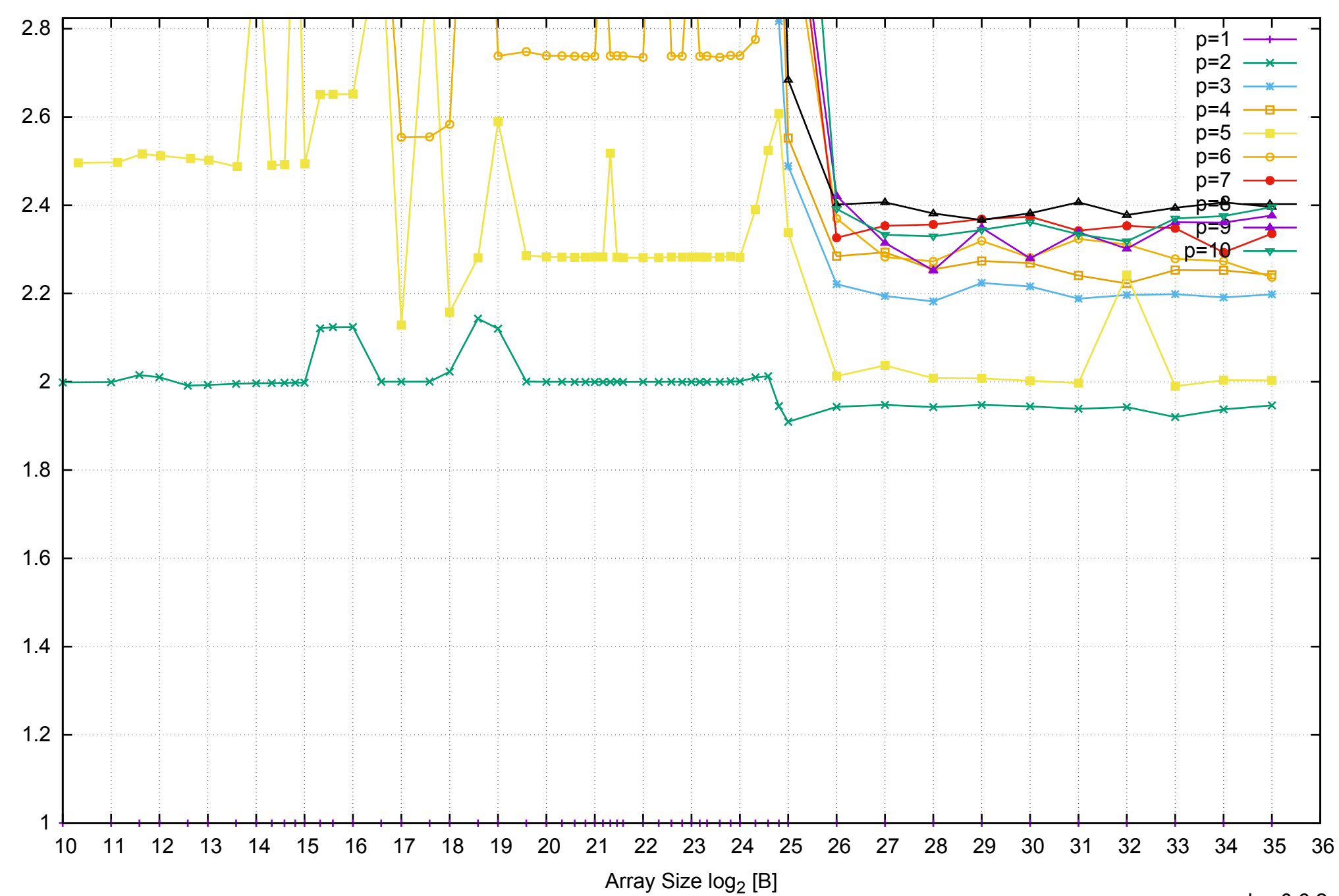

Bandwidth Speedup [1]

AWS i2.2xlarge - Intel Xeon E5-2670 v2, 2.50 GHz 61GB - Speedup of Parallel Memory Bandwidth (enlarged) - ScanWrite32PtrUnrollLoop

AWS i2.2xlarge - Intel Xeon E5-2670 v2, 2.50 GHz 61GB - Parallel Memory Bandwidth - ScanRead32PtrSimpleLoop

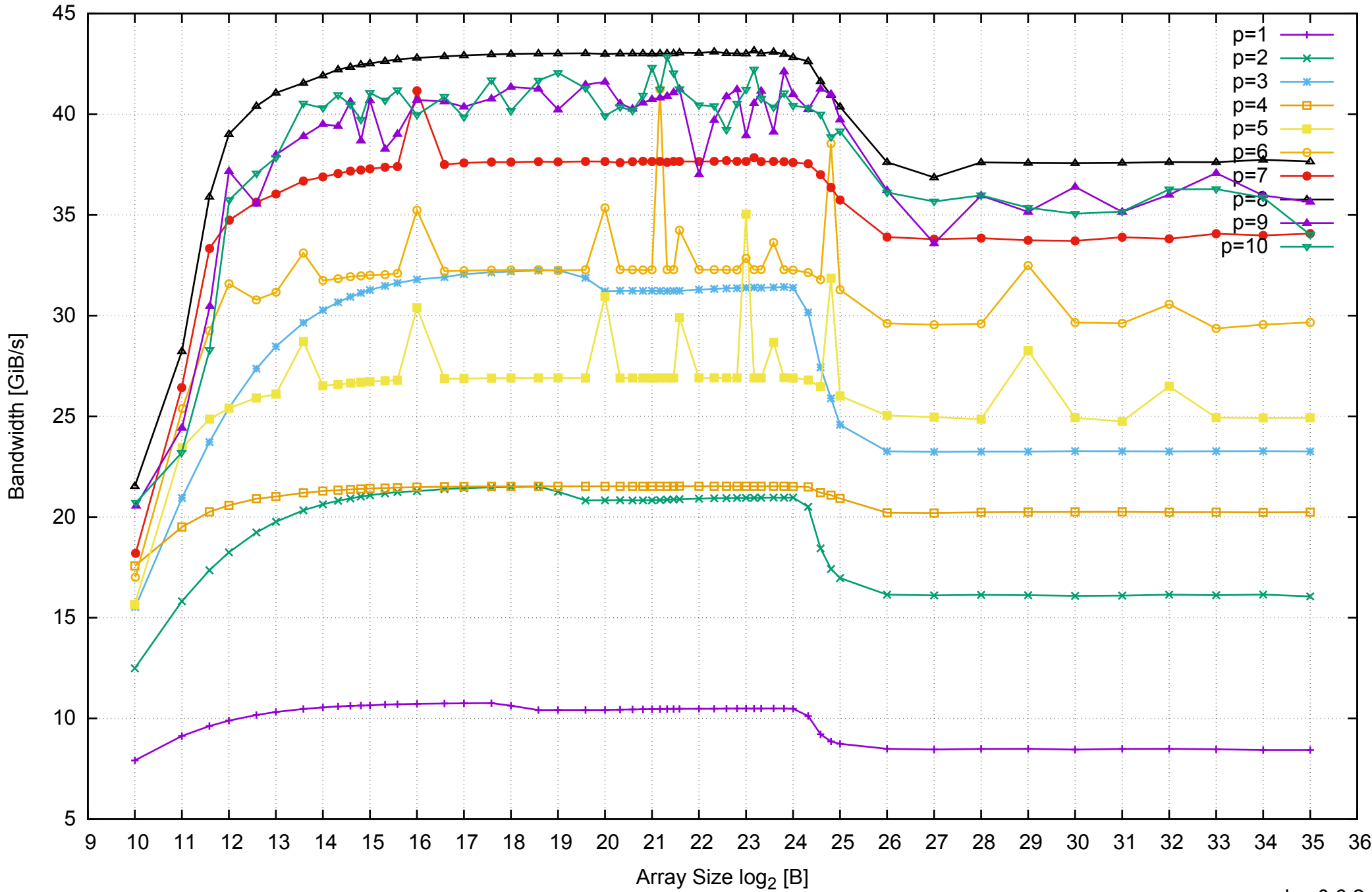

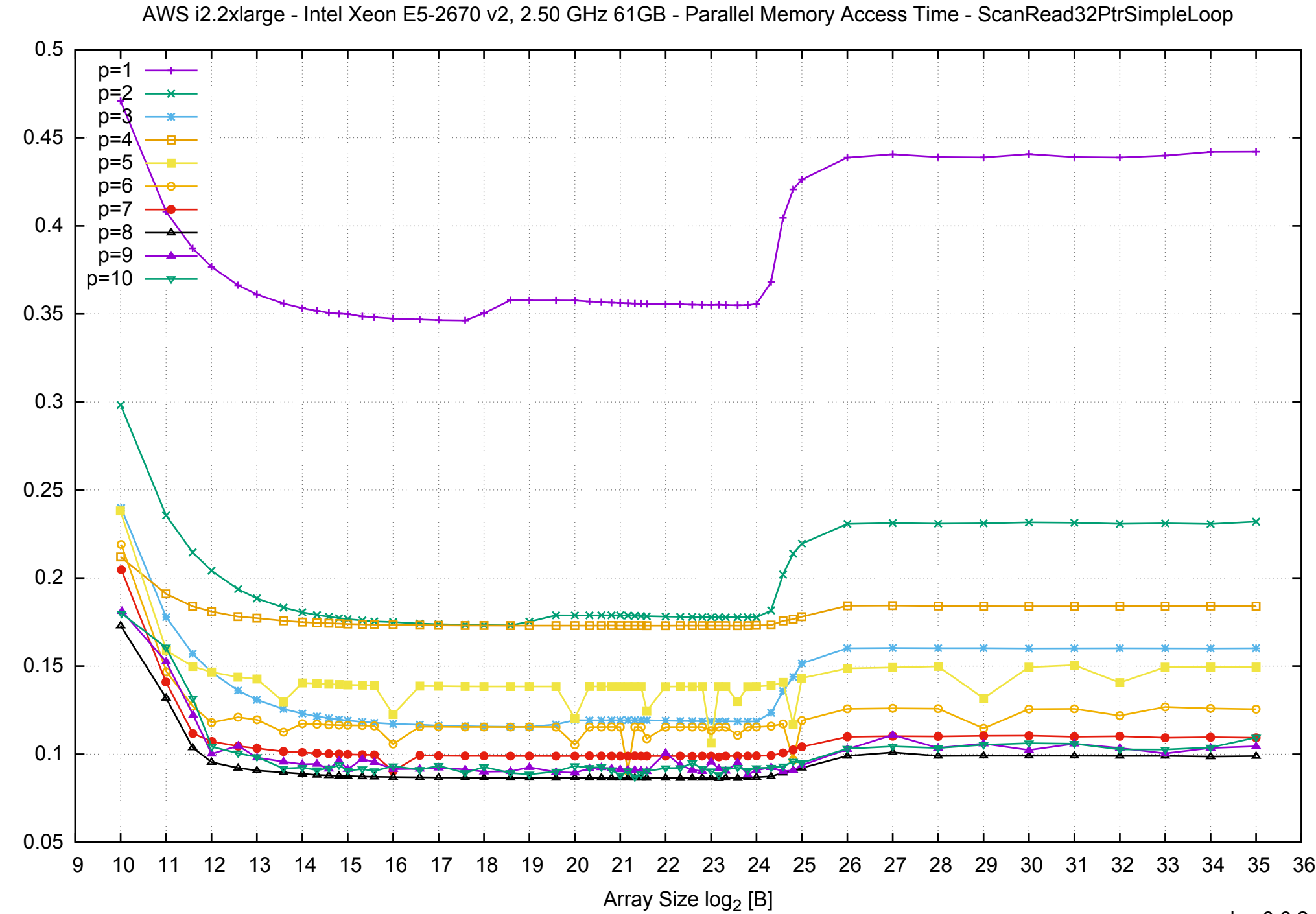

Access Time [ns] Access Time [ns]

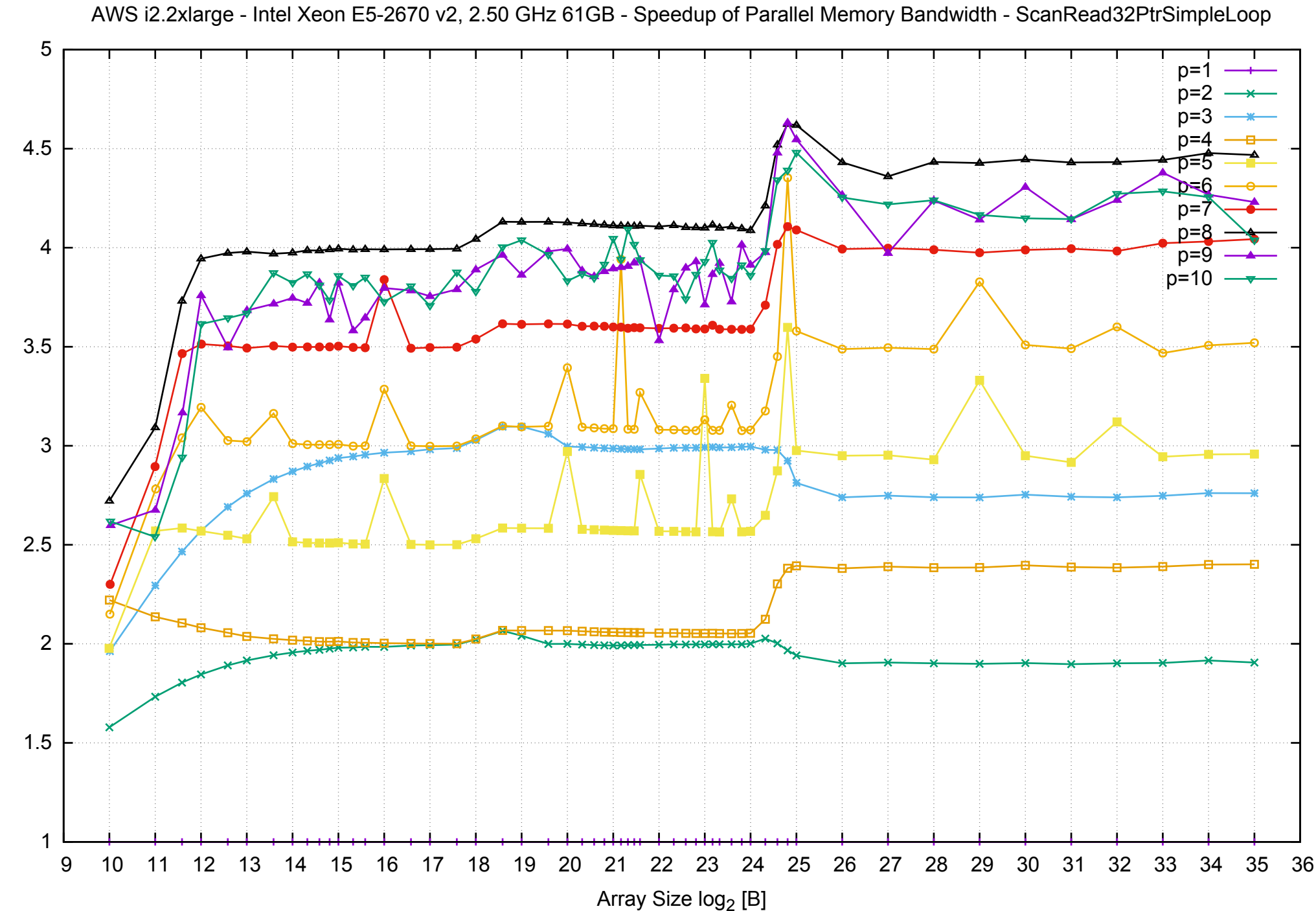

Bandwidth Speedup [1]

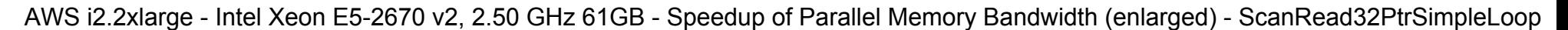

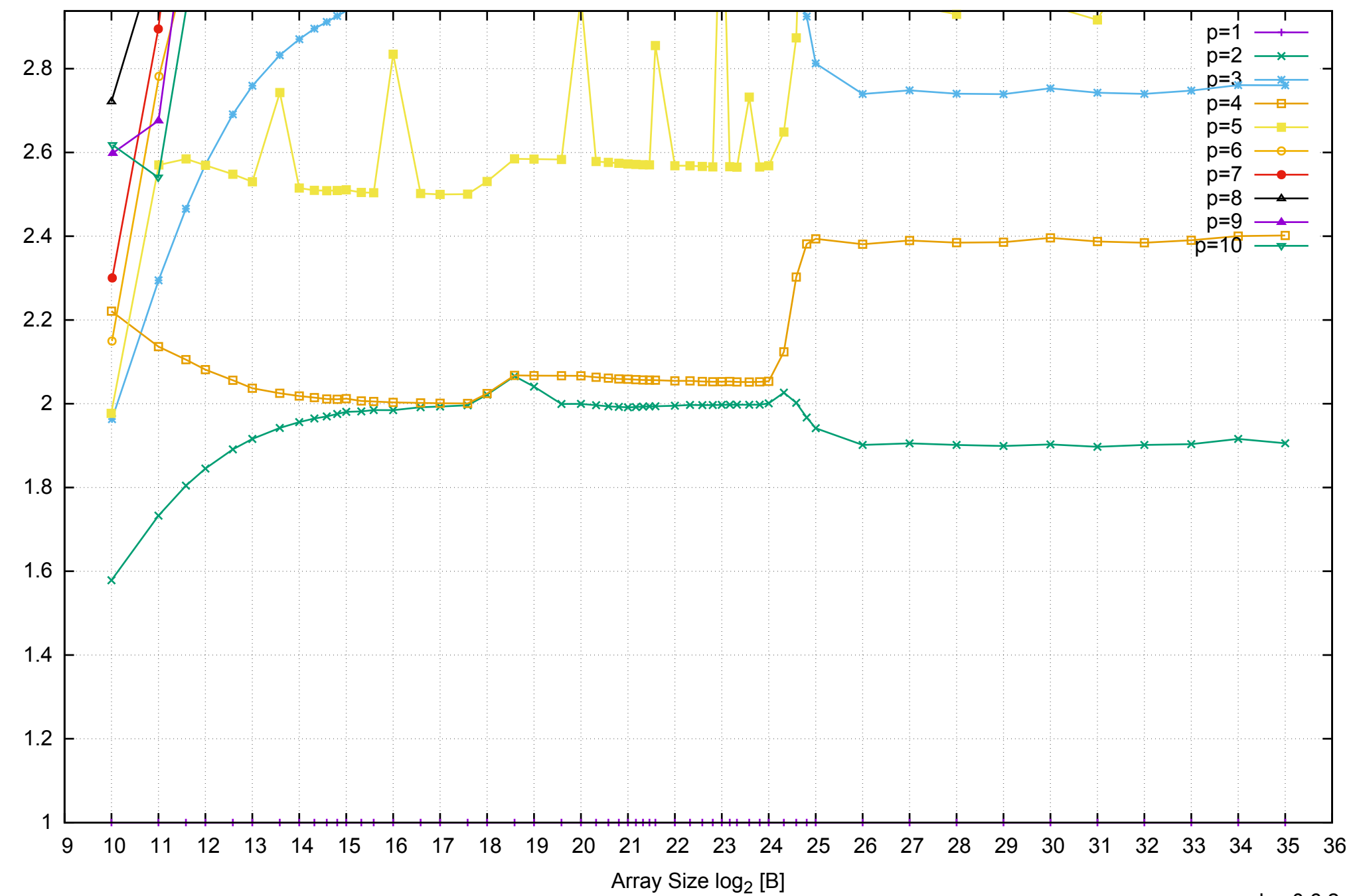

Bandwidth Speedup [1]

AWS i2.2xlarge - Intel Xeon E5-2670 v2, 2.50 GHz 61GB - Parallel Memory Bandwidth - ScanRead32PtrUnrollLoop

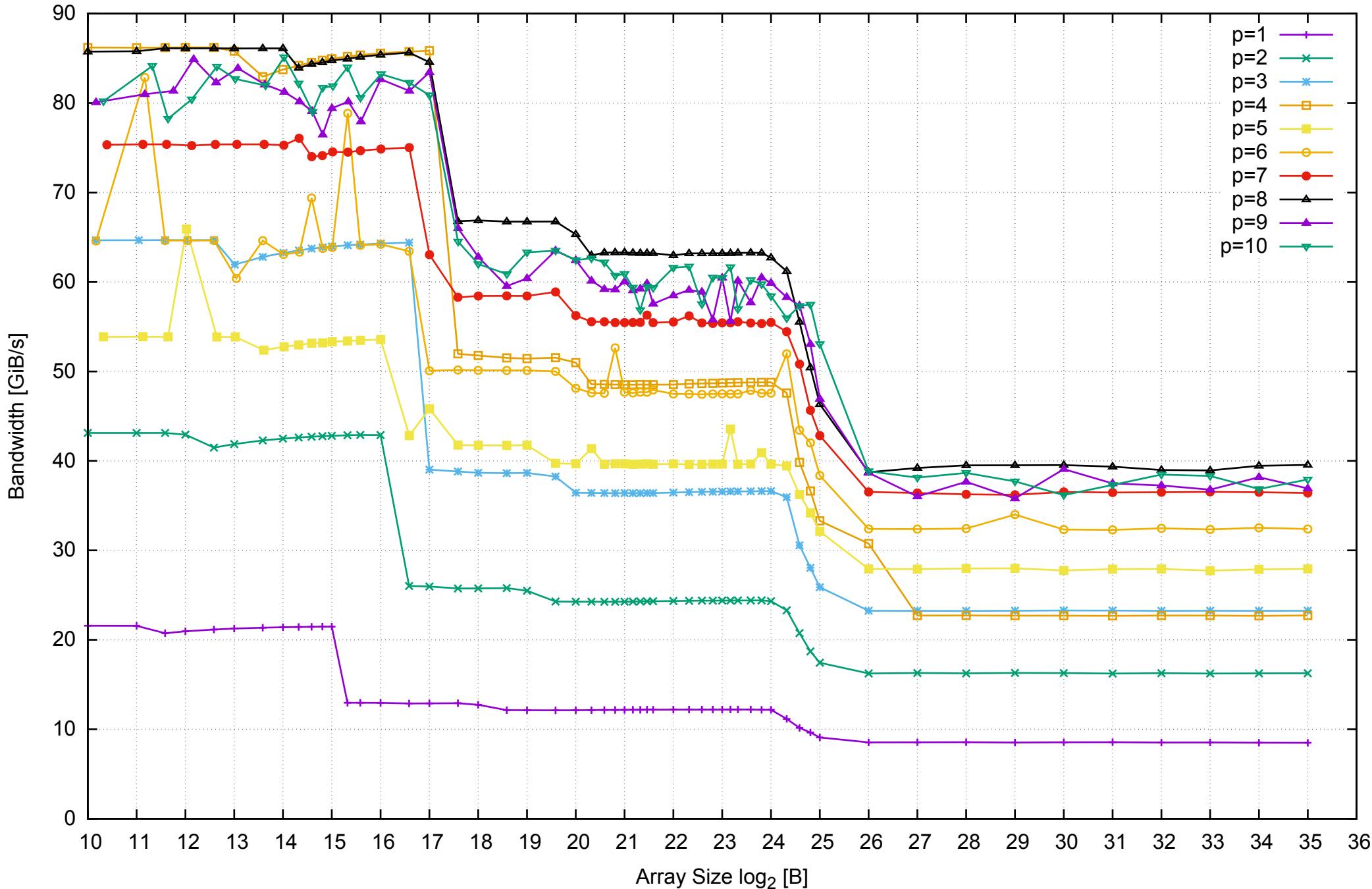

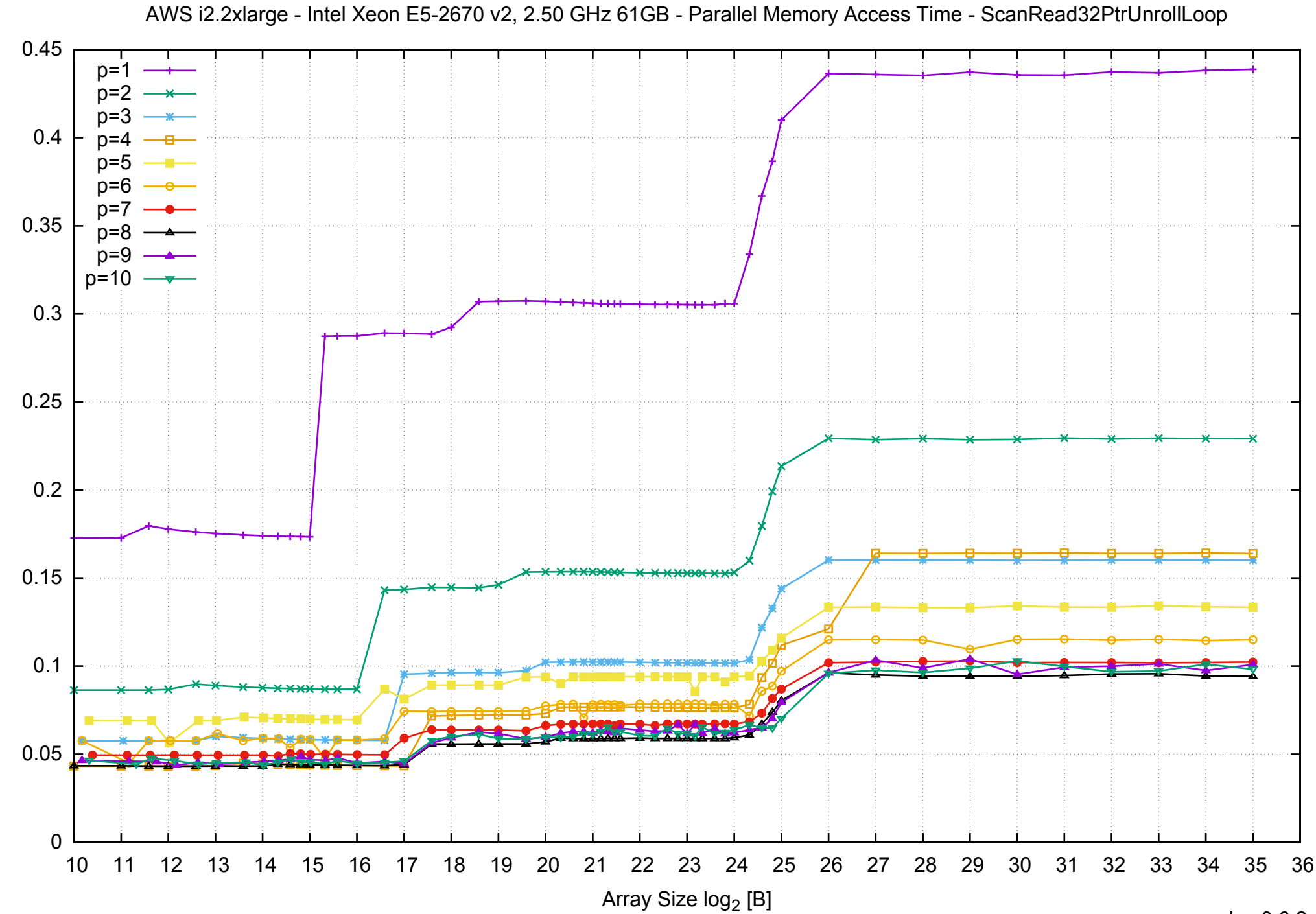

Access Time [ns]

Access Time [ns]

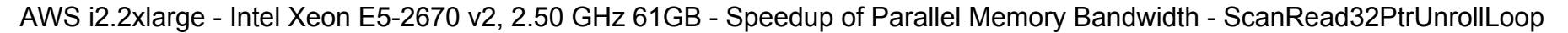

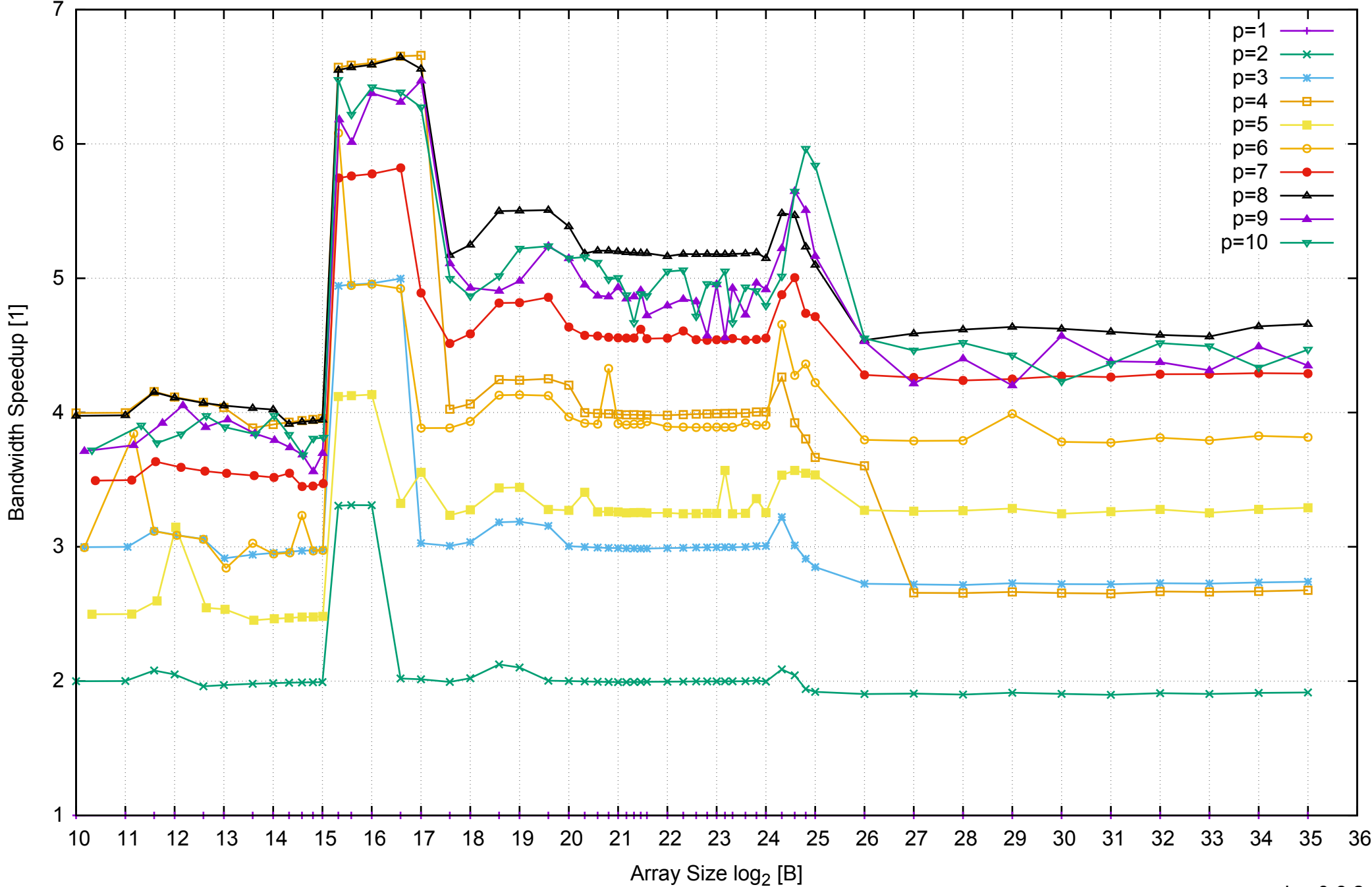

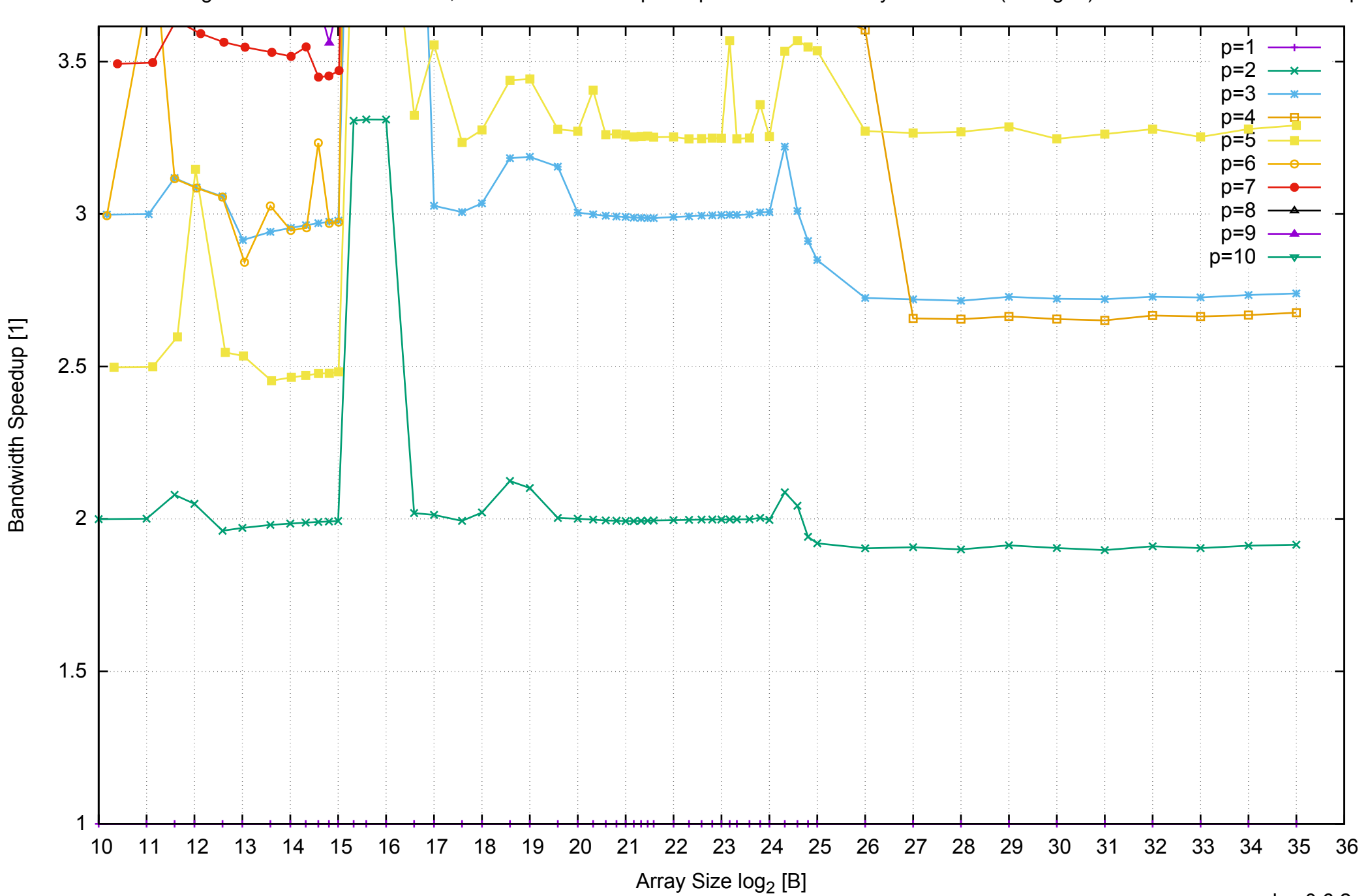

AWS i2.2xlarge - Intel Xeon E5-2670 v2, 2.50 GHz 61GB - Speedup of Parallel Memory Bandwidth (enlarged) - ScanRead32PtrUnrollLoop

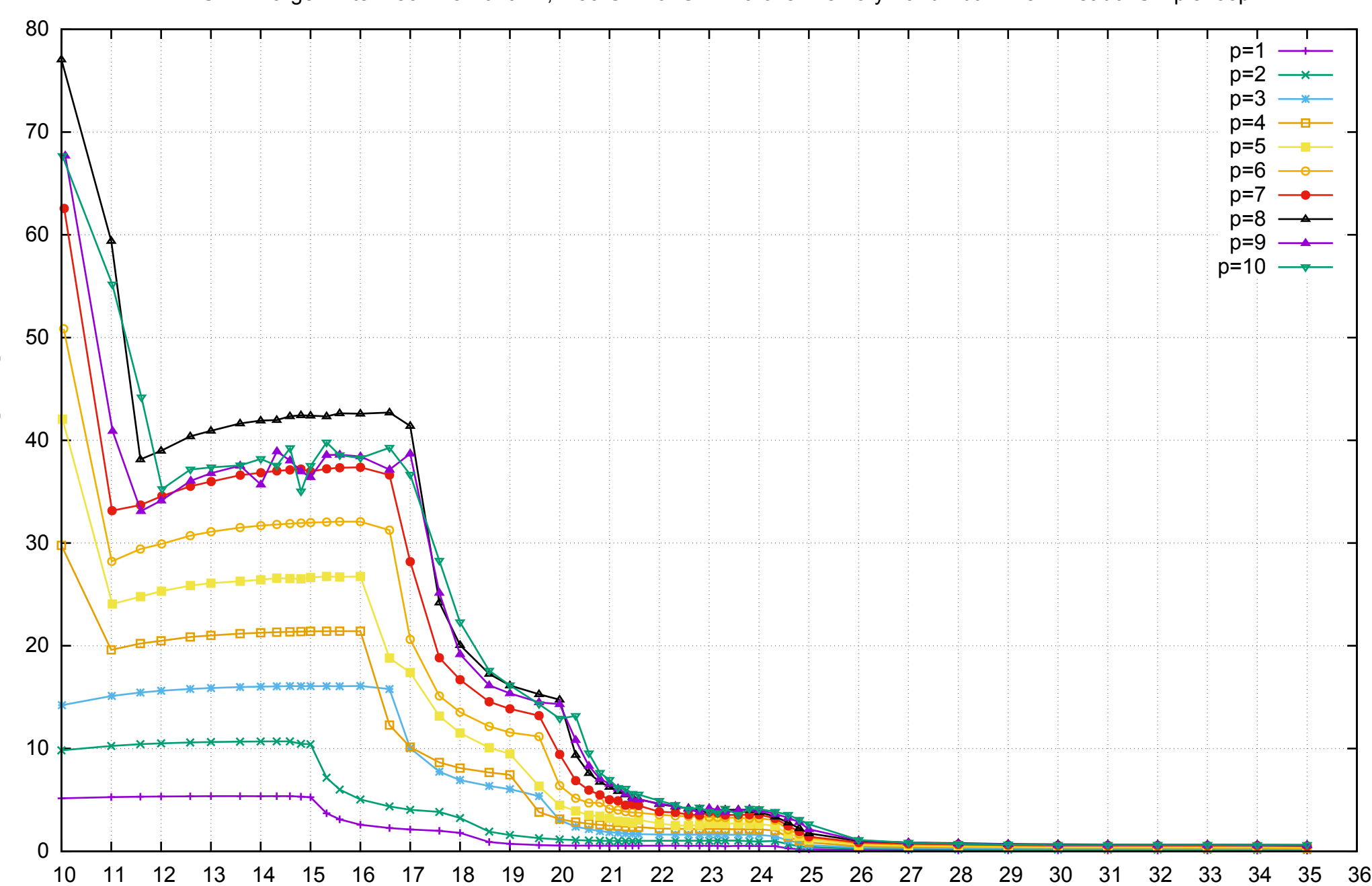

Array Size log<sub>2</sub> [B]

Bandwidth [GiB/s]

Bandwidth [GiB/s]

### AWS i2.2xlarge - Intel Xeon E5-2670 v2, 2.50 GHz 61GB - Parallel Memory Bandwidth - PermRead64SimpleLoop

### AWS i2.2xlarge - Intel Xeon E5-2670 v2, 2.50 GHz 61GB - Parallel Memory Access Time - PermRead64SimpleLoop

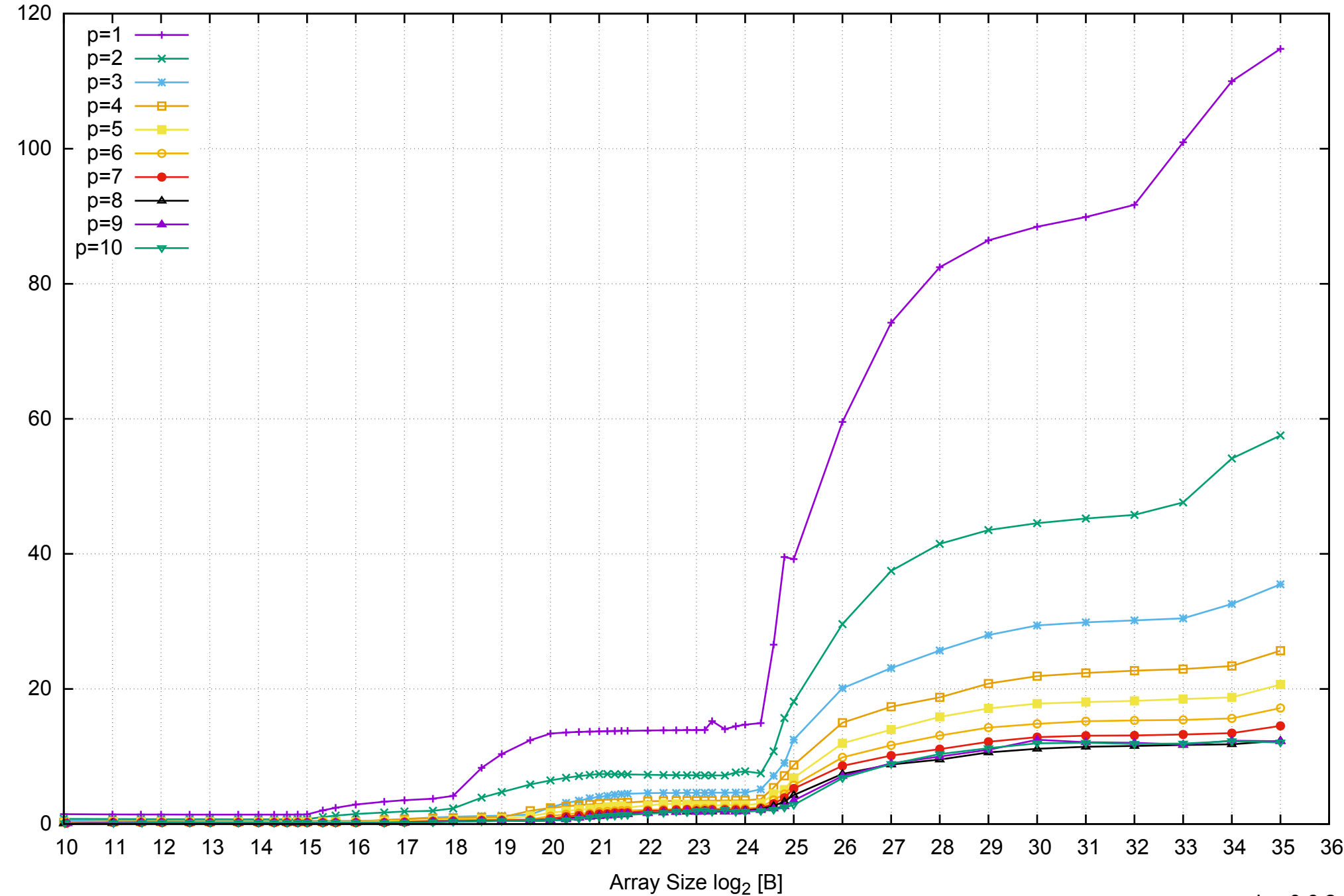

Access Time [ns]

Access Time [ns]

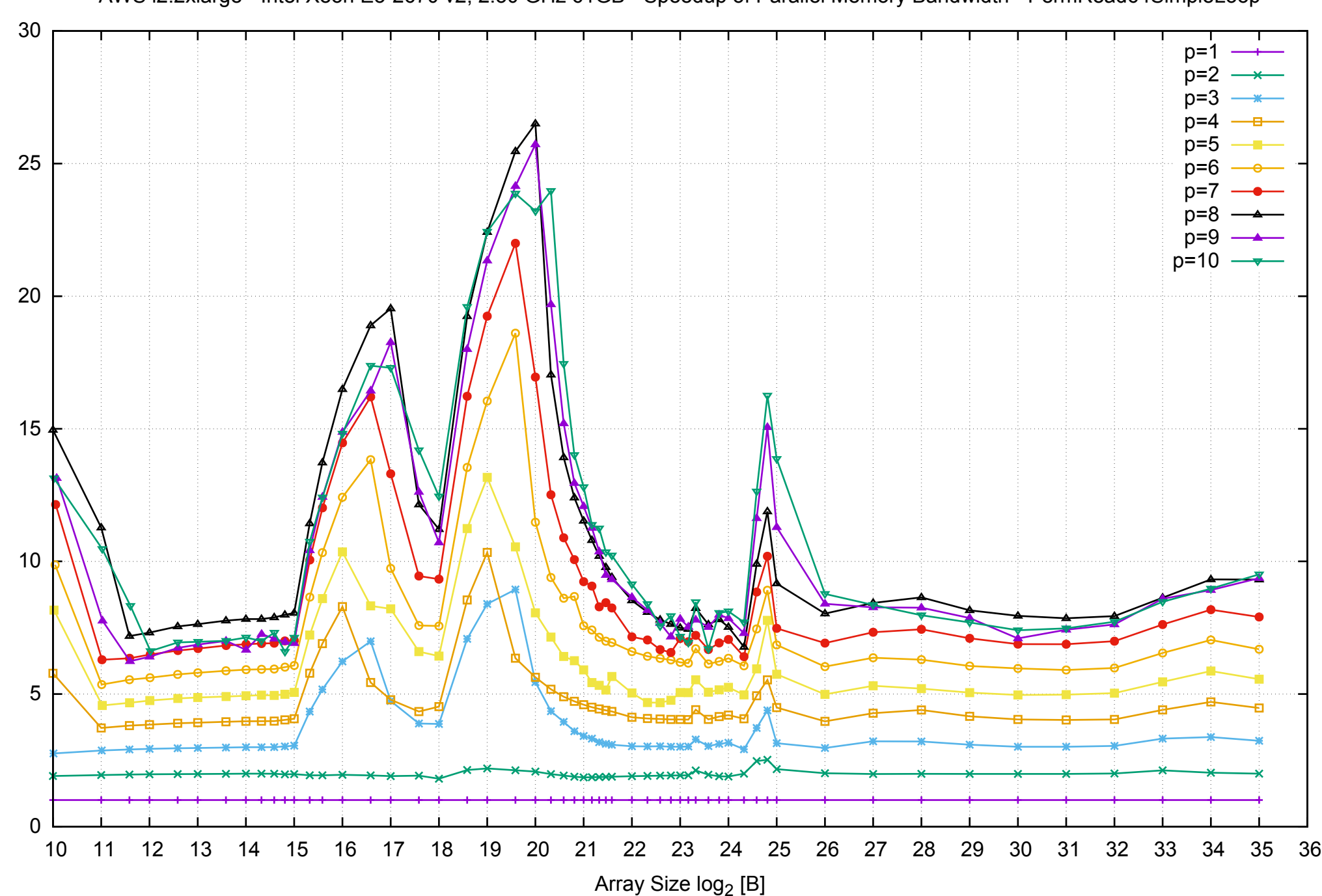

Bandwidth Speedup [1]

AWS i2.2xlarge - Intel Xeon E5-2670 v2, 2.50 GHz 61GB - Speedup of Parallel Memory Bandwidth - PermRead64SimpleLoop

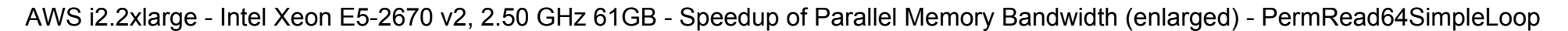

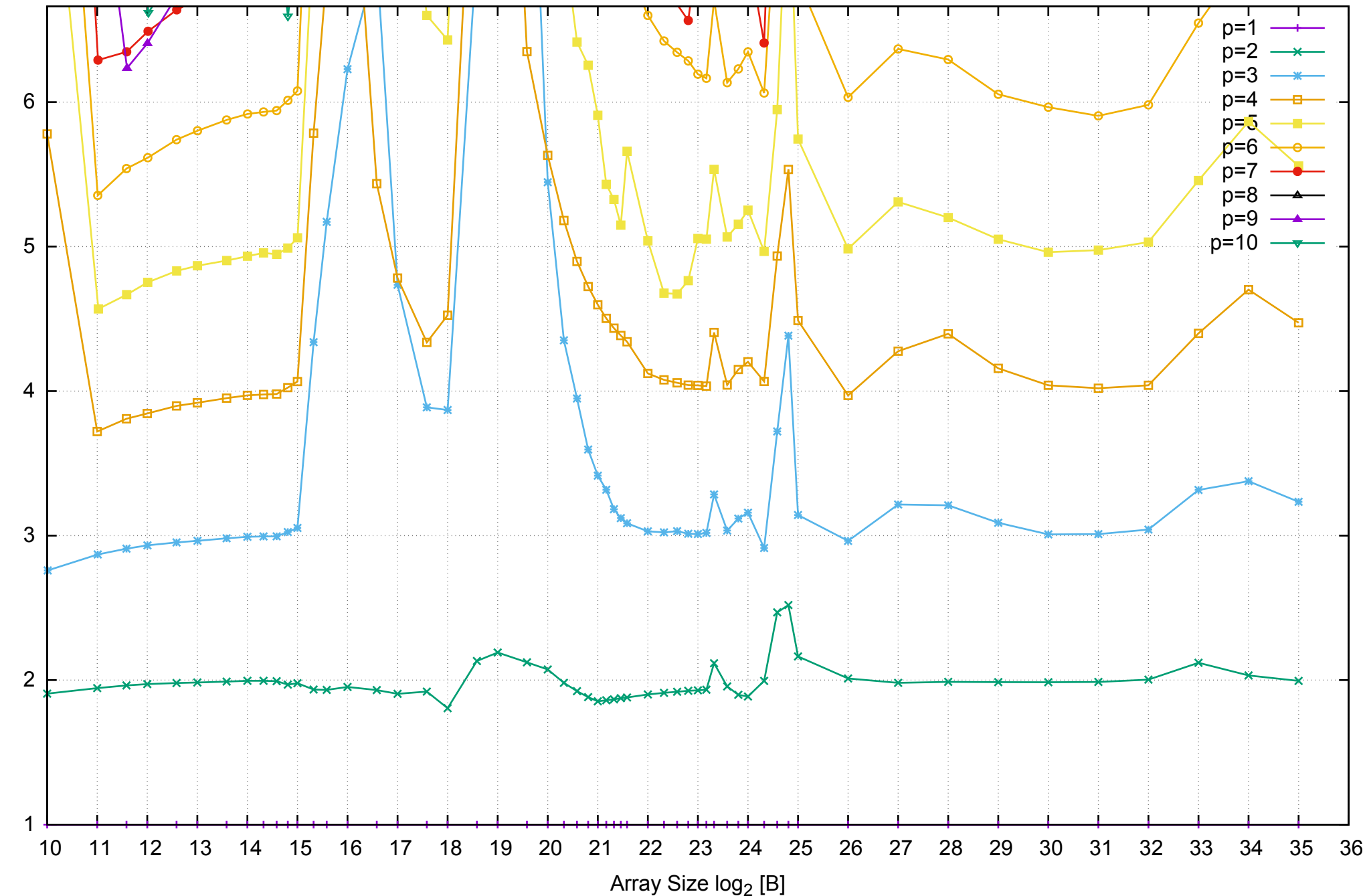

Bandwidth Speedup [1]

# AWS i2.2xlarge - Intel Xeon E5-2670 v2, 2.50 GHz 61GB - Parallel Memory Bandwidth - PermRead64UnrollLoop

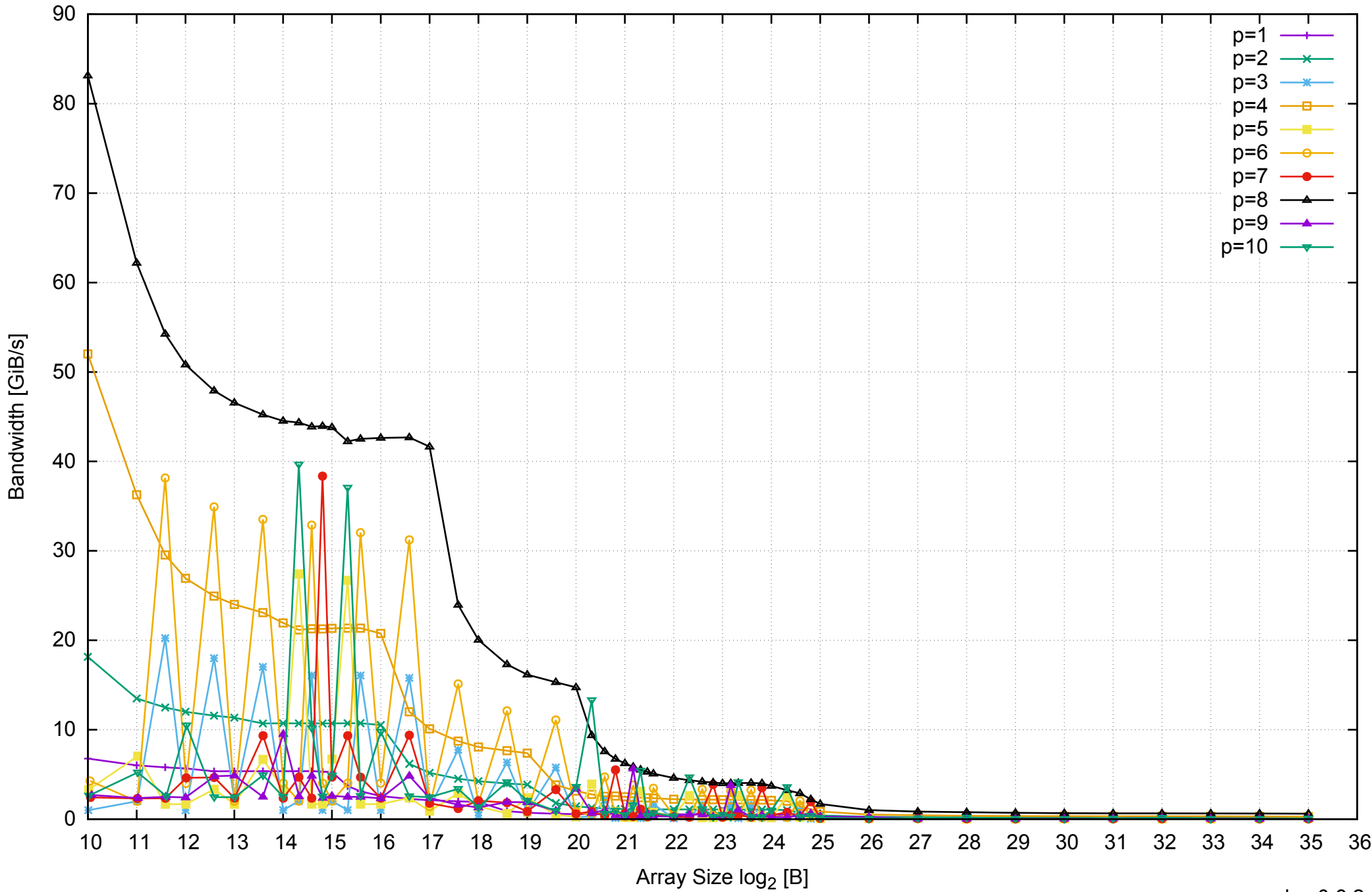

# AWS i2.2xlarge - Intel Xeon E5-2670 v2, 2.50 GHz 61GB - Parallel Memory Access Time - PermRead64UnrollLoop

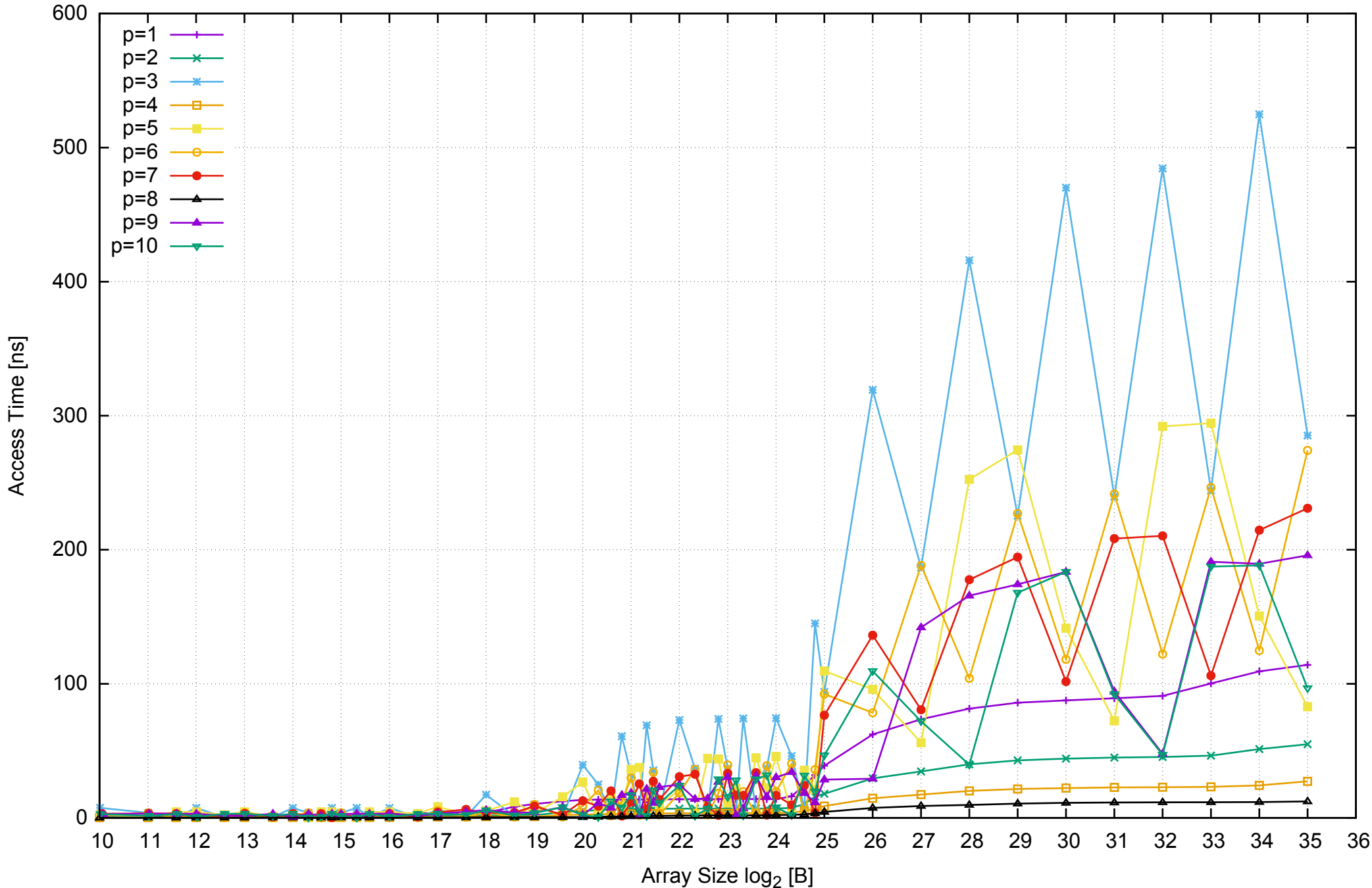

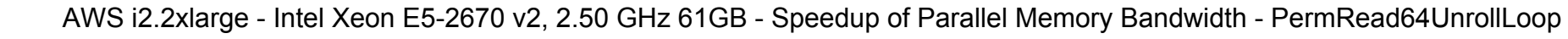

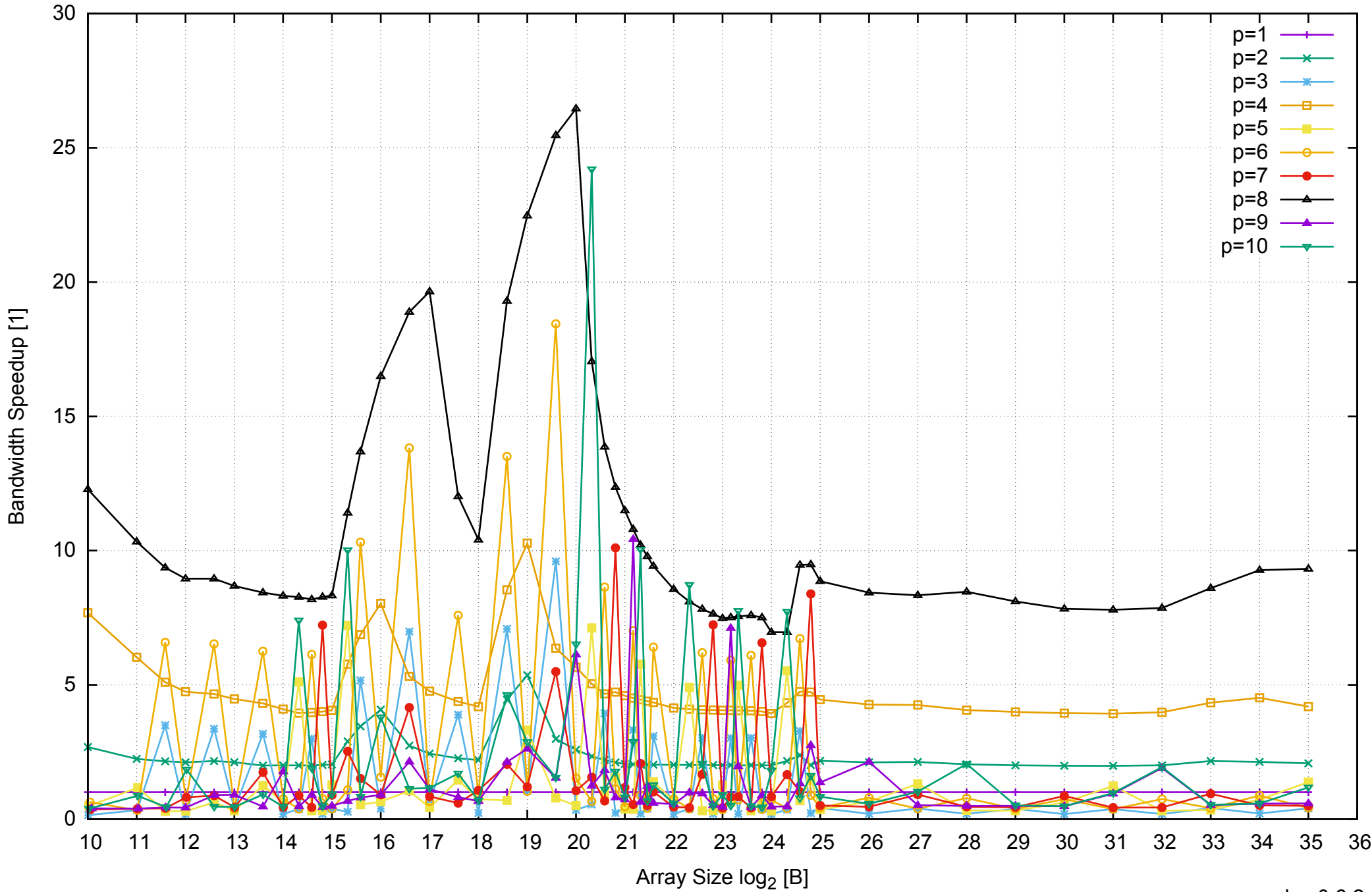

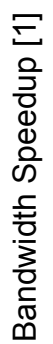

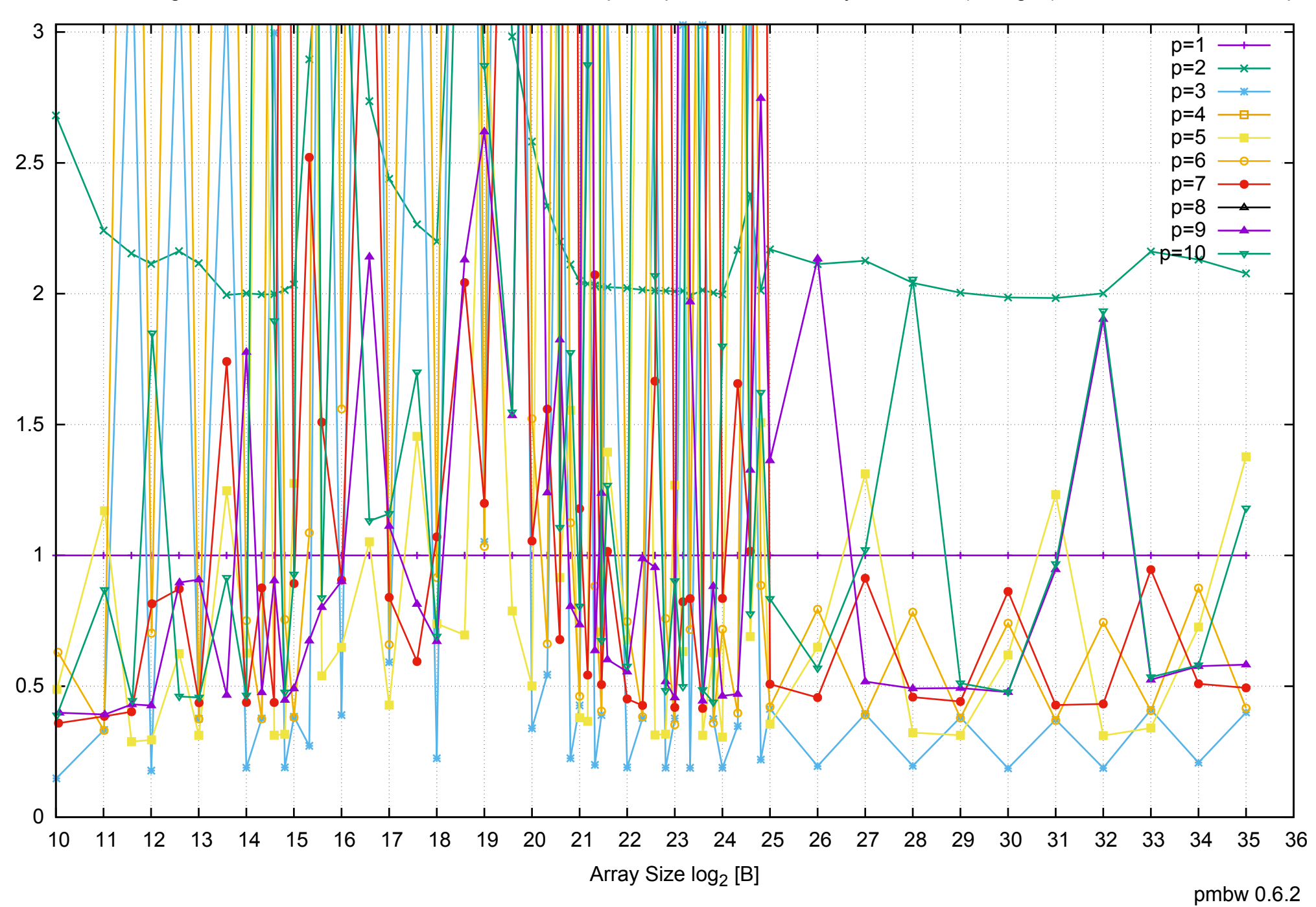

AWS i2.2xlarge - Intel Xeon E5-2670 v2, 2.50 GHz 61GB - Speedup of Parallel Memory Bandwidth (enlarged) - PermRead64UnrollLoop